308917 **UNIVERSIDAD PANAMERICANA 111 3 ESCUELA DE INGENIERIA CON ESTUDIOS INCORPORADOS A.LA. UNIVERSIDAD NACIONAL AUTONOMA DE MEgrét) "ANALISIS Y PROPUESTAS PARA EFICIENTAR LA GESTION DE UN INSTITUTO DE IDIOMAS" T ESIS QUE PARA OBTENER EL TITULO DE: INGENIERO MECANICO ELECTRICISTA AREA: INDUSTRIAL P R E S<sub>IV</sub>E N T A: OSCAR '1CM1BONELL LOPEZ DIRECTOR ING. ANTONIO CASTRO D'FRANCHIS MEXICO, D. F. 1** 9 9 7 TESIS CON FALLA DE ORIGEN for the search

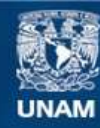

Universidad Nacional Autónoma de México

**UNAM – Dirección General de Bibliotecas Tesis Digitales Restricciones de uso**

# **DERECHOS RESERVADOS © PROHIBIDA SU REPRODUCCIÓN TOTAL O PARCIAL**

Todo el material contenido en esta tesis esta protegido por la Ley Federal del Derecho de Autor (LFDA) de los Estados Unidos Mexicanos (México).

**Biblioteca Central** 

Dirección General de Bibliotecas de la UNAM

El uso de imágenes, fragmentos de videos, y demás material que sea objeto de protección de los derechos de autor, será exclusivamente para fines educativos e informativos y deberá citar la fuente donde la obtuvo mencionando el autor o autores. Cualquier uso distinto como el lucro, reproducción, edición o modificación, será perseguido y sancionado por el respectivo titular de los Derechos de Autor.

TESIS CON FALLA DE ORIGEN

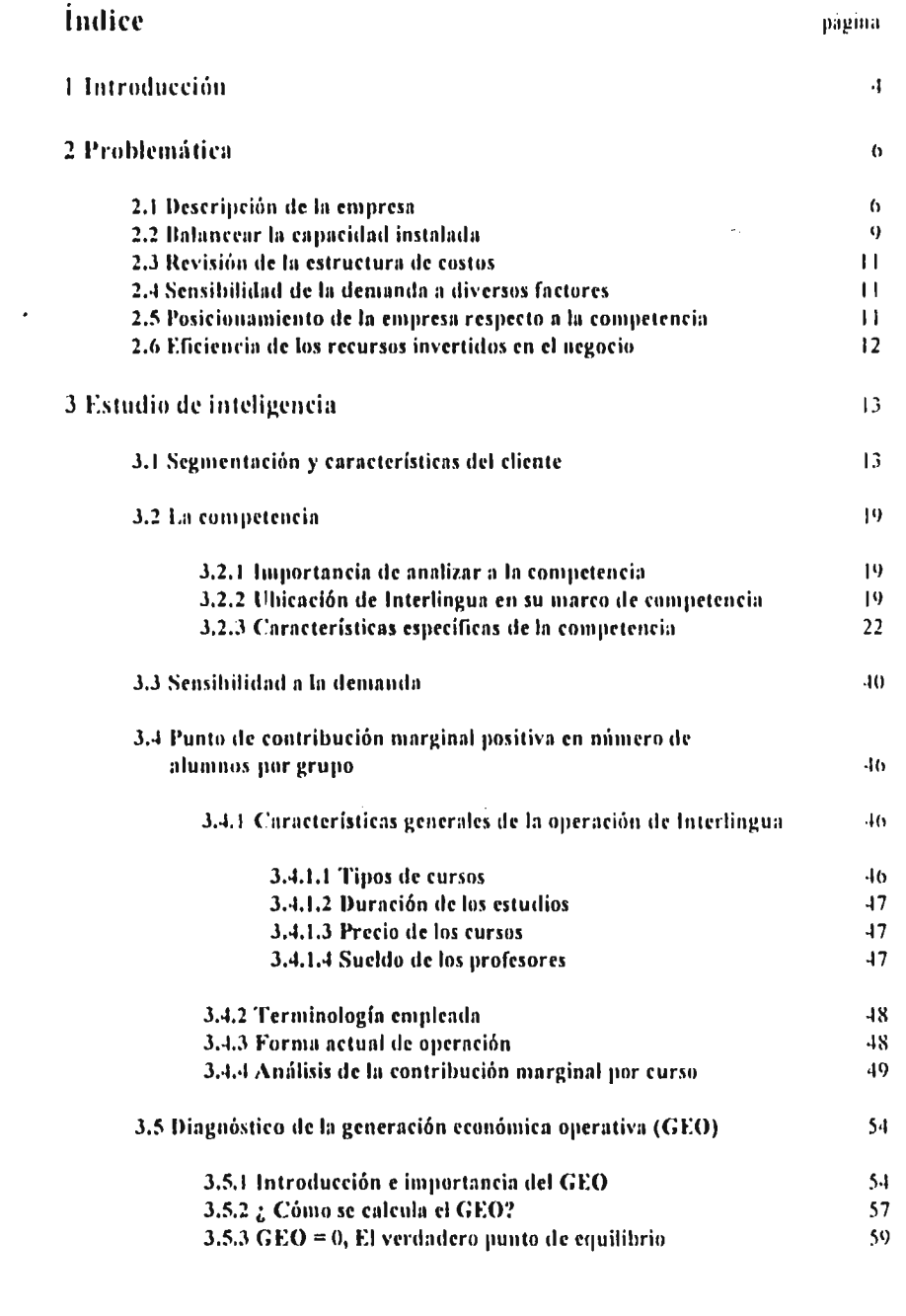

 $\mu$  and  $\mu$  (  $\mu$ 

 $\ddot{\phantom{0}}$ 

 $\bar{Y}$  ov

 $\mathbf{v}^{\pm}$  ,  $\mathbf{v}_0$  , where  $\mathbf{v}^{\pm}$ 

 $\bar{\alpha}$ 

d

J,

 $\ddot{\phantom{a}}$ 

 $\cdot$ J, j Ĵ. ă ÿ

ţ

المراجع

 $\mathbf{I}$  $\ddot{\phantom{a}}$ Í  $\hat{\mathcal{L}}$ 

 $\overline{\phantom{a}}$ 

Ą,

ł ţ

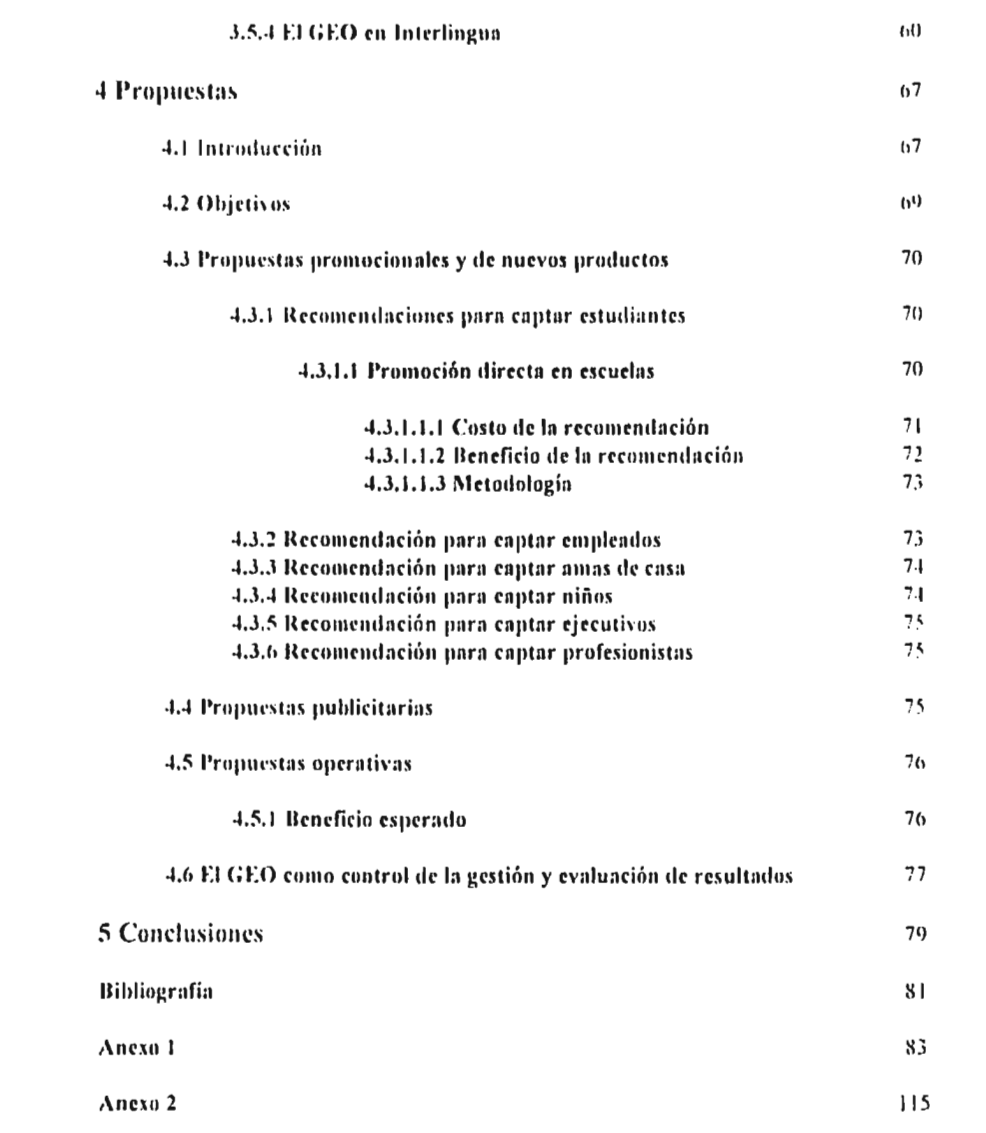

Width a wall and the property of the second structure and the second states and second and the second level of the second level of the second states of the second states of the second level of the second level of the secon

 $\label{eq:1} \frac{1}{\sqrt{2}}\int_{\mathbb{R}^{3}}\left|\frac{d\mathbf{r}}{d\mathbf{r}}\right|^{2}d\mathbf{r}=\frac{1}{2}\int_{\mathbb{R}^{3}}\left|\frac{d\mathbf{r}}{d\mathbf{r}}\right|^{2}d\mathbf{r}$ 

 $\epsilon$ 

# **1 Introducción**

Con la entrada de México al Tratado de libre Comercio de Norteamérica, el dominio del Inglés ha pasado de ser una herramienta competitiva. a un elemento sin el cual no se compite. Desde el punto de vista personal. anteriormente el que dominaba dicho idioma, tenia mejores oportunidades de ascender en su trabajo, hoy, el que no lo habla, tiene altas probabilidades de perder su trabajo. Y desde el punto de vista empresarial, es evidente que el idioma universal de los negocios es el inglés por lo que las organizaciones como un todo, deben estar preparadas para afrontar dicha situación.

Lo anterior ha generado un gran interés por penetrar en el mercado de la enseñanza del Inglés en nuestro país y el número de competidores está aumentando considerablemente.

Dada la relevancia de los eventos citados. esvital que las empresas dedicadas a esta actividad. tengan un sistema de planeación flexible, dinámico y sensible a los cambios del ámbito socioeconómico y político. Poi lo que es necesario contar con herramientas adecuadas para ello como lo son:

Análisis del Cliente: hay que saber quién es, qué caracteristicas presenta, a qué segmento pertenece, qué necesidades tiene. Para ver en qué medida se está satisfaciendo dichas necesidades y actuar para mejorar en los puntos que no lo esté logrando.

Análisis de la Competencia: es muy importante saber quién es la competencia, qué fuerzas tiene y cuál o cuáles son sus debilidades para poder atacarlas. En un entorno cerrado como en el que se vivía, los principales institutos dedicados a enseñar inglés, estaban más o menos

**Home Aves College** 

bien posicionados y había mercado para todos. por lo que analizar a **la** competencia, no era algo urgente, sin embargo hoy con la entrada de escuelas extranjeras, y una importante contracción del poder adquisitivo, hay que saber qué factores hacen que el cliente los prefiera a ellos.

 $\hat{\mathcal{L}}_k(\hat{\mathcal{L}}_k)$  :

Análisis de la Operación del Negocio: así como es importante saber qué hace la competencia, es imprescindible conocer perfectamente todo el sistema operativo de la empresa y esto abarca la estructura de costos, los procesos de infimnación. las fluentes de financiación, los planes de estudio, capacitación y selección de profesores y de personal en general. etc. En la medida que se conoce lo anterior. se estará en mejores condiciones de plantar frente a la competencia. Lo anterior parece obvio y es algo que todo director debería de conocer. pero aunque antes había mercado para todos y se operaba de la forma como se había hecho durante muchos años sin mayor dificultad. hoy esto ha cambiado y el que pretenda operar igual que antes será de los primeros en salir del mercado.

นและสมเด็จทรับเสมัย และสมแห่งทรงสอนตรีสามารถ จัดหนังการเป็นของสอนตรี การการแบบแบบไป และเทียนและเที่ยว แต่เมาไป

 $K_{12}$  ,  $K_{2}$  ,  $H_{12}$  ,  $H_{23}$  ,  $H_{23}$  ,  $H_{23}$  ,  $H_{23}$  ,  $H_{23}$  ,  $H_{23}$ 

# **2 Problenática**

# 2.1 .- Descripción de la Empresa

Intalingua. es una empresa cuya Unica actividad es la enseñanza del inglés. y lo ha hecho durante 20 años. Nace siendo una empresa familiar y se mantiene de esta fonna. con mucho éxito, hasta 1992 en que se vende a un grupo industrial. Y es a partir de este momento que se profesionaliza la dirección de la empresa (al hablar de profesionalización de la empresa no se pretende dar a entender que antes se administraba mal y ahora bien, sino que a partir de este momento el director general es una persona ajena al control de la tenencia accionaria)

 $\frac{1}{2}$  ,  $\frac{1}{2}$  ,  $\frac{1}{2}$  ,  $\frac{1}{2}$ 

Actualmente cuenta con trece sucursales que se reparten de la siguiente forma:

8 en la Ciudad de México

2 en Guadalajara

I en Puebla

1 en San Luis Potosi

1 en Aguascalientes.

I loy en dia Interlingua tiene 8,402 alumnos, cifra muy variable ya que la maymia de los cursos duran uno o dos meses, lo que genera una alta estacionalidad ya que en diciembre. por ejemplo, dicha cifra baja a 4,500 alumnos aproximadamente y en marzo, se logra llegar a cifras muy cercanas a 9,000 alumnos. La demanda de esta empresa tiene una gran

Industrial University of Security of the Property of the Company of the Company of the Company of the Security of the Security of the Security of the Security of the Security of the Security of the Security of the Security

correlación con los periodos vacacionales. sobre todo diciembre y Semana Santa. ya que en el verano se logra atenuar esta efecto mediante cursos intensivos para niños.

 $\label{eq:1} \frac{1}{\left(1-\frac{1}{2}\right)^{2}}\left(\frac{1}{\left(1-\frac{1}{2}\right)^{2}}\right)^{2}\left(\frac{1}{2}\right)^{2}\left(\frac{1}{2}\right)^{2}\left(\frac{1}{2}\right)^{2}\left(\frac{1}{2}\right)^{2}$ 

「このことの中国の情報を通信の理解をする せきて

El programa de estudios "tradicional" de Interlingua cuenta con 17 niveles y están divididos en:

( niveles básicos

5 niveles intermedios

O niveles avanzados

in the comment of a

Cada nivel se puede cursar en los siguientes planes:

Semi-intensivo: consiste de 1:30 hrs. por sesión, de lunes a viernes, se avanza un nivel mensualmente y el precio es de NS 570 en horas "pico" y de N\$ 550 durante el resto del dia.

Intensivo: son 3:00 hrs. por sesión. de lunes a viernes, se avanza un nivel cada dos semanas y el precio es de N\$890 en todos los horarios.

Sabatino: son 6:30 hrs. los sábados, se avanza un nivel cada mes y el precio es de N5550.

 $\ddot{\phantom{a}}$ 

Bi - mensual: son sesiones de 1:30 lirs, dos veces por semana. se avanza un nivel cada dos meses y el precio es de N\$ 480.

Además de lo anterior, existen cursos especiales, como lo son: el curso de preparación del •VOUIEL, cursos (le verano para niños entre ( y 12 años, cursos en empresas para ejecuth os y el "Business Comunication".

En todas las sucursales, se imparten sesiones desde las 7:00 a.m. hasta las 9:00 p.m. de lunes a viernes y de 7:00 a 15 00 los. los sábados.

Los grupos están formados por un mínimo de 5 alumnos y un máximo de 12 con el objeto de que la atención sea lo más personalizada posible. Cada grupo tiene asignados a dos profesores que imparten las sesiones de manera alterna para que los alumnos se acostumbren a escuchar diferentes acentos. El material didáctico esta constituido por dos elementos básicos. que son:

Un libro por nivel

Un audio cassette

Y en los niveles avanzados un libro de lectura que sirve para tres niveles.

Para aprobar cada nivel, es necesario presentar diariamente la tarea que se dejó la sesión anterior, aprobar un examen parcial a la mitad del curso y el examen final. Dichos exámenes. en los niveles básicos e intermedios son únicamente por escrito y en los niveles avanzados. son orales y por escrito.

Al finalizar los estudios en Inteilingua, se entrega un diploma que no cuenta con ningún ieconocimient o especifico de la SFI' o de alguna embajada. sin embargo, esto no representa ningún problema ya la escuela tiene un gran prestigio y es precisamente el mercado quien otorga el reconocimiento más importante.

I lablar de la problemática de una empresa como esta, es dificil, ya que aparentemente genei a rendimientos interesantes, está muy bien posicionada en el mercado, el nivel académico es bueno y está bien administrada. sin embargo ante los cambios ocurridos en el entorno. mismos que ya se comentaron en su oportunidad, es necesario replantearse prácticamente todo el negocio. pero esto resulta ser muy ambicioso para efectos de esta tesis. poi lo que se va a concentrar en algunos puntos concretos que la dirección general planteó como los más urgentes y son los siguientes:

### 2.2.- Balancear la capacidad instalada

Interlingua presenta un problema muy concreto en este sentido y es que en los horarios que van de las 7:00 a las 9:00 a.m., las instalaciones están ocupadas al máximo de su capacidad e incluso mucha gente se queda sin poder inscribirse en estos horarios, que a partir de ahora se llamarán "horarios pico". La curva de ocupación cae a partir de las 9:00 de la mañana hasta tocar fondo durante el medio día (11:30 a 13:00 hrs.), repunta en la tarde y finalmente en la moche (16·30 a 21:00 hrs.), alcanza nuevamente ocupaciones interesantes, pero no llega a saluraise. como se puede observar en la gráfica 1.

Gráfica 1

**ROBERTO DIVISION** 

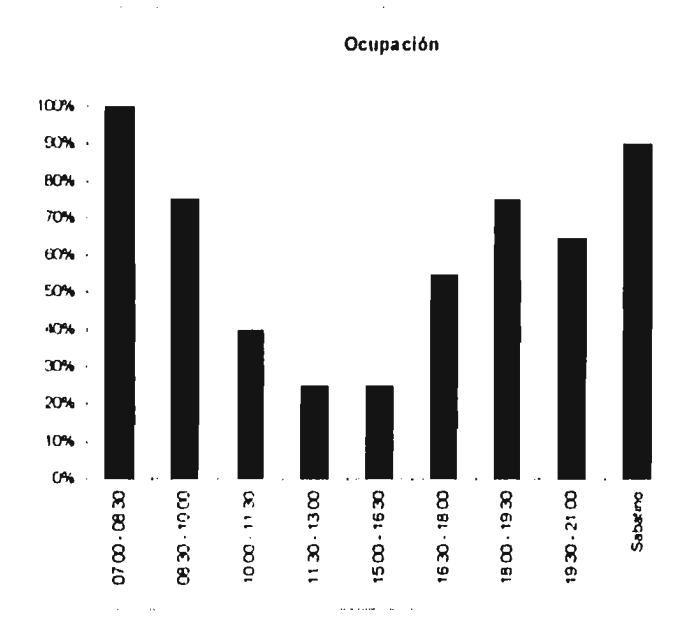

La dirección general está consciente de que dicha gráfica de ocupación es algo obvio, ya que mucha gente trabaja: sin embargo, sí es posible suavizar la caida de la curva y el director quiere propuestas al respecto.

Para lograr lo anterior, es necesario conocer la composición de los clientes de Interlingua para que por un lado, se puedan identificar a los segmentos que estén ocupando horarios

1 Proprietor Contractor

a a service a constitution

pico y que por sus caracteristicas puedan set desplazados a otros horarios, con el objeto de liberar capacidad de las 7:00 a las 9:00 a.m.. dejando menos gente sin inscribirse, y poi olio. ver qué características tienen los clientes que están estudiando en los horarios de más baja ocupación para pode) realizar esfuerzos promocionales con este segmento.

El análisis de las caracteristicas del cliente, abarca gran palle de la presente tesis y con base en los resultados obtenidos, se presentan propuestas al respecto en la sección correspondiente.

# 2.3.- Revisión de su estructura de costos

I.a empresa tiene la politica de no abrir ningún grupo con menos de cinco alumnos pues se piensa que no es económicamente rentable pero ya se verá en el capítulo 4 si esto es verdad.

## 2.4.- Sensibilidad de la demanda a diversos factores

Interlingua tiene una inquietud muy grande por ver cuáles son los factores que tienen una mayor correlación con la demanda de la empresa y ver de qué forma se puede explotar esto para captar más alumnos.

# 2.5.- Posicionamiento de la empresa respecto a la competencia

Dado todo lo que se comentó sobre el entorno; otra gran preocupación de Interlingua. es saber: ¿qué características tiene la competencia 7,  $\zeta$  cuáles son sus fuerzas 7,  $\zeta$  cuáles sus debilidades ?, así como las suyas propias ya que es imprescindible conocer lo mejor posible a los competidores.

l'ara lo anterior se realizó un estudio que se presenta en el capitulo .1,

#### 2.6.- Eficiencia en el uso de los recursos invertidos en el negocio

i.a Dirección (ieneral está muy interesada por conocer de una forma objetiva y consistente. el rendimiento que se está generando a los recursos invertidos en el negocio en general y en cada sucursal en particular. para ver en primer lugar si esto es negocio: qué sucursales lo son. cuáles no y poder tomar decisiones al respecto. Ya se menciono que Inteilingua tradicionalmente ha obtenido buenas utilidades, pero si esto no se compasa contra los recursos invertidos, dice muy poco. Además las finanzas tradicionales se han enfocado mucho en el último renglón del estado de resultados, y a este nivel se pierde de vista qué tanto de la utilidad neta (perdida) se obtiene por la buena operación del negocio como tal y qué tanto se obtiene por la firma de financiarse o debido la habilidad del liscalista. poi ejemplo. Después de realizar un análisis de la empresa en este sentido, se pretenderá llegar a unirlo con la remuneración de cada director de sucursal, es decir, ver qué recursos tienen invertidos en la sucursal. fijar metas de rendimiento y finalmente premia' o castigar económicamente al director en base al cumplimiento de dichas metas.

12

.<br>د سره پس او د او د اولاد ولایت ولایت که میکند بر برابرد کرد و د

•

# **3 Estudio de inteligencia**

En el presente capitulo, se irá realizando el análisis de puntos relevantes para podei dar recomendaciones concretas a la problemática planteada **en el capitulo** 

# **3.1.- Segmentación y características del cliente**

Como ya se mencionó, para poder realizar propuestas al respecto, es necesario conocer al cliente, segmentarlo y posteriormente ver cuál es la composición de dichos segmentos en cada horario.

Para lo anterior, se realizó una encuesta, misma que aparece en el anexo 1, y se corrio entre todos los alumnos de Interlingua. A partir de los resultados arrojados, se identificaron basicamente siete segmentos. aunque cabe recordar que una población determinada se puede segmentar por un número casi infinito de características. sin embargo. los que aqui se presentan son adecuados para el presente estudio y son los siguientes:

# Ejecutivo

and a straightfully the companion of the state of the state

Son normalmente gerentes, directores, comerciantes o profesionistas independientes. Si tienen dependientes económicos su sueldo es mayor *a* **NS** 10,000 mensuales. Si no tienen dependientes económicos, su sueldo es mayor a NS 5,000 mensuales. Estudian inglés por superación personal o profesional, pero consideran que no es indispensable para ellos.<sup>\*</sup>

Algunos comentarios están basados en entrevistas realizadas con alumnos pertenecientes a este segmento, ya que no se pueden inferir directamente de la encuesta.

# **Profesionista Empleado**

Se dividid en:

**The Communication** 

a.- Profesionistas Empleados con dependientes económicos

Profesionistas Empleados sin dependientes económicos

Lo anterior se debe, a que aún siendo el mismo segmento, presentan caracteristicas diferentes

a.- Profesionistas Empleados con dependientes económicos

1\_a mayoría son profesionistas empleados que ocupan mandos medios en las empresas.

Tienen gran necesidad de aprender inglés, porque de no hacerlo. les puede costar el trabajo.

A la gran mayoría les apoya la empresa con sus estudios.

En lo que a sueldo se refiere, aproximadamente la mitad tiene un sueldo inferior a N\$5,000

y la otra mitad lo tiene inferior a N510,000.

#### Profesionistas Empleados sin dependientes económicos

laminen tienen mucha necesidad de aprender inglés, pero al no tener dependientes económicos. ésta no es tan grande como la de los anteriores. En varios de este segmento cima como motivador la necesidad de estatus.

Tienen ingresos entre NS 1,000 y *NS* 5,000

A diferencia de los anteriores la mayoría son mujeres.

Una parte importante de ellos estudia otra cosa.

## Em picados

Son secretarias, empleados administrativos y empleados operativos.

1,3 gran mayoría tienen ingresos inferiores a NS 3,000

El liudes lo estudian para tener mejores oportunidades de desarrollo, incluso algunos lo ven como otra carrera. Normalmente no está en juego su trabajo.

Algunos estudian otra cosa.

I.a mayoría son mujeres,

# Estudiante

Para este segmento se considera estudiante a los que únicamente estudian, ya que son gente que tiene mayor flexibilidad de horarios y es un segmento que puede ser muy útil para suavizar la curva de ocupación de Interlingua; así pues, a los estudiantes que trabajan se les considera dentro del segmento de profesionistas empleados o de empleados Según sea el grado que estén cursando.

Waldeler Andere Welter and and the Welter Andere and the allowable and the angle of the standard and the standard and the standard and the standard of the standard and the standard and the standard and the standard and the

Son mayores de 15 años.

La mayoria son estudiantes de licenciatura o prepaiatinia.

# Niños

Son menores de 15 años.

Los padres pagan la colegiatura.

Cursan primaria o secundaria.

Provienen de familias de ingresos medios o altos.

# Amas de casa

وجروش وأواليه وأشرفه وأبادي فينبط

Esta segmento se refiere a las personas que no estudian. tampoco trabajan y se les llamó "Amas de Casa" por ser la mayoría.

 $\sim$   $\sim$ 

Los padres o esposos pagan la colegiatura.

Estudian inglés como pasa • tiempo o necesidad de estalus.

Son de clase inedia alta hacia arriba.

Aunque ya se mencionó en algunos segmentos, vale la pena recordar que éstos no están integrados únicamente por los elementos que indica el nombre, ya que esta clasificación fue el resultado de un proceso de intersecciones de la base de datos recogida con la encuesta y se asignó el nombre más representativo para cada segmento. Como se mencionó en el caso de las "Amas de Casa", en donde un hombre que lo corrieron de la escuela y sus padres lo

ï

metieron a estudiar inglés. resulta miembro de este segmento, sin einbaigo son tan pocos que se asignó el Otto nomine por ser el más representativo.

Las segmentación anterior, dio como resultado una distribución de la siguiente forma:

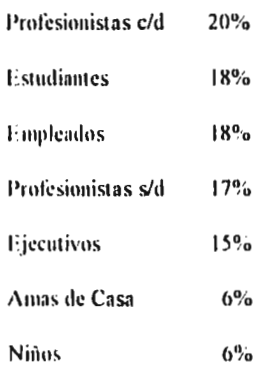

El detalle de los gustos y caracteristicas especificas de cada segmento aparece en el anexo 2. Por lo que para continuar con el análisis. seconcentrará únicamente en el perfil general que arrojó la encuesta, el cual es como sigue:

Perfil del alumno promedio de Interlingua

- Tiene entre 18 y 39 años en un 56%

- Es profesionista en un 37%

- Tiene ingresos entre N\$ 3,000 y N\$ 5,000 en un 54%

- Es mujer en un 54%

.

• 1'.s soltelo. en un 70%

- Estudia algo. apane del inglés, en un 51%
- Cuba los niveles básicos, en un 48%
- Viene a cursos semi-intensivos. en un 62%
- Toma clases de 7:00 a 8:00 a.m., en un 19%

• El motivo por el cual estudia inglés, es su trabajo, en un 44%

• Paga sus estudios: él mismo, en un 36%; los padres, en Ull 32%, y la empresa donde trabaja. en un 27%

• Se transporta en coche, en un 57%

1.o ameno' permite ubicar rápidamente al alumno de Interlingua en algunas características socioeconómicas relevantes, como que: es de clase media alta, joven, soltero, una población de hombres y mujeres muy balanceada, etc. Y por otro lado, también se puede identificar que el curso con más éxito es el semi - intensivo: se comprueba que el horario más saturado es el de 7:00 a 8:30 a.m. y que la gran mayoría estudia los cursos básicos. Sobre este punto es importante mencionar que se espera un cambio en un futuro próximo ya que hasta ahora la mayoría de la gente se conformaba "con poder pedir una coca cola en San Antonio" y una vez que hablaba un inglés básico dejaba de estudiar, sin embargo, por todas las razones comentadas en el capítulo referente al entorno, esto ya no es suficiente y prueba de ello es que las empresas han pasado de pagar la colegiatura del 5% de los alumnos en 1992 al 27% actual.

# **3.2 La competencia**

Magician Cardwood San

# 3.2.1 importancia de analizar a la competencia

Este punto es finulamental para entender cuáles son las características del mercado de institutos dedicados a la enseñanza de idiomas en general y del inglés en específico. Si se pierde de vista a la competencia, la calidad de la toma de decisiones bajarà considerablemente, ya que si no se toma a la competencia en cuenta para lijar precios. se puede quedar litera de mercado, así también se puede decidir atacar un segmento que está totalmente dominado por algún competidor y por no conocer sus literzas y debilidades hay gran posibilidad de fracasar.

La razón principal por la que se realiza este análisis, es para poder ubicar a Interlingua en el fileteado y posteriormente hacer recomendaciones congruentes con lo que aqui se encuentre,

# 3.2.2 I Ibicación de lnterlingua dentro de su marco de competencia

Hablar sobre cuál es la competencia de Interlingua, resulta muy dificil, ya que hay una gran diversidad de competidores. según el punto de vista que se quiera analizar. Para ubicarse vale la pena la comparación en cinco grandes rubros por los cuales se compite en la enseñanza de idiomas, y estos son:

- Precio: las escuelas que compiten por precio, normalmente van por grandes volúmenes de alumnos y la calidad es mala.

- Calidad: los que compiten por calidad. normalmente tienen precios altos.

- Rapidez: las que compiten por rapidez, son las que ofiecen aprender inglés rápidamente y en general la calidad es mala.

 $\label{eq:1} \mathcal{D}=\mathcal{D}^{\text{loc}}_{\text{c}}\mathcal{D}^{\text{loc}}_{\text{c}}\mathcal{F}^{\text{c}}_{\text{c}}$ 

自由 建合同能注射 医前进度的过去式

- Enfoque: con enfoque, se refiere a la diferenciación que le dan a su producto, por ejemplo. hay escuelas que están enfocadas totalmente al mercado de ejecutivos. a dar clases particulares o a los niños.

- Método: esto es por las caracteristicas del método que usan y es otro tipo de dikrenciación, como puede ser. que le den mucha fuerza a la gramática o a la conversación.

- Prestigio: esto habla del reconocimiento que el mismo mei cado les da.

FI problema es que ninguna de las escuelas es un competidor quunicamente puro en alguno de los rubros anteriores, por lo que será más fácil ubicar a Interlingua la tabla 1.

Para construir dicha tabla se tomó una muestra que encierra a las principales escuelas del mercado y cada uno de los rubros por los cuales se compite se clasificaron con una puntuación que va del 1 al 5, donde el # 5 representa: el precio más alto, la mejor calidad, la mayor duración y el mejor prestigio. Con volumen se refiere al número de alumnos y viene expresado en miles.

in the set of registers of the administration of the set of the

'labia I

174 - 174 - 174 - 174 - 174 - 174 - 174 - 174 - 174 - 174 - 174 - 174 - 174 - 174 - 174 - 174 - 174 - 174 - 17

Interlingua Anglo • M.  $2 \quad 3$ 1 2 3 4 5 Precio Precio X X Calidad Calidad  $\boldsymbol{\mathsf{x}}$  $\pmb{\mathsf{x}}$ Duración Duración  $\overline{\mathsf{x}}$ X Prestigio  $\overline{\mathsf{x}}$ Prestigio<br>Volumen ĪΧ Volumen  $5a9$  mil  $5aB$  mil CISL G. Learning 1 2 3 4 5 1 2 3 4 5 Precio Precio  $\overline{\mathsf{x}}$  $\overline{\mathsf{x}}$ Calidad Calidad ⊽ Duración X Duración  $\overline{\mathsf{x}}$ Prestigio  $\overline{\mathsf{x}}$ Prestigio  $\overline{\mathsf{x}}$ Volumen 0,1 a 0,3 mil Volumen 3 a 5 mil English F. Berlitz  $\begin{array}{|c|c|c|c|c|}\n1 & 2 & 3 & 4 & 5 \\
\hline\n|\times| & & | & \n\end{array}$ 1 2 3 4 5  $\frac{X}{Y}$ Precio Precio  $\overline{x}$ Calidad Calidad  $\overline{\mathsf{x}}$ Duración Duración  $\overline{x}$ Prestigio Prestigio  $\overline{\mathsf{x}}$ **121**<br>**0,2** a 0,4 mil Volumen Volumen 1 a 2 mil Harner S. Harmon H. 1 2 3 4 6 1 2 3 4 5 Precio X Precio X Calidad X Calidad X Duración  $\overline{\mathsf{x}}$ Duración  $\overline{\mathsf{x}}$ Prestigio X Prestigio X Volumen 0,1 a 0,2 mil 15 a 20 mil Britania Glen  $\begin{array}{|c|c|c|c|c|}\n 1 & 2 & 3 & 4 & 5 \\
 \hline\n X & & & & & & \\
 \hline\n \end{array}$ 1 2 3 4 5 Precio Precio  $\sqrt{\frac{x}{x}}$  $\frac{x}{x}$ Calidad X Calidad Duración X Duración  $\left| \frac{1}{x} \right|$  = 0,15 mil Prestigio X Prestigio Volumen 0,5 a 0,5 mil Volumen

Ubicación de la Empresa en su Marco de Competencia

 $\label{eq:1.1} \frac{1}{\sqrt{1-\left(1-\frac{1}{2}\right)^{2}a^{2}b^{2}}}\int_{\mathbb{R}^{2}}\left|u_{\alpha}^{2}+u_{\alpha}^{2}\right|^{2}dx= \frac{1}{2}\int_{\mathbb{R}^{2}}\left|u_{\alpha}^{2}+u_{\alpha}^{2}\right|^{2}dx$ 

 $\sim 10^{-4}$  $\sim$   $\sim$  Viendo la tabla anterior se puede concluir que el competidor que más similitud tiene con Interlingua, es el Anglo Mexicano de Cultura, sin embargo, no hay que perder de vista a las otras instituciones. ya que hay escuelas como Ilarmon I lall que por su rapidez y precio, nos quitan muchos alumnos, al menos temporalmente, ya que la calidad es baja. Y hay otras escuelas como lo es el caso de English First la cual es una escuela inglesa que goza de gran reconocimiento a nivel internacional y entró a México hace menos de un año por lo que aparentemente no representa competencia, pero hay que tener mucho cuidado con ella.

# 3.2.3 Características específicas de la competencia

lisia sección consta de un análisis particular de cada una de las principales empresas del mercado. Con esto se pretende resaltar las fuerzas y debilidades de cada una de ellas. para convertir sus debilidades en oportunidades y estar conscientes de sus fortalezas ya que son amenazas para Interlingua.

A continuación se verá a cada uno de los principales competidores del mercado particularmente:

## Alianza Francesa

A pesar de que por razones obvias no es competencia directa de Interlingua, es importante mencionar sus caracteristicas ya que son líderes en su mercado y muy innovadores por lo que muchas ideas se podiian aplicar si se adaptan a Interlingun.

lingual construction of the state of a context of a constant of the state of the state of the state of the state of the position of the

#### Grupos e Instalaciones

FI tamaño de los grupos es en promedio de 12 alumnos y tienen un minimo de 8. La población total de alumnos está entre 250 y 300. Y cuentan con instalaciones muy buenas para dar clases.

# Cursos

a) Tradicional: es intensivo en gramática y el aprendizaje es por medio de libros, el costo es de NS 850 al trimestre, se imparte de lunes a jueves con clases de 1:30 hrs.

<sup>1</sup>► ) Video: es un curso muy práctico. el material didáctico son videos, la enseñanza de gramática es pobre. sigue los mismos horarios que el anterior y el costo es aproximadamente de NS 1,100 al trimestre.

e) Adicionales: imparten cursos adicionales pata la gente que cursa un nivel avanzado o va terminó de estudiar francés. Y estos son:

Historia de Francia Situación Política de Europa Café Literario

#### Actividades Diversas

Cocinan con gran variedad de productos paralelos a los cursos mencionados en el punto anterior. Algunos de los más representativos son:

 $\hat{z}_\mathrm{max}$  ,  $\hat{z}_\mathrm{max}$  and  $\hat{z}_\mathrm{max}$ 

الموالي وأوالد والموسود المعاونة المتعاونة والمتحدث والمستحدث والمستعدات والمعا

• Hay permanentemente un ciclo de películas en francés y para los alumnos no tiene ningún costo.

• Dan regalos al inscribirte, como puede ser un libro en francés.

• Publican una revista mensual en francés, la cual loca temas cuino moda. politica. gasironomia. turismo, etc.

• Con la matricula de inscripción el alumno participa en la rifa de un viaje a Francia.

• Cuentan con agencia de viajes y organizan muchos •tours" de estudio • turismo a Francia.

• También realizan muchos eventos en conjunto con la Embajada Francesa.

# Fuerzas

• Son los Meses de su mercado.

• Tienen mucha relación con la Embajada Francesa. lo que les da un reconocimiento enorme.

• Tienen una gran variedad de productos "paralelos" lo que ha potenciado en gran forma su actividad principal que son los cursos de francés. con lo que logran una gran satisfacción del cliente y además ingresos marginales como lo son las suscripciones a la revista y las ventas de la agencia de viajes.

- Tienen el mejor nivel académico en cuanto a la enseñanza del francés se refiere.

# Debilidades

- FI mercado que atacan es muy reducido ya que el interés por estudiar francés en México es muy bajo.

 $\label{eq:1} \mathcal{L}=\mathcal{L}(\mathbf{r})\left[\mathcal{L}(\mathbf{r})\right]^{T_{\text{max}}}\left[\mathcal{L}(\mathbf{r})\right]^{T_{\text{max}}}\left[\mathcal{L}(\mathbf{r})\right]^{T_{\text{max}}}\left[\mathcal{L}(\mathbf{r})\right]^{T_{\text{max}}}\right]^{T_{\text{max}}}.$ 

「大学の中国の ある あいかい

.<br>באופי המשפט המונים המונים במונים לאומר ביותר ביותר המונים ביותר המונים המונים המונים ביותר המונים ביותר ביותר ה

# **Instituto Britania**

Es una escuela que tiene muchos años en el mercado, sin embargo tiene grandes deficiencias.

#### Grupos e Instalaciones

- Manejan grupos grandes (de 20 a 30 alumnos)

• Las instalaciones son malas y muy descuidadas,

#### 'ursos

Manejan 12 niveles y el último es el curso de preparación para obtener el "First Certificated" a) Semestrales: son clases de 1:30 hrs. dos veces a la semana y se avanza un pixel al semestre.

b) Sabatinos: son clases de 3:00 hrs, los sábados y se avanza un nivel al semestre.

c) Intensivos: son clases de 1:30 hrs. cuatro días a la semana y se avanza un nivel cada siete semanas.

#### Precios

Cada nivel tiene los siguientes precios'

Curso Semestral: NS 600

. Ellen kalde and the state of the second state of the state of the state of the state of the state of the state

Curso Sabatino: NS 525

Curso Intensivo: N\$ 480

#### Fuerzas

Están muy enfocados a niños y tienen una buena participación en este segmento.

1.a calidad es aceptable.

Los precios son bajos.

1.a administración es deficiente y para decir esto se basa en que: los Iblletos promocionales son copias fotostáticas de un documento hecho a maquina. manejan muy pocos horarios, el trato en la empresa es malo y poco formal, etc.

 $\label{eq:2.1} \frac{1}{2\pi\epsilon^2} \frac{d\Delta}{d\omega} \frac{d\omega}{d\omega} = \frac{1}{2} \frac{d\Delta}{d\omega}$ 

Salvo el curso intensivo, que del nivel más bajo hasta el último, tiene una duración similar al semi - intensivo de lnterlingua, los otros son muy lentos. una persona que empieza de cero se tarda cinco años en cubrir todos los niveles.

Es una escuela muy poco reconocida. en el sentido de que casi nadie la conoce.

# Berlitz

# Grupos e Instalaciones

Son grupos de máximo ocho alumnos.

También dan un gran número de clases particulares.

Cuentan con muy buenas instalaciones.

Belleville Belleville of the holder of the difference of a plantation state of the said

#### **Cursos**

Son cinco niveles y se avanza un nivel cada seis meses.

Manejan cursos con diferentes duraciones tanto en dias de clase a la semana como la titilación de cada clase, buscan hacerle "un traje a la medida" a cada alumno. por lo que es muy dilicil establecer parámetros en este sentido.

#### Precios

÷

Poi las características mencionadas en el punto anterior. cada curso tiene un costo diferente y es tlilicil calcularlo, sin embargo el costo por hora es de NS 3G aprosimadamente. lo que la convierte en la escuela más cara del mercado.

#### Fuerzas

Tiene un gran nivel académico

Cuenta con trece sucursales en el pais, lo que le permite cubrir muchas plazas

Tiene el respaldo de ser una empresa transnacional.

Enseñan varios idiomas.

 $\label{eq:convergence} \frac{1}{2}\int_{\mathbb{R}}\int_{\mathbb{R}}\int_{\mathbb{R$ 

Y como producto secundario ofrecen servicios de traducción. tanto simultánea como de libros, revistas o artículos. Lo que les genera grandes ingresos adicionales.

#### Debilidades

Sus precios son muy altos, por lo que el mercado potencial que pueden cubrir es muy reducido.

27

where we have a discrete that the condition of the condition of the condition of the condition of the second second second second second second second second second second second second second second second second second

# I la romo **flan**

Harmon Hall es la escuela que tiene mayor patticipacion de mercado ya que tiene 60 sucursales repartidas en casi todo el país y por lo tanto tiene un gran número de alumnos.

 $\mathcal{L}_{\text{max}}$  and  $\mathcal{L}_{\text{max}}$  .

## Grupos e Instalaciones

Manejan grupos de 15 alumnos como máximo.

Utilizan un sistema de franquicias y la calidad en las instalaciones depende mucho de qué franquicia se trate.

# Cursos

El programa completo consta de nueve niveles y tienen los siguientes cursos:

a) Intensivo: son 2:00 hrs diarias y avanzas un nivel por mes.

h) Normal: son clases de 2:00 hrs. tres veces a la semana y avanzas un nivel cada mes y medio.

c) Además ofrecen cursos adicionales para la preparación de los siguientes exámenes: Teachers, Proficiency y para el de la B.C.C. de Londres.

#### Precios

El costo del curso no incluye inscripción ni material y los precios son estos:

La cuota por nivel es de *N\$* 490

La inscripción es de N\$ 50 y es única.

El material cuesta *N\$* 40 por cada dos niveles.

#### Fuerzas

Son los lideres del mercado en número de alumnos.

Tienen O0 sucursales.

Los precios son bajos. lo que los hace muy atractivos.

Ofrecen el sistema de aprendizaje más rápido del mercado y esto vende aunque no sirva.

# Debilidades

Su calidad es muy baja.

No han logrado homogeneizar sus franquicias, ni en cuanto a calidad ni en cuanto instalaciones

# Anglo Mexicano

Esta escuela es reconocida en el mercado como la que tiene el mejor nivel academice. su problema es que era un sistema muy enfocado a la gramática lo que lo hacia muy lento. sin embargo. hace un año han sacado cursos nuevos con un enlhque más práctico y pm lo tanto más rápido. Y corno ya se vio en la tabla I se han convenido en el principal competidor de Interlingua.

Grupos e Instalaciones

Manejan grupos de más de 20 alumnos.

Cuentan con muy buenas instalaciones.

Tienen 11 sucursales en el país.

ia.t. houseking printing heavily seller gran mass consensation

#### **\*ta** rsos

El sistema consta de 18 niveles y para avanzar cada nivel son necesarias 30 horas de clase. los cursos que ofrecen son estos.

a) Active English: cada nivel es de 3 horas a la semana durante 10 semanas.

b) Rapid English: para avanzar un nivel se necesitan 6 horas a la semana durante 5 semanas.

e) Express English: son 10 horas a la semana durante 3 semanas.

d) Curso optativo de conversación.

Aunque sus cursos son de treinta horas por nivel. como los de Interlingua, el aprendizaje es más lento por la forma en como están estructurados los cursos. El Rapid English que podría ser el más comparable con el semi - intensivo de Interligua, tiene una duración total de 22.5 meses contra 17 de nosotros. Sin embargo, antes se tardaba un alumno entre cuatro y cinco años en cubrir todo el programa, con esta reducción, a pesar de que sigue siendo más lento. han logrado captar muchos más alumnos.

#### Precios

El precio es de NS 572 por cada treinta horas de clase no importando el tipo de curso. Los libros sirven para 3 niveles y cuestan N5 70.

#### Fuerzas

Gozan del mejor prestigio en el mercado.

Tienen la representación oficial de todos los exámenes ingleses, tales como el First Certificated.

Tienen una buena cobertura geográfica.

Al :educir el tiempo de estudios se han colocado como el "rival a vencer" del mercado.

#### Debilidades

Prácticamente no tiene debilidades, pero con ganas de buscarle alguna. se podria decir que a pesar de la reducción en tiempo su programa sigue teniendo un Incite contenido gramatical y es pobre en cuanto a conversación, sobre todo si el alumno no tiene tiempo para asistir al curso optativo. Lo que lo hace poco práctico para una persona que lo que le inquina es sobre todo darse a entender rápidamente. Y además sin ser Berlitz, los precios son superiores al promedio del mercado.

# {lamer Sharp

Es una escuela que tiene tres años en el mercado cuyas principales vittudes son: la rapidez. los 'necios y un enfoque muy práctico. como Veremos a coutinnación.

#### Grupos e Instalaciones

Las instalaciones son muy pequeñas pero muy bien puestas. lo que resulta muy atractivo para el que va a pedir informes.

El número de alumnos máximo es de ocho por grupo.

Ofrecen café y galletas sin costo adicional para los alumnos.

 $\gamma_{\rm{max}} = 1.25 \pm 0.05$ 

#### Cursos

El sistema consta de 13 niveles. lo que los convierte en uno de los sistemas más rápidos del mercado

and the company

Manejan los siguientes cursos.

a) Semi - intensivo: consta de cinco clases a la semana de 1:30 hrs. cada una. Se avanza un nivel mensualmente,

b) Intensivo: son cinco sesiones a la semana de 3:00 hrs. cada una. Se avanza un nivel cada dos semanas.

e) Sabatino: son sesiones de 5 00 lirs. los sábados. Se avanza un nivel cada cinco sábados.

:I) Bimestral: son sesiones de I 30 bis. dos veces por semana y se avanza un nivel cada dos meses.

e) TOEF1; al finaliza: el último nivel, ofrecen un curso espacial para presentar el TOEFI..

Los tres últimos niveles son únicamente de conversación.

También dan clases paniculaies y van a dar cursos a las empresas.

# Precios

Semi - intensivo: NS 410

Intensivo: NS 780

Sabatino: NS 380

Bimestral: *NS* 540 ( al Bimestre )

Manejan inscripción única de NS 55

El material cuesta NS 44 y sirve para un nivel.

 $\mathcal{L}_{\rm{max}}$  and  $\mathcal{L}_{\rm{max}}$ 

**Country Com** 

Tienen los mismos precios para cualquier horario o nivel, por lo que la única variante es el tipo de curso.

Y dependiendo de la época del año que se trate, ofrecen descuentos hasta del 20%.

# Fuerzas

Es muy rápido y a pesar de que su calidad es baja, esto vende mucho.

Las instalaciones son muy bonitas, lo que también resulta muy atractivo para los alumnos o las personas interesadas en estudiar inglés

Más del 50% de sus ingresos provienen de dar clases en las empresas, lo que les da un gran posicionamiento en este segmento.

Sus precios son bajos.

#### Debilidades

Son poco conocidos.

La calidad es mala y prueba de ello es que cuando abrieron una sucursal en Plaza Inn , lugar donde Interlingua también tiene sucursal, muchos alumnos se fueron con Hamer Sharp, principalmente por los precios, y regresó la mayoría en menos de tres meses porque no aprendian nada.

**RECEIVATORIALE CONTRACTORING CONTRACTORING CONTRACTOR CONTRACTOR** 

# English First

A pesar de que entraron a México hace apenas unos meses, esta escuela de origen inglés. goza de un gran prestigio a nivel internacional y puede convertirse en uno de los líderes rápidamente

 $\sim 10^{-1}$ 

# Grupos e Instalaciones

Manejan doce alumnos como máximo por grupo.

Las instalaciones están muy bien puestas.

Ofrecen cate y galletas sin costo adicional para los alumnos.

En estos momentos tienen únicamente una sucursal en el pais y está en la Ciudad de México. Además de los salones cuentan con un centro de cómputo, el cual utilizan como producto paralelo a las clases. y el objetivo de esto es que los alumnos practiquen en las computadoras lo que %en en las sesiones mediante un "software" de auto • capacitación.

Así mismo. también tienen un laboratorio de conversación y videos. Tanto este punto como el anterior son obligatorios y los alumnos tienen asignados 40 minutos a la semana (dentro de su tiempo de clases) para cada uno de ellos.

El sistema completo consta de 10 niveles.

**Atticion** 

También organizan muchos viajes de estudio a países anglo parlantes, principalmente a Inglaterra. y a nivel internacional la mayoría de los ingresos de esta escuela proviene de esto.
#### Cursos

a) Semi - intensivo: consta de cinco clases a la semana de 1:30 hrs. cada una. Se avanza un nivel mensualmente,

b) Intensivo: son cinco sesiones a la semana de 3:00 hrs. cada una. Se avanza un nivel cada dos semanas.

c) Sabatino: son sesiones de 6:00 hrs. los sábados. Se avanza un nivel cada cuatro sábados.

d) Bimestral: son sesiones de 1:30 hrs. dos veces por semana y se avanza un nivel cada dos Meses.

e) TOEFL: al finalizar el último nivel, ofrecen un curso espacial para presentar el TOEFL.

### Precios

Semi - intensivo: N\$ -150 en los horarios comprendidos entre las 8:30 y las 18:00 hrs. y NS

•170 de 7:00 a 8:31) hrs. y de I8:00 a 21:00 hrs.

Intensivo: *N\$* 750 en cualquier horario.

Sabatino: N\$ 450

Bimestral: N\$ 405 al bimestre en cualquier horario.

Hay que pagar una inscripción única de N\$ 80.

El material por nivel cuesta N\$ 60.

1 lay que pagar un examen de colocación de N\$ 50.

#### Fuerzas

El laboratorio de idiomas resulta ser muy atractivo cuando alguien va a pedir informes.

كالمراجع والمتوافق والمستور والمستور والمستور والمستورة المتواصلة والمستور والمستور والمستدر والمستور والمستور

Los precios son inferiores a los de Intedingua.

Cuentan con el respaldo, tanto comercial como linancietameme. de ser la escuela de inglés más grande del mundo.

Son únicamente 10 niveles, lo que se puede convertir en una desventaja si la calidad no es buena, pero tiene que pasar tiempo para poder hablar de esto ya que la escuela es nueva en México.

# Debilidades

En México casi nadie los conoce.

Solo tienen una sucursal.

El trato que dan a las persona que van a pedir informes es malo.

# Converse International School of Languages

Es una escuela canadiense, que al igual que English First. entro a México hace pocos meses. Se conoce muy poco sobre su nivel académico y prestigio internacional.

## Grupos e Instalaciones

Tienen únicamente una sucursal, misma que se encuentra en Plaza Galerías en la Ciudad de México.

El sistema consta de 10 niveles.

Manejan un máximo de 10 alumnos por salón.

Las instalaciones están bien presentadas.

best to Market for the case of an interval of the spin of the

linali/ar el último nivel se toma el curso para el T0111. y sino se obtiene al menos 550 puntos. hay que regresase al nivel que sea necesario, sin costo alguno. hasta que se logre dicha puntuación.

 $\label{eq:1} \frac{1}{\sqrt{2\pi}\left(2\pi\right)^{2}}\left(\frac{1}{2\pi}\right)^{2}\left(\frac{1}{2\pi}\right)^{2}\left(\frac{1}{2\pi}\right)^{2}\left(\frac{1}{2\pi}\right)^{2}\left(\frac{1}{2\pi}\right)^{2}\left(\frac{1}{2\pi}\right)^{2}\left(\frac{1}{2\pi}\right)^{2}\left(\frac{1}{2\pi}\right)^{2}\left(\frac{1}{2\pi}\right)^{2}\left(\frac{1}{2\pi}\right)^{2}\left(\frac{1}{2\pi}\right)^{2}\left(\frac{1}{2\pi}\right)^{2}\left(\frac{1}{2\pi$ 

#### Cursos

a) Semi • intensivo: consta de cinco clases a la semana de 1:30 lirs. cada una. Se avanza un pise! mensualmente.

I)) Intensivo son cinco sesiones a la semana de 3:00 hrs. cada una. Se avanza un nivel cada dos semanas.

c) Sabatino: son sesiones de 0:00 hrs. los sábados. Se avanza un nivel cada cuatro sábados.

d) Bimestral: son sesiones de 1:30 hrs. dos veces por semana y se avanza un nivel cada dos meses

e) TOEFL: al finalizar el último nivel, ofrecen un curso espacial para presentar el TOEFL.

I) First ('ertificated: al finalizar el último nivel. ofrecen un curso espacial para presentar el First Certilicated.

g) Específicos: imparten un gran número de cursos específicos sobre vatios temas como lo son: Leyes, Finanzas, Ingeniería, etc. Lo anterior no quiere decir que den clases de finanzas por ejemplo, sino que están enfocados a capacitar a la gente sobre la terminología en inglés de estas áreas.

Adicionalmente a los cursos citados ofrecen clases privadas y servicios de traducción.

والمتحدث والمتحال والمتحدث والمتحدث والمتفاد

## Precios

Semi • intensivo: NS 465

Intensivo: NS 869 en cualquier horario.

Sabatino: NS 465

Bimestral: NS 450 al bimestre en cualquier horario.

Los precios no varían en función al horario como en otras escuelas.

 $\mathcal{L}_{\text{max}}$  , where  $\mathcal{L}_{\text{max}}$  and  $\mathcal{L}_{\text{max}}$ 

I lay que pagar una inscripción única de NS 55.

El material cuesta NS 90 y sirve pala dos niveles.

### Fuerzas

Están diversificados en el negocio de traducciones y cursos específicos.

Cuentan con instalaciones muy buenas.

La garantía que ofrecen ayuda a vender.

Sus precios son inferiores a los de Interlingua.

### Debilidades

Cuentan con solo una sucursal. lacual tiene un acceso muy dificil ya que a pesar de que el centro comercial donde se encuentra es conocido, la escuela está en un rincón que pasa totalmente desapercibido.

En México casi nadie los conoce.

**Es** una escuela que va dirigida a un sector de 'clase inedia baja a baja y tiene graves deficiencias como se verá en los siguientes puntos.

 $\label{eq:4} \begin{split} \mathcal{L}^{(1)}(x) = \mathcal{L}^{(1)}(x) \mathcal{L}^{(1)}(x) \mathcal{L}^{(2)}(x) \\ \end{split}$ 

The first property of the control of the control of the control of the control of the control of the control of

### Grupos **e Instalaciones**

Las instalaciones dejan mucho que desear en el sentido estético. de limpieza y descuido, El sistema consta de trece niveles los cuales tienen una duración de 60 hrs. por nivel lo que seria el equivalente a 26 niveles de Interlingua. Con lo anterior se puede ver que no están Itaciendo honor a su nombre ya que "Quick" significa rápido.

No enseñan gramática ni dejan tareas, tienen un enfoque sumamente práctico. Manejan un número máximo de 12 alumnos por grupo

# Cursos

The Partition of the South County of the South

Tienen cursos intensivos, sabatinos y bimestrales. Sin embargo, el 05% de su población cursa el intensivo,

a) Intensivo: son cinco sesiones a la semana de 3:00 lirs. cada una. Se avanza un nivel cada mes.

b) Sabatino: son sesiones de 6:00 hrs. los sábados. Se avanza un nivel cada ocho sábados.

e) Bimestral: son sesiones de 3:00 hrs. dos veces por semana y se avanza un nivel cada dos ►meses.

39

### Precios

Intensivo: N\$ 593 en cualquier horario.

Sabatino: NS 320

Bimestral: NS 320 al bimestre en cualquier horario.

#### Fuerzas

### Es muy barato.

El que no haya tareas ni reglas gramaticales vende mucho, aunque no sirva.

Han realizado fuertes campañas publicitarias y son conocidos en el mercado.

Atacan un sector del mercado que dilicihnente podría estudiar en otra de las escuelas analizadas en la presente tesis. Lo anterior es debido a los precios.

# Debilidades

**Breathland Considers** 

La calidad es muy. deficiente.

Las instalaciones son muy malas.

El trato en las sucursales es muy agresivo en el sentido de que pretenden thrzarte a que te suscribas de una forma muy corriente, si no traes dinero, te piden que dejes en garantía relojes o cadenas para asegurar tu inscripción.

### 3.3 Sensibilidad de la demanda

En este inciso, se pretende identificar cuál o cuáles son los factores que inciden más en la demanda de Interlingua para sacar el mejor provecho de ello.

านั้นแต่มาระไม่อะไม่ให้แม่แม่น้อมในไม่มาระเล้าข้างให้เลือกในไม่ไม่ในไม่ได้ ความในไม่ได้ใส่อยังการประเทศ เหมาะใหม่ที่ เป็นในเป็นไม่

El análisis de la demanda pana un mercado en específico se puede realizar básicamente de cuatro formas y éstas son las siguientes:

 $\mathcal{L}_{\mathcal{A}}$  , where  $\mathcal{L}_{\mathcal{A}}$  are  $\mathcal{L}_{\mathcal{A}}$  , and  $\mathcal{L}_{\mathcal{A}}$ 

#### Que dice la gente:

Esto se hace mediante encuestas y ya se realizó una encuesta a esta población, de donde se obtuvo infininación para realizar la segmentación y ver cuáles son las preferencias de cada segmento en particular. Ver anexo 2

### Qué piensa la gente:

ł

Consta de un análisis mediante el cual es seleccionado aleatoriamente un grupo de clientes potenciales o actuales y son sometidos a interrogatorios profundos, pues se ha visto que muchas veces, lo que dice la gente en las encuestas. no corresponde a lo que en realidad piensan y por lo tanto esto es un herramienta más poderosa. Sin embargo dicho análisis resulta ser muy caro y muy pocas empresas cuentan con los recursos, tanto económicos como humanos para realizarlos.

### Qué hace la gente:

Consiste en ir a los puntos de venta y observar el desplazamiento que tiene el producto. Para lo anterior, interlingua implantó un sistema de cómputo que permite monitorear en tiempo real cómo van las inscripciones en cada sucursal, "la venta del producto".

中国 医中间内的 网络网络阿德维德阿尔尼罗阿德德维奇

 $\frac{1}{2}$  ,  $\frac{1}{2}$  ,  $\frac{1}{2}$  ,  $\frac{1}{2}$  ,  $\frac{1}{2}$ 

Qué ha hecho la gente:

Esto consta de realizar un estudio estadistico del comportamiento que ha tenido la demanda en el tiempo y es lo que se verá a continuación:

Para este punto, se construyó un modelo de regresión lineal con el objeto de identificar las variables que afectan, en mayor grado, la demanda de Interlingua. Desgraciadamente sólo existe información confiable de 18 meses a la fecha, lo que dificulta la obtención de buenos resultados.

A continuación se mencionará las variables utilizadas para explicar el comportamiento de la demanda:

Y. D. F. : representa la demanda histórica medida en número de inscripciones al mes. Se asiló el D.F. debido a que provincia tiene unos patrones de comportamiento totalmente diferentes.

Bimestral: es una variable artificial, con la que se pretende explicar la ciclicidad de la demanda ocasionada por los meses en los que empiezan cursos bimestrales\_ Es por lo anterior que los meses que inician dichos cursos, tienen un 1 en este rubro y cuando no tienen un O.

Mes malo: también es una variable artificial y lo que se pretende con ella es darle un peso negativo a los meses que tradicionalmente han sido malos.

, 4411tW:411.1,...11',á,12,15

Radio: es el gasto (en miles de pesos), que se ha realizado en este medio y viene desfasado un mes. ya que es entonces cuando se puede observar el impacto obtenido.

فخرصت

**Contractor** 

ś

 $\sim e^{i\phi}$ 

 $\hat{\mathcal{L}}$  and  $\hat{\mathcal{L}}$  are the space of the space of the space of the space  $\hat{\mathcal{L}}$ 

Televisión: es el gasto que se ha realizado en T.V. ( en miles de pesos) y también viene desfasado un mes.

En la tabla 2 se pueden observar los resultados obtenidos:

. Hyppy in the international construction of the manufacture of the construction of the construction of the second order of the construction of the construction of the construction of the construction of the construction o

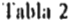

 $\mathcal{A}^{\mathcal{A}}$ 

 $\sim 10^{-1}$ 

 $\sim$  $\bar{\mathbf{v}}$ 

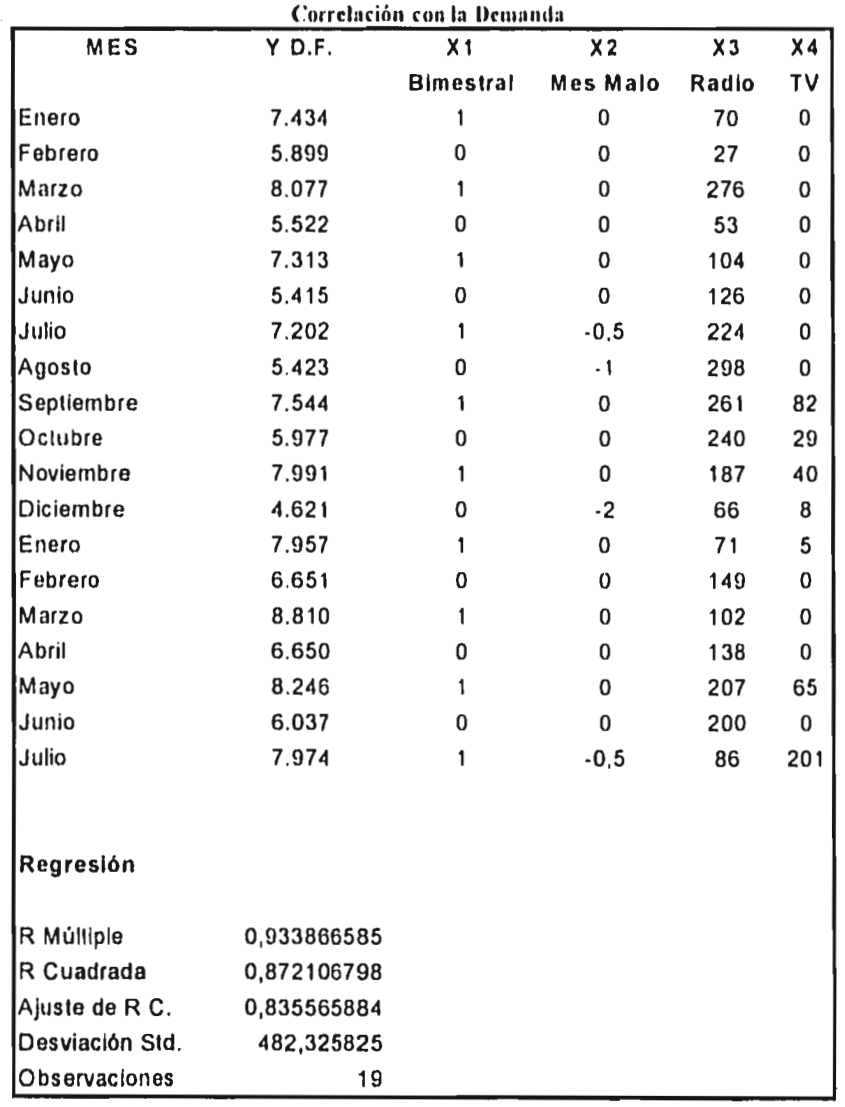

**44** 

 $\sim 10^{-1}$ 

فدعاج للمنهر المحالة الأمالا

o Willia

 $\bullet$ 

Como se puede observar en la tabla 2, el modelo arrojó una  $R'$  2  $\approx$  87%. lo que indica que pala lean/ ir pronósticos, el modelo es aceptable pero cuando se :calizo el análisis de correlación, se vio que la demanda tiene mucha relación con la ciclicidad 188% ), lo que aparece dentro de la variable "bimestral", con la estacionalidad "mes malo" la correlación fue del 48%, cifra que aún es aceptable, paro en el caso de la radio y la televisión, los resultados Ineron I I% y 34% respectivamente. lo que significa que la demanda se explica sólo en 11 de cada 100 veces por la publicidad en tadio y 34 de cada 100 veces para la publicidad en televisión, por lo que no hay correlación aparente entre la publicidad en dichos medios N. la demanda.

the complete state of the state

Tomando como base los resultados anteriores, se puede decir que el modelo es predictivo ya que sirve aceptablemente bien para realizar pronósticos. sin embargo, no es un modelo explicativo. pues la única correlación interesante es con la ciclicidad. lacual es obvia.

A pesar de los resultados cuantitativos que se obtuvieron. es muy peligroso pensar que no existe correlación alguna entre la publicidad y la demanda. ya que así como las ofinias y los descuentos tienen un efecto inmediato en el consumo, la publicidad funciona a largo plazo y para poder afirmar que efectivamente no existe relación entre dichos factores habría que cortar la publicidad durante largos periodos de tiempo, lo que puede ser muy peligroso, además de que como ya se mencionó, sólo existen dieciocho meses de muestras en este modelo.

Es necesario mencionar que en un principio también se incluyó la publicidad en revistas y periódicos, pero los resultados obtenidos. tanto **en** su correlación con la demanda. como en la pregunta del cuestionario (anexo 1) "  $\zeta$  Cómo te enteraste de Interlingua ? ", fueron tan bajos que han sido omitidos.

 $\varphi$  ,  $\varphi$  ,  $\varphi$  ,  $\varphi$ 

3.4 Punto de contribución marginal positiva en número de alumnos por grupo

# 3.4.1 Características generales de la operación de Interlingua

A pesar de que ya se mencionaron varias de las caracteristicas básicas de la operación de Interlingua. seconsidera necesario repetir nuevamente algunas de ellas, asi como incorporar nuevas ya que de no hacerlo, dificilmente se entendería el diagnóstico realizado en este punto.

# 3.4.1.1 Tipos de cursos

**England** Kare and

Semi• Intensivo: 1.5 hrs. al día Intensivo: 3 hrs. al dia Bimestral: 1.5 brs. dos veces por semana. Sabatino: 6.5 hrs. cada sábado.

 $\label{eq:3.1} \text{for all } \alpha \in \mathcal{U} \text{ such that } \alpha \in \mathcal{U} \text{ and } \alpha \in \mathcal{U} \text{ such that } \alpha \in \mathcal{U} \text{ such that } \alpha \in \mathcal{U} \text{ such that } \alpha \in \mathcal{U} \text{ such that } \alpha \in \mathcal{U} \text{ such that } \alpha \in \mathcal{U} \text{ such that } \alpha \in \mathcal{U} \text{ such that } \alpha \in \mathcal{U} \text{ such that } \alpha \in \mathcal{U} \text{ such that } \alpha \in \mathcal{U} \text{ such that } \alpha \in \mathcal{U} \text{ such$ 

# 3.4.1.2 Duración de los estudios

6 Niveles Básicos

5 Niveles Intermedios

6 Niveles Avanzados

En todos los cursos se avanza un nivel por curso, salvo en el intensivo que se avanzan dos.

大阪 あいみますかい にんしょう

# 3.4.1.3 Precios de los cursos

Semi- Intensivo en horas pico: N\$ 570 Semi - Intensivo en horas bajas: N\$ 550 Intensivo: N\$ 890 Bimestral: N\$ 480

Sabatino: N\$ 550

 $\cdot$ 

# 3.4.1.4 Sueldos de los profesores

Los sueldos de los profesores están dentro de un rango que varia de N\$ 9.00 hasta N\$ 21.00 la hora, dependiendo de su experiencia y aptitudes. Pero es muy importante señalar que el costo de dicho sueldo, representa para la empresa un costo de 2.2 veces su valor debido a las prestaciones con que cuentan los maestros.

# 3.4.2 Terminología empleada

 $\overline{1}$ 

Para poder continuar con el presente diagnóstico, es pertinente explicar a qué se telielen los siguientes tétminos-

Contribución Marginal: con esto se hace referencia al dinero que Interlingua gana una vez cubiertos los costos del maestro, lo cual es equivalente a 2.2 veces el sueldo nominal. como ya se menciono.

Contribución Marginal Positiva: este se mide en número de alumnos y se relieie precisamente al número de alumnos por grupo con el cual la contribución marginal por curso es igual a N\$ O 00 o más.

Costo de Oportunidad: es aquel en el que se incurre por tomar una alternativa y no otra Por ejemplo:

Suponiendo que en el horario de las 7:00 a las 8:30 hrs. hay únicamente un salón disponible y se tienen dos posibles grupos por asignar, ambos con 10 alumnos, el costo de oportunidad son las ganancias que se dejan de tener por todo el grupo que se queda fuera.

# 3.4.3 Forma actual de operación

Interlingua tiene como politica no abrir un grupo si no hay al menos 5 alumnos y el tope máximo es de 12 alumnos para que no sufra detrimento la calidad de la educación. Sin embargo, no existe una estandarización de dicha politica en todas las sucursales, ya que en

Sand School State

las entrevistas con los directores, se encontró que en unos casos no abren un grupo si no hay poi lo menos cinco alumnos, y en otros, desde con tres alumnos abren el grupo. Situación que afecta a la operación total de la empresa ya que se ofrece mi producto totalmente estándar y las variaciones como la mencionada no permiten que esto se de.

Además es importante señalar que actualmente cada sucursal rechaza un promedio de 10 grupos mensuales en horarios bajos por no tener un número mínimo de alumnos suficiente

# 3.4.4 Análisis de la contribución marginal por curso

A continuación se verán varias tablas, cuyo objetivo es mostrar el número de alumnos mínimo por curso, con el cual se tiene una contribución marginal positiva.

Pero antes de ello es importante describir qué significado tienen los renglones y las columnas de dichas tablas.

Renglones: se refiere a los diferentes niveles con los que cuenta Interlingua.

# Columnas:

Sueldo Flora: es el sueldo por hora de los maestros,

Sueldo Sesión: es el ajuste del sueldo al número de horas que dura cada sesión.

Costo Interlingua: viene de multiplicar el sueldo de la sesión por 2.2.

Ingreso Sesión Alumno: se calcula dividiendo el precio del corso entre el número de sesiones.

No. de Alumnos Necesario: es finalmente el número de alumnos necesario para obtener una contribución marginal de N\$ 0.00 o positiva, y se calcula dividiendo el costo por sesión para Int erlingua entre el ingreso por sesión por alumno y se redondea al entero inmediato superior. ya que no puede haber fracciones de alumno.

Contribución por Curso: representa la contribución marginal poi curso en pesos y tomando en cuenta solamente el número minimo de alumnos para que esta sea positiva, y se calcula de la siguiente forma:

Cont. Marginal por Curso = (((Ing. Sesión Alumno • No. de Alumnos Necesario) - ( Costo Interlingua)) \* (Número de Sesiones (20) )).

All and the company of the company of the company of the company of the company of the company of the company and the company and the company of the company of the company of

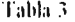

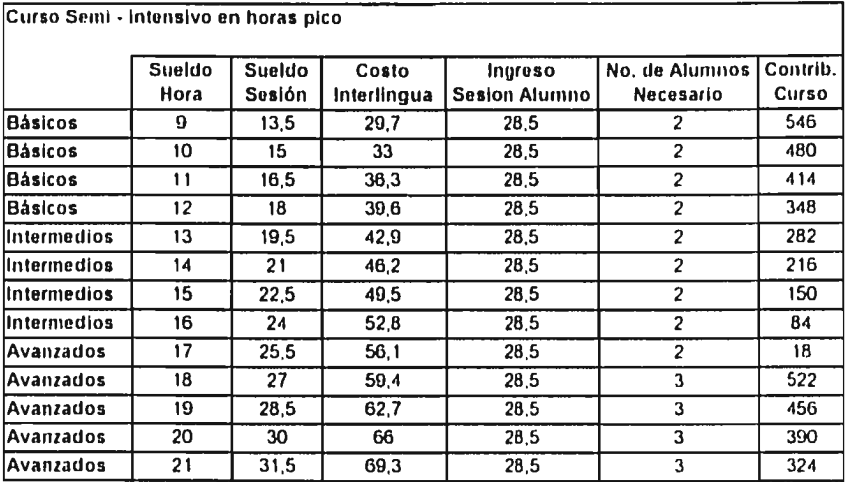

# Tabla .1

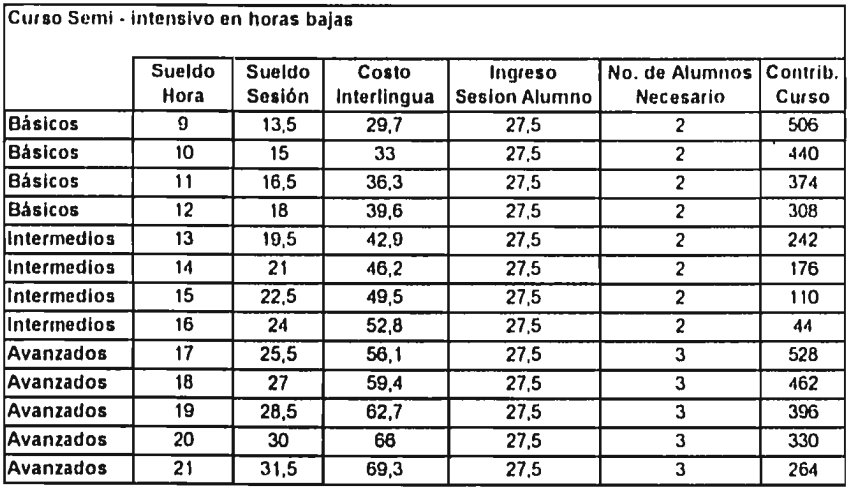

# Tabla 5

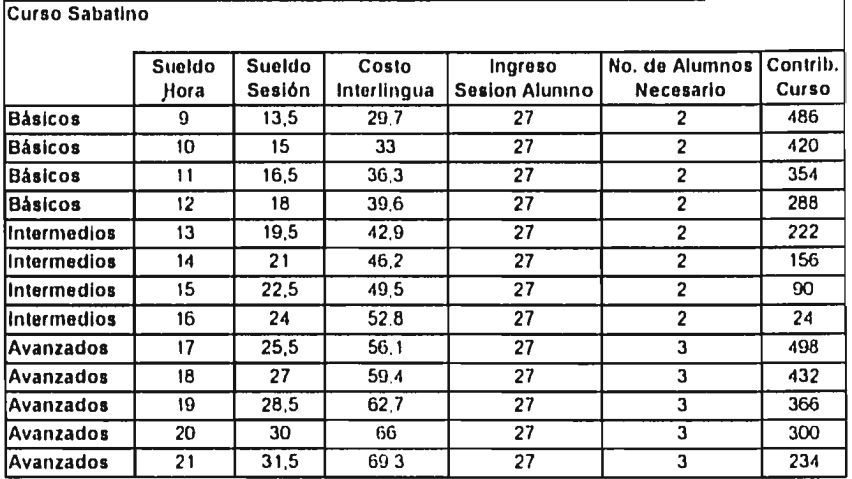

# Tabla 6

÷

 $\frac{1}{4}$ 

.<br>Sekara  $\bar{\mathcal{L}}$  **Address** 

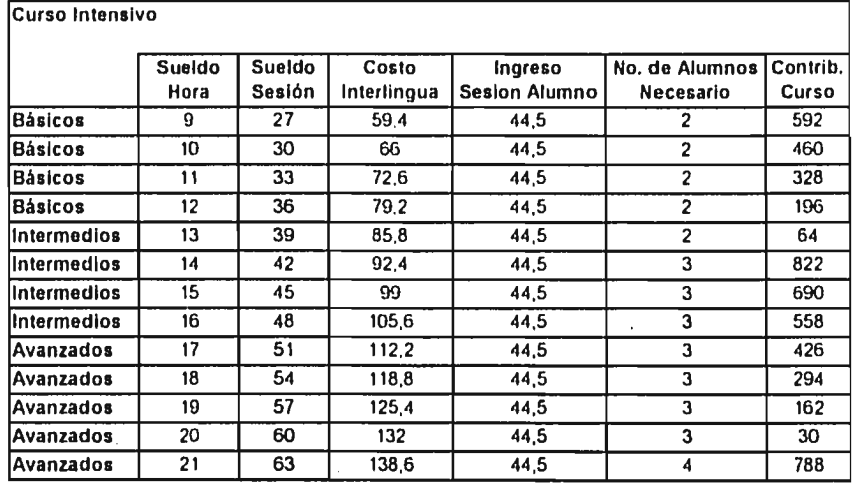

i.

# Tabla 7

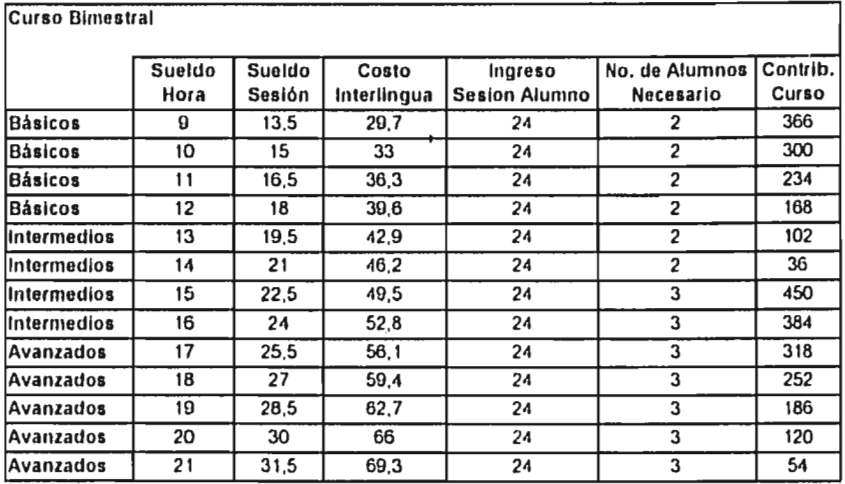

Como se puede observar en las tablas correspondientes. pi acticamente en todos los casos se tiene contribución marginal positiva desde con dos o tres alumnos, por lo que es muy cuestionable la política de no abrir grupos cuando no hay 5 alumnos, además de que es una oportunidad para ocupar mas los horarios bajos. ya que los grupos que no se abren poi dicha política, generalmente se dan en los horarios mencionados\_

Finalmente vale la pena aclarar que la contribución marginal se refiere únicamente a cubrir el sueldo del profesor, que en esta empresa es un costo variable y directo. Es verdad que hay otros muchos costos, como lo es todo el personal administrativo, pero la gran mayoría de ellos son fijos e indirectos y lo importante de este punto, es que resulta mejor económicamente abrir un grupo con dos o tres alumnos, cuando el costo de oportunidad es

cero, es decir, que si no se abre el grupo el salón se quedaría vacío, ya que dicha contribución ayudará a absorber los costos fijos.

# 3.5 Diagnóstico de la generación económica operativa (( EO)

#### **3.5.1** Introducción e importancia del GEO

**Schlieder** 

El objetis o que persigue el análisis financiero en la toma de decisiones empresariales consiste en la masimización del valor de la inversión de los accionistas. Aún reconociendo que la empresa tiene otros objetivos, de igual o mayor relevancia que la maximizacion del valor. la considei ación de esta variable es de primordial importancia. ya que si esta no se da. es decir, no se gema valor económico agregado, la supervivencia de la empresa queda en entredicho y por lo tanto el logro de objetivos más trascendentales como lo son satisface; necesidades de la sociedad, desarrollar y satisfacer las necesidades del personal que labora en ella, etc. La función financiera acude a la información contable para evaluar sus efectos en el beneficio, la inversión, el financiamiento y el rendimiento. Las cifras emanan del sistema contable en informes que sustentan y orientan la información financiera en los negocios. Una vez que se toma la decisión, la contabilidad tiene como objetivo medir sus efectos en la vida de los negocios. ¿Claro 7 Así parece, sin embargo, el sistema tipico de información financiera para definir a corto, mediano y largo plazo los alcances y retrocesos en la empresa es deficiente, por lo que para establecer metas, presentar planes de negocio, cualificar el presupuesto anual, decidir el plan estratégico y comunicarse con los inversionistas, no se

cuenta con una medida común e indistintamente se utiliza el crecimiento en ventas, la

utilidad neta, la utilidad poi acción, los flujos de caja, las tasas internas de retorno. que poi su diversidad confunden y dificilmente se les puede dar seguimiento, empezando porque las medidas tradicionales no han podido dar respuesta a una pregunta clase

¿ Qué valor se crea para los accionistas de la empresa?.

Pues se puede crecer en ventas e incluso destruir valor para los accionistas. se pueden tener buenas utilidades y éstas deberse a manejos financieros y fiscales que no corresponden a la upe:ación en si del negocio, se puede tener un UN/CC muy bueno y ser consecuencia también del punto anterior, la tasa interna de retorno (TIR) es universalmente utilizada y aceptada para evaluar proyectos de inversión, pero ¿quién ? o ¿cómo? se monitorea si dicho proyecto va de acuerdo a lo planeado.

Parece ser que la respuesta a la pregunta original está en el valor de mercado. pata las empresas que cotizan en bolsa es el precio de la acción multiplicado por el mimero de acciones existentes Si al valor de mercado se le resta la inversión de los accionistas. se puede entonces determinar cuánto de valor se le ha agregado a la inversión original o se le ha desintido para el caso de que éste sea menor a la inversión original. entonces. ¿ la respuesta es el valor de mercado agregado?. Desafortunadamente no. La mayoría de las empresas del mundo no cotizan en bolsa; en México no más de doscientas.

La Generación Económica Operativa (GEO), da respuesta a la pregunta clave: ¿produce la empresa un valor real para sus accionistas?. El GEO representa el valor presente del valor de mercado agregado y se centra en calcular si el rendimiento operativo es superior al costo de los recursos empleados (capital contable y pasivos con costo explícito). Es verdad que así como calcular el valor de mercado agregado para una empresa que cotiza en bolsa, es sumamente licil, calcular el valor de mercado de una empresa que no cotiza en ella, no lo es, pero la fuerza del GEO radica en que en mi estudio realizado por el despacho Stcn► & Stewart con la Bolsa de Valores de Nueva York y por parre de los Profesores Guillermo Quiróz y Raúl Velarde del IPADE con la Bolsa de Valores en México, se encontró que el indicador que más correlación tiene con el precio de la acción en el mercado es precisamente el GEO. como se puede apreciar en la tabla 8

### Tabla 8

.11.12.12.13.14.15:15:15:15:15:15:15:15

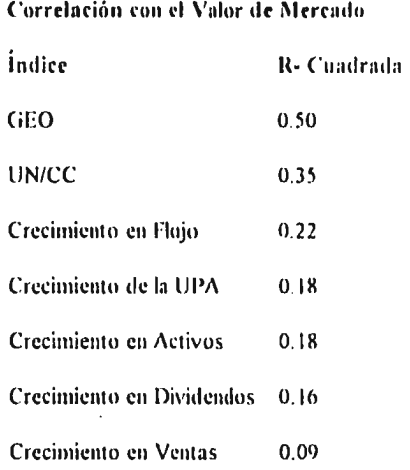

Es importante señalar que en Estados Unidos el GEO se conoce como "EVA" (Economic Valué Added) y tiene algunas pequeñas diferencias respecto al GEO, que para efectos de esta tesis, no vale la pena entrar en detalles, pero si es necesario aclarar que no son exactamente lo mismo.

 $\tau_{\rm T} \sim 20$ 

→ 2010年の経営の経営には、運動的などに

 $\mathcal{L}_{\text{L}}(\mathcal{L}_{\text{L}})$  and  $\mathcal{L}_{\text{L}}(\mathcal{L}_{\text{L}})$ 

#### **3.5.2 ¿** Cómo se calcula el GEO ?

La formula del GEO equivale a la utilidad de operación neta de impuestos, menos un cargo de costo de capital, que se calcilla multiplicando la invei sión operativa neta (ION) precisamente por el costo de capital como porcentaje.

Los elementos clave para calcular el GEO se enuncian a continuación:

Utilidad de Operación Neta de Impuestos: representa la utilidad o pérdida una vez deducidos los gastos de operación, incluyendo depreciación e impuestos y excluyendo intereses. Se quitan los intereses debido a que éstos responden a una decisión de financiamiento y no a lo bueno o malo que es el negocio en si.

Inversión Operativa Neta: se refiere a la inversión que se encuentra presente en el negocio y conesponde al capital contable mas los pasivos con costo explicito. esdecir, la parte de los activos que están financiados con recursos que tienen costo. ya que bay algunas fuentes de financiamiento como lo son proveedores, nómina por pagar. impuestos por pagar, etc. que no tienen costo, no se pagan dividendos o intereses por ellos y por lo tanto deben de restarse de la inversión total. Si la empresa cuenta con excedentes de tesoreria, también deben de restarse de la inversión total ya que con estos activos, no opera la empresa.

Costo de Capital: corresponde al promedio ponderado de la tasa de interés de los créditos que tiene contraidos la empresa (después de impuestos) más el rendimiento que los accionistas esperan por tener su dinero en esta empresa y no en otra. En México se entiende por capital al capital contable de la empresa. entonces, ¿por qué se está hablando del costo de la deuda?; la respuesta es que en Estados Unidos se conoce como "Capital", lo que se define como ION (Capital Contable miss Pasivos con Costo Explicito) y se seguirá la nomenclatura americana por ser de uso común en toda la literatura al respecto. La fórmula para calcular el Costo de Capital o "WACC ( Weighted Average Cost of Capital)". es la siguiente:

WACC  $\approx$  Pasivos con Costo/ ION\*(Tasa de Interés)\* (1 • Tx. ) + Capital Contable/ ION\* Rendimiento esperado para el Capital Contable.

RION: significa Rendimiento sobre la Inversión Operativa Neta y se calcula dividiendo la Utilidad de Operación entre el ION;  $RION = UO/ION$ .

RION Neto: es lo mismo que el anterior, pero después de impuestos:

RION Neto: (UO \* (1-1)/ION.

GEO: finalmente el GEO corresponde a la diferencia entre el RION Neto y el Costo de Capital (WACC) multiplicado por el ION. Por ejemplo: una empresa que generó un RION Neto del 12%, tiene un WACC del 10% y una ION de \$100, obtuvo un GEO de \$2. GEO =  $(0.12-0.10)$ <sup> $*$ </sup>100 = 2. Sin necesidad de multiplicar el diferencial por el ION, se puede ver que la empresa obtuvo un rendimiento 2% superior a lo que se espera de ella, lo cual está bien. sin embargo, no es lo mismo un 2% sobre una inversión de \$100 que sobre una inversión de \$10,000,000 y al multiplicarse por la inversión, es cuando se puede apreciar realmente lo anteriór.

### 3.5.3 GEO = 0, El verdadero punto de equilibrio.

Tradicionalmente, se considera que una empresa está en punto de equilibrio cuando su Utilidad Neta es igual a cero, pero ¿qué significa lo anterior? significa que la empresa fue capaz de cumplir con sus proveedores. con sus empleados, con el fisco y con sus pasivos (pago de intereses), pero... ¿y los dueños?. Se había dicho que los accionistas esperan un rendimiento determinado por invertir el dinero **en** esta empresa y no **en** otra o poi simplemente ponerlo a trabajar en el banco, es decir, el rendimiento para los accionistas representa el costo de oportunidad de su dinero. Dado lo anterior, una empresa que logró quedar en punto de equilibrio, le produjo el mismo rendimiento a sus accionistas que si hubieran dejado su dinero abajo del colchón. El GEO, como ya se vio, mide qué tanto rendimiento se generó por operar ( RION) cumpliendo con empleados y proveedores: cuánto se generó después de cumplir con el fisco (RION Neto). Finalmente el RION Neto mide el rendimiento logrado para dueños y bancos, si éste es superior al Costo de Capital (que precisamente evalúa el costo de los recursos propios y de la deuda), quiere decir que se cumplió adecuadamente con los dueños y con los tenedores de la deuda. Así pues. como el GEO se calcula restando el RION Neto del Costo de Capital y después se multiplica por la ION, si dicha diferencia es igual a cero el GEO será de cero y por lo tanto el verdadero punto de equilibrio, pero un punto de equilibrio muy digno, ya que se habrá cumplido con todos, ¡incluyendo a los dueños!.

 $\mathcal{L}_{\text{max}}$  and  $\mathcal{L}_{\text{max}}$  are the set of  $\mathcal{L}_{\text{max}}$ 

will be a construction.

### 3.5.4 El GEO en Intcrlingua

 $\ddot{\phantom{a}}$ 

Como ya se planteó en el punto correspondiente, la Dirección General está muy interesada en contar con un parámetro adecuado para evaluar tanto el desempeño financiero de la empresa como un todo y de cada sucursal en particular. Despues de analiza' todo lo correspondiente al GEO con el Director General, está de acuerdo en tomar esto como la medida de desempeño fundamental, y en las tablas 9 y 10 se puede observar los resultado obtenidos por Interlingua durante 1994, ya que es el único año con el que se cuenta con información confiable; la contabilidad anterior mezclaba muchas partidas y es muy dificil aislar sobre todo el desempeño de cada sucursal.

 $\label{eq:1.1} \frac{1}{\sqrt{2\pi}}\left[\frac{1}{\sqrt{2\pi}}\left(\frac{1}{\sqrt{2\pi}}\right)^2\right] \left(\frac{1}{\sqrt{2\pi}}\right)^2\left(\frac{1}{\sqrt{2\pi}}\right)^2\left(\frac{1}{\sqrt{2\pi}}\right)^2\left(\frac{1}{\sqrt{2\pi}}\right)^2\left(\frac{1}{\sqrt{2\pi}}\right)^2\left(\frac{1}{\sqrt{2\pi}}\right)^2\left(\frac{1}{\sqrt{2\pi}}\right)^2\left(\frac{1}{\sqrt{2\pi}}\right)^2\left(\frac{1}{\sqrt{2\pi}}\right)^2\left$ 

a discussion in considerability was

Tabla

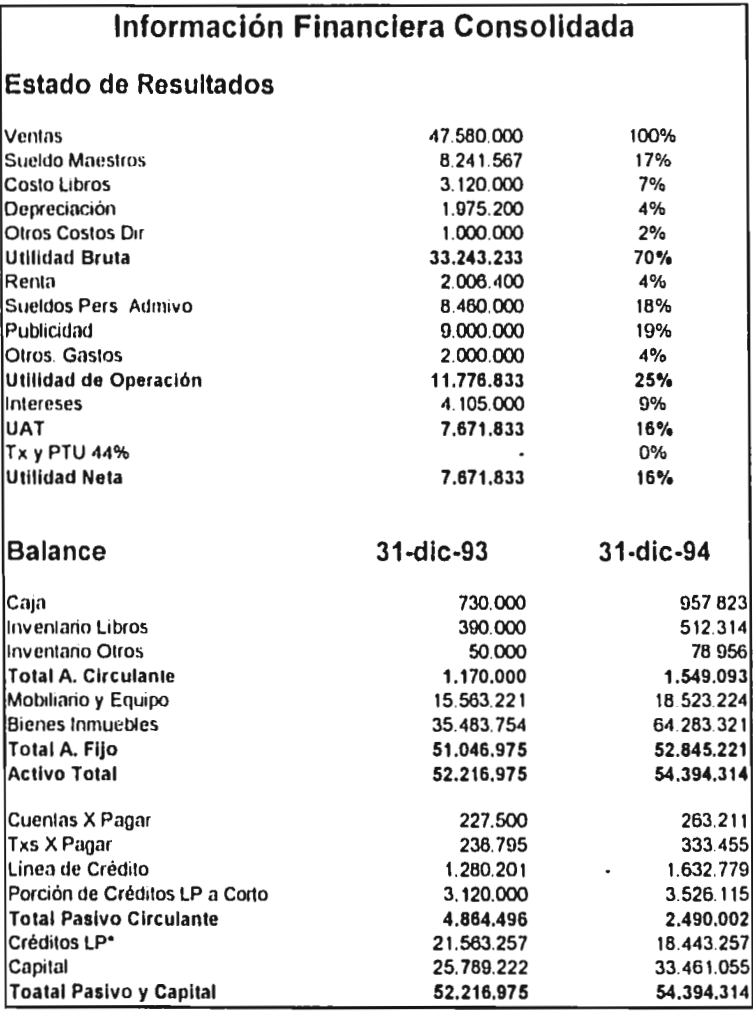

61

'Tabla <sup>1</sup> 0

Acceptance of the advance in the conductor of the conductor of the conductor

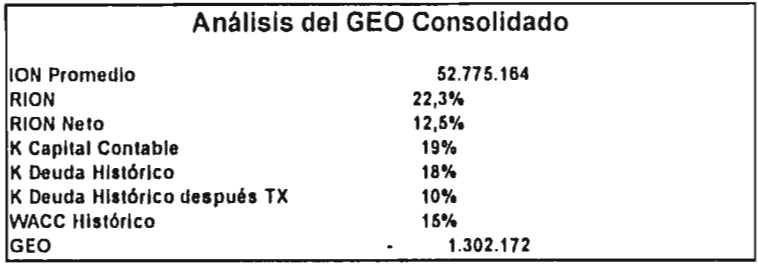

Como se puede observar **en** la parte correspondiente a Interlingua Consolidado, a pesar de que las utilidades parecen ser bastante buenas, el GEO fue negativo, es decir, se destruyó valor y la respuesta a lo anterior es que no se cumplió con las expectativas de rendimiento que los duelos tenian por invertir su dinero en esta empresa. Es verdad que la situación económica del pais en estos momentos es verdaderamente dificil y que un negocio como este. seencuentra en una estupenda situación respecto al mercado en general, pero no hay que conformarse con esto ya que hay factores que están bajo el control de la empresa y que pueden conducir a mejorar el GEO y por lo tanto la posición competitiva. Para lo anterior, es necesario identificar los puntos que pueden aumentar el GEO, con el objeto de ver cuáles se pueden mejorar, cuáles no y atacar los que si sean susceptibles de mejora. Si se ve nuevamente la fórmula del GEO = (RION (Neto) - WACC) • ION, se puede observar que para maximizada, hay que aumentar el RION Neto, para lo que procede un análisis del estado de resultados y el balance o disminuir el Costo de Capital (WACC), lo cual en estos momentos está fuera de control. Para mejorar el RION, se puede aumentar la Utilidad de Operación o disminuir el ION.

Puntos a cuidar para mejorar la Utilidad de Operación:

Incrementar los Ingresos: la gran mayoría de la presente tesis, esta enfocada al análisis y recomendaciones de mejora en este sentido.

Disminuir los Gastos: al respecto se puede comentar que los gastos referentes a los sueldos del personal administrativo, representan un 18% de las ventas, lo cual es superior en un 1% al costo del sueldo de los maestros. Aqui se tiene un foco rojo y la Dirección está tomando medidas al respecto con fuertes inversiones en sistemas de información que permitan reducir paulatinamente la nómina administrativa. Otro renglón que salta a la vista es el gasto publicitario del 19% sobre ventas, sin embargo, dada la competencia actual y la que está por llegar. esto se ha visto como una inversión y no como un gasto.

Puntos a cuidar para reducir el ION:

**What Company's Andrew Heat**her

Inventarios: en la medida que éstos sean menores el ION se reducirá. pero en México se está muy lejos de poder trabajar "Just in Time", además la inversión que Interlingua tiene en este rubro (ver tabla 9). corresponde aproximadamente a dos meses del costo de venta de los libros (representan la mayoría del inventario) y dicho monto no es ni siquiera el 1% del activo total. Por lo tanto no hay mucho que hacer por aqui.

Cuentas por Cobrar: reduciendo este rubro, también se disminuye el ION, pero Interlingua es una empresa que todas las ventas las realiza en efectivo por lo que no tiene cuentas por cobrar y tiene una posición envidiable en este sentido.

Cuentas por Pagar; en la medida que se retrase el tiempo de pago, crecerá el pasivo sin costo y por lo tanto disminuirá el ION. Actualmente la mayoría de las cuentas por pagar del negocio, se refieren al pago de los libros quienes otorgan crédito por un mes y debido a lo poco que representa esto como porcentaje del activo total, no vale la pena entrar en negociaciones que podrían perjudicar las relaciones con el proveedor que trabaja muy bien.

Activo Fijo: otra forma de disminuir el ION, es eliminar gradualmente activos que no produzcan un rendimiento adecuado. Aqui es en donde se puede hacer más ya que si se ve la tabla 11, que muestra los GEOs y estados de resultados por sucursal, se puede ver que hay muchas sucursales que no producen lo que se espera de ellas; algunas con justificación como Bosques y Aguascalientes ya que son nuevas y aún no alcanzan una participación de mercado interesante. Pero hay otras como Polanco y las dos de Guadalajara con resultados verdaderamente pobres y valdría la pena re - ubicarlas o incluso cerrarlas. Lo anterior, aunque no se midiera de una forma tan objetiva. intuitivamente la dirección comentó que dichas sucursales han presentado resultados pobres tradicionalmente, no es cosa de este año únicamente.

 $\frac{1}{2} \left( \frac{1}{2} \right) \left( \frac{1}{2} \right)^{2} \left( \frac{1}{2} \right)^{2}$ 

and the company of the company of the state of the state of the state of the state of the state of the state of the state of the state of the state of the state of the state of the state of the state of the state of the st

Tabla I I

Ŷ,

J,  $\frac{1}{2}$ 

 $\frac{1}{2}$ 

 $\begin{array}{c} 1 \\ 1 \\ 2 \\ 3 \\ 4 \end{array}$ 

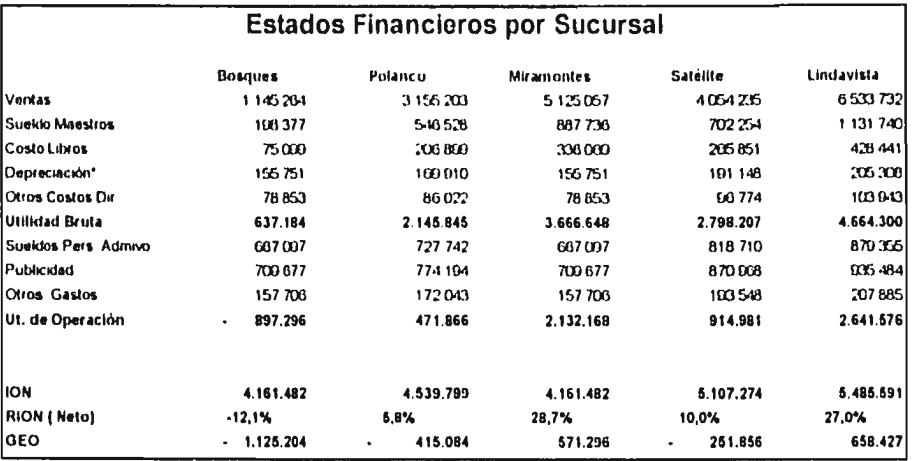

Tabla II (Continuación)

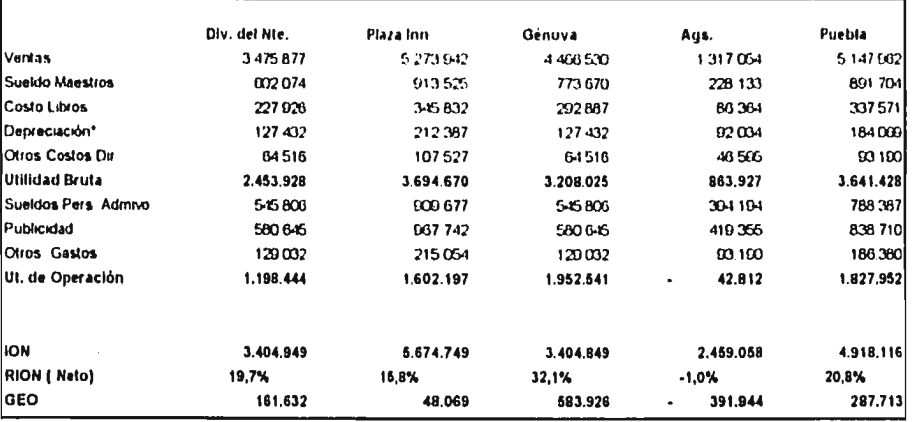

Tabla I I (Continuación)

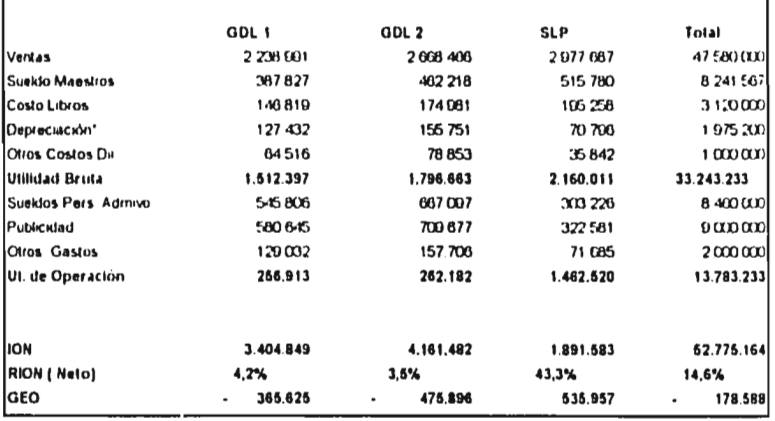

Es importante señalar, que para ser justos a la hora de medir el GEO por sucursal. iodos los gastos indirectos se asignaron en función del número de salones con los que cuentan. Por otro lado, como algunas sucursales son rentadas, para calcular el ION poi sucursal, se asigno también el ION total promedio del año de acuerdo al número de salones con los que cada sucursal cuenta y como la empresa tiene desde este momento la politica de ir comprando los espacios que actualmente renta, no se incluyeron los gastos correspondientes a este renglón en ninguna de las sucursales, con el objeto de eliminar distorsiones.

Por otro lado también es importante señalar que las oficinas administrativas cuentan con un espacio correspondiente a dos sucursales promedio, lo que representa una inversión improductiva enorme, por lo que en la medida que se reduzca la nomina con la entrada de los sistemas de información, también seria adecuado ir reduciendo dicho espacio o transformándolo en sucursales.

#### 4 Propuestas

#### 4.1 Introducción

11 presente capítulo está destinado a dar recomendaciones concretas para resolver o mejorar los problemas que se identificaron en el capítulo 2 y posteriormente se analizaron en el capítulo 3.

Se hacen recomendaciones en cinco diferentes niveles, que son los siguientes:

Publicidad: sobre este punto se realizan propuestas en especifico para cada uno de los segmentos de mercado que fueron identificados en el capítulo correspondiente, sobre todo en el caso de las campañas publicitarias, sería de gran ayuda para la agencia encargada de ello. el conocer los hábitos y gustos de los segmentos ya que en el presente estudio, no se pretende realizar ningún tipo de "slogan" publicitario o cosa parecida, pero si se dan indicaciones respecto a quién va dirigida la campaña y qué fines persigue.

Promociones: esto se refiere al diseño de estrategias específicas para captar más alumnos de cada uno de los segmentos ya identificados. pero a diferencia de la publicidad, con la promoción se busca el contacto personal con cada uno de los clientes potenciales.

Desarrollo de Nuevos Productos: esta última va intimamente relacionada con las dos anteriores, ya que los nuevos cursos (productos) recomendados deberán ser comercializados mediante campañas publicitarias y/o estrategias promocionales.

والمستور والمستور والمستحقق والمستعمل والمستعمل والمستعمل والمستعمل والمستعمل والمنافر

Operativas las recomendaciones operativas se refieren básicamente al cambio de políticas sobre el número minimo de alumnos por grupo y se basan en el análisis correspondiente.

Finanzas: se refieren al monitoreo y control de la gestión de la empresa mediante el GEO.

Como complemento a la introducción del presente capitulo, es bueno aclara! que en este mercado existen básicamente tres unidades de decisión de compra, a las cuales deben de enfocarse las campañas tanto promocionales como publicitarias y éstas son la siguientes.

Empresas: unas pagan los cursos de inglés como prestación y otras (cada vez más ). están obligando a su gente a que domine el idioma por el Tratado de Libre Comercio

Padres ellos deciden la compra para que estudien sus hijos.

Personas: con esto se hace referencia a aquellos que deciden la compra y al mismo tiempo son los consumidores.

Por último cabe señalar que las propuestas realizadas deben de ser sustentadas con un producto totalmente homogéneo, es decir, que no existan diferencias significativas de una sucursal a otra, tanto en el método de enseñanza como en el servicio y en las politicas en general, pues de no darse lo anterior, muchas recomendaciones pueden perjudicar más de lo que ayuden.

68

Como se ve a lo largo de toda la tesis, los dos objetivos fintdamentales que se persiguen, son aumentar la ocupación de los horarios bajos, saturar los horarios de "prime time" y como consecuencia, maximizar los ingresos.

l'ara logra, el primero de ellos hay que atacar a los segmentos de mercado que por sus características pueden ocuparlos y éstos son:

Amas de Casa: al no trabajar ni estudiar, pueden venir prácticamente a cualquier hora, ademas. basados en los datos arrojados por la encuesta. el 80% de ellas vienen a clases entre las 10.00 y las 14:00 hrs., por lo que se convierten en candidatos ideales para este propósito y hay que tratar de aumentar la población correspondiente a este segmento.

Estudiantes: la gran mayoría de este segmento, tiene la capacidad de venir a clases a inedia mañana o en las primeras horas de la tarde y hay que conducirlos a ello. ya que aproximadamente el 55% de ellos estudia en horarios pico, lo que genera un costo de oportunidad importante ya que se rechaza mucha gente por falta de capacidad.

Niños: ellos pueden tomar clases durante las primeras horas de la tarde, sin embargo. el 60% de ellos lo hace en horarios pico.

Empleados: se pueden captar aquellos que sus jamadas laborales sean únicamente por la mañana o por la tarde y el 20% de este segmento cumple con esta característica.

Para saturar los horarios pico, las campañas deben de ir enfocadas a captar profesionistas. empleados y ejecutivos. Pues como ya se menciono, ellos son una demanda prácticamente inelástica en el aspecto de horarios.

# 4.3 Propuestas promocionales y de nuevos productos

# 4.3.1 Recomendaciones para captar estudiantes

# 4.3.1.1 Promoción directa en las escuelas

Para captar alumnos de este segmento, se sugiere tener una persona. de medio tiempo. dedicada a visitar escuelas secundarias y preparatorias, para piomover Interlingua y offecer descuentos a los alumnos que estudien en los horarios bajos, pues aunque ya existen estos descuentos para estudiantes, no se ha obtenido el éxito deseado. debido a que no se ha hecho una promoción adecuada de los mismos. Trabajando de la forma propuesta dichos descuentos se promoverían directamente en cada escuela, siendo algo muy personal y que no representa competencia para ninguna escuela o universidad interesada en promoverse en ella.

Para iniciar con dicho trabajo, se cuenta ya con un directorio de 170 preparatorias, mediante el cual se puede empezar a concertar citas en el momento que se desee teniendo acceso a 25,000 alumnos sólo por este concepto; si incluimos secundarias y universidades, el mercado potencial aumenta considerablemente.
importante señalar que hay algunas escuelas en donde enseñan muy bien inglés, pero en el directorio mencionado, menos de 20 son las que entran en este rubro y el resto ven la enseñanza del inglés como un mal necesario por lo que no les importaria en absoluto que Int erlingua se promueva.

También hay que resaltar, que si hay algún segmento en el que el TOEFI. puede tener éxito, es en éste. ya que hay muchos estudiantes que desean irse a estudiar su licenciatura o un postgrado al extranjero. Y además la mayoría de las universidades privadas del país, están exigiendo 550 mantos en el TOEFL como requisito de graduación, y para corroborar lo anterior basta señalar que el 60% de los "estudiantes" de luterlingua mostraron interés por dicho curso.

#### 4.3.1.1.1 Costo de la recomendación

Sueldo de la persona encargada de esta promoción: NS 2.000 mensuales. lo que representa un costo para Interlingua de  $NS 2,000 * 1.8 = NS 3,600$ . Anualizando el costo mensual N\$ 3,600 • 13 meses = N\$ 46,800.

Costos adicionales:

GE SAMULARING OF

Gasolina: un tanque a la semana durante 40 semanas al año (por las vacaciones de los estudiantes) da un total de N\$ 2,000 anuales, tomando NS 50 por tanque. Folletos promocionales: NS 6,500 anuales.

Otros: NS 10.000 anuales.

El total del costo anual es de NS 65,300,

#### **4.3.1.1.2 Beneficio de la recomendación**

Suponiendo que se capte el 5% de los alumnos visitados, da un total de 1,250 alumnos. Unicamente en lo referente al directorio de las preparatorias.

La cifra anterior no está fuera de la realidad ya que hay universidades, como la Panamericana. que éste es prácticamente el único sistema de promoción que utilizan y captan anualmente 1.300 alumnos. Hay que tener en cuenta que ellos únicamente se promueven en preparatorias, con los alumnos de segundo y tercer año. situación que reduce mucho su alcance y además los costos de estudiar una carrera son significativamente mas altos, siendo hoy en dia tan importante tener una licenciatura como hablar inglés.

El supuesto anterior signilicaria un ingreso para Interlingua de NS 562.500 por curso Si a la cifra anterior se le resta el costo de promoción (NS 65,300) y el costo directo principal que es el sueldo de los profesores, que para este número de alumnos es de (NS330.000). arroja una contribución NS 167,200 suponiendo que se inscriban a: un solo curso!

Las cifras que se manejaron anteriormente, son muy conservadoras tanto en el número de alumnos que se captarían, como en el costo de los maestros ya que se utilizó el rango de sueldo más alto, que es de N\$20 por hora y únicamente ganan eso los profesores de los niveles más avanzados. Asi como en el supuesto de que estos alumnos se inscribirian a un

solo (aliso. Todo lo anterior. se hizo con el propósito de mostrar la viabilidad de la siguiente propuesta, aún en el peor escenario

#### 4.3.1.1.3 Metodología

Para visitar las escuelas, es necesario que en la primer ocasión se realice el contacto por teléfono y se saque una cita con el director o en su defecto con el orientador vocacional, en la cual se le expondrán las razones por las cuales existe el interés y se tratará de conseguir una cita para ir a dar una conferencia. u obtener un espacio el día que ellos realicen su "feria de universidades" (evento en el cual, invitan a todas las universidades a poner un puesto, para hacer promoción de sus carteras durante toda la mañana).

#### 4.3.2 Recomendaciones para captar empleados

Para captar alumnos de este segmento. lo que se recomienda, es realizar una campaña similar a la propuesta para los estudiantes, pero visitando empresas. Se sugiere que se nombre a un responsable de cada sucursal, que visite las empresas que están en sus cercanías. con el fin de promover descuentos para los empleados que tomen clases a la hora de la comida o en los horarios que no estén saturados. Y además promover Interlingua para el segmento de profesionistas y ejecutivos.

Para que la propuesta anterior tenga éxito, se considera que cada una de las personas elegidas para esto, por sucursal, deberán de presentar un plan de trabajo basado en el número de empresas que tengan cerca y evaluarlas de acuerdo a los resultados obtenidos, es decir, el número de alumnos que consigan por este medio.

#### 4.3.3 Recomendaciones para captar amas de casa

Para captar alumnos de este segmento, además de la campaña publicitaria, se recomienda promover cursos en los mismos horarios que los niños, para que puedan aprovechar el tiempo mientras ellos están cn Interlingua, no necesariamente tienen que ser los cursos  $tradients, ya que muchas sethoras hablan inglés y se pueden desarrollar cursos especiales$ para ellas.

 $\sim 10^{11}$  and  $\sim 10^{11}$  and  $^{-1}$   $^{-1}$ 

#### 4.3.4 Recomendaciones para captar niños

Este segmento es el complemento de la campaña para "amas de casa", es decir, que se impartan cursos en los mismos horarios. Se podría incluso otorgar un descuento para las personas que se inscriban en "paquete" (madre e hijo), dicho descuento debe de funcionar mas bien como gancho, ya que los padres que tienen a sus hijos estudiando en Interlingua. normalmente tienen ingresos altos. lo anterior se comprueba si se ve mediante la encuesta que el 80% de los niños que vienen a Intellingua, provienen de familias con ingresos mensuales a NS 5,000.

También es factible promocionar escuelas primarias para promoverse, pero haciéndolo ante los padres de familia ya que ellos son quienes deciden la compra.

#### 4.3.5 Recomendaciones para captar ejecutivos

A este cliente se le puede aprovechar mucho ya que el 00% de ellos tiene interés y capacidad para tomar el "Business Comunication Course". Actualmente hay 404 ejecutivos que cursan los nivele avanzados y tienen ingresos superiores a los NS 10.000 mensuales.

 $\mathcal{L}$  is a second constant of the set of  $\mathcal{L}^{\text{max}}$ 

Dado lo anterior se propone para este segmento realizar un envio de correo invitándolos a una presentación del curso y ofrecerles un descuento para clientes de Interlingua.

Como el medio principal por el cual llegan a Interlingua estas personas es la recomendación de amigos. En la medida que estos clientes estén muy satisfechos es como se puede ir captando más ya que ellos mismos recomendarían a Interlingua.

#### 4.3.6 Recomendaciones para captar profesionistas

Normalmente. son gente que no tienen un rango amplio de decisión en su trabajo. pero es a través de ellos que se implementan todos los acuerdos con extranjeros, por lo tanto su principal necesidad, es la comunicación fluida en inglés más que la gramática. Es por esto que tendrían mucho éxito cursos adicionales diseñados para mejorar la capacidad de comunicación de estas personas.

#### 4.4 Propuestas publicitarias

Más que dar una recomendación publicitaria específica para cada segmento, en el anexo 1 se detallan todos los gustos y preferencias en general y en el capitulo 3 se vieron sus

#### Marine Change County of Marine Marshel and County and Change

características especificas. Dado lo anterior, lo mejor que se puede hacer en este sentido. es entregarle esta información a la agencia publicitaria, especificándole que el objetivo hunlamental de la campaña deberá ser el saturar los horarios pico y aumentar la ocupacion de los horarios bajos. Quedando claro lo anterior ellos podrán desarrollar una campaña que cumpla con los requisitos. tipos de comerciales, horarios en los que se deberán pasar en el televisión o en radio, qué aspectos enfatizar, etc.

#### 4.5 Propuestas operativas

÷

Como se vio en la parte de análisis correspondiente. en la mayoria de los casos se tienen contribuciones marginales positivas desde con dos alumnos por salón y tres alumnos por salón en el caso de los últimos niveles ya que el sueldo de los prolsores es superior. 1Iay que recordar que la politica actual es no abrir ningún grupo que no tenga al menos careo alumnos, sin embargo, se recomienda que ésta se modifique a dos alumnos para niveles bajos e intermedios y tres alumnos para los niveles avanzados, claro está. que lo anterior será siempre y cuando no exista costo de oportunidad, es decir, que no deje fuera un grupo de más alumnos por abrir el de dos o tres.

#### 4.5.1 Beneficio esperado

magnetic electronic community extensional consideration in the community

Actualmente cada sucursal rechaza un promedio de 10 gnipos mensuales, en horarios bajos, por no tener el número mínimo de alumnos suficientes (5), con la propuesta anterior se podrían captar un total de 130 grupos extra cada mes (10 grupos  $*$  13 sucursales = 130

with the magazine of the anti-resource of a color

grupos mensuales) Y si se toma en cuenta que la contiibución marginal promedio para esta situación (ver la parte correspondiente de análisis) es de N\$ 400 por grupo, la contribución marginal total de esta propuesta será de NS 52,000 al mes y de NS 62.1,000 al año, Considerando un promedio de tes alumnos por cada uno de dichos grupos, se incrementaría n►ensualmente en 390 el número de alumnos, tomando en cuenta que la capacidad instalada es de 18,000 alumnos mensuales. lo anterior representaría un aumento en capacidad ocupada del 2.2%. cifra que parece despreciable, pero si se toma en cuenta la contribución que arroja. no los es. Ademas se tiene como consecuencia un mejor servicio al cliente.

#### 4.6 El GEO como control de la gestión y evaluación de resultados

El análisis del GEO en Interlingua. se comentó ampliamente en el punto correspondiente, pero esto no se ha quedado en un simple análisis, desde este momento, el GEO ha pasado a ser el indicador financiero principal de la empresa y se está trabajando para establecer presupuestos en este rubro, es decir. calcular el costo de capital (WACC) para el próximo año (situación nada fácil dado el entorno en el que se vive actualmente) y una vez teniendo esto, se aplicará para ir midiendo el desempeño del negocio en general y de cada sucursal en particular, ya que si se pretende utilizar el GEO como base de la administración financiera, que es la base de la administración de los negocios, es necesario llevar el cálculo a las unidades de negocio, tantas como sean necesarias, que es entonces cuando se establece como generador de las decisiones de valor para el accionista.

Una vez que se ha calculado el GEO a niveles de sucursal, se considera que es impostergable ligar el GEO al sistema de bonos e incentivos de los directores, como primer paso y

77

entenderlo a todo el personal después, reconociendo que si se genera valor habrá que compartirlo con quienes lo generaron. Se habia dicho que el verdadeto punto de equilibrio (le una empresa es cuando el GEO es igual a cero, ya que es en este punto cuando se cumple con todo el mundo, es decir, con proveedores. con los empleados. con el fisco. con los bancos y sobre todo con los accionistas. Entonces todo lo que se gana por encima de GEO = O. se puede perfectamente compartir con quienes lo generaron.

Utilizando el GEO como métrica financiera permitirá recompensar a los operadores como dueños del negocio, los cuales se preocupan por hacer más rentables las inversiones  $y$ superar el costo de capital por utilizarlas.

En esta etapa, el GEO se convierte en GEl) (Generación Económica Directiva) y se refiere al sistema de administración y de cultura de creación de valor para la empresa.

11 llevar esta cultura hasta abajo en la organización es un trabajo complejo que implica un cambio (le cultura y es necesario hacerlo. Pero el primer paso es medir a los directores de sucursal en base al GEO que generen y atar parte de sus ingresos en l'unción al desempeño logrado, es muy fácil. y no requiere más que de una junta para explicar este concepto, a qué ION le tienen que generar cierto rendimiento y cuánto les tocará en la medida que lo logren. El siguiente paso seria involucrar a los directores que no sean de sucursal en este programa y poco a poco ir descendiendo en la organización.

### 5 Conclusiones

Como conclusión al presente trabajo, se puede decir que lo más gratificante fue que la mayoria de las propuestas se implementaron obteniéndose los resultados esperados y concretamente seria bueno comentar algunas de ellas:

#### Propuestas promocionales:

Marine Constantino Contractory (altres et a sign time of year on nome of the

÷<br>}

Ą ł

f.

El segmental el mercado de Interlingua en estudiantes, empleados, profesionistas, amas de casa. ejecutivos y niños permitió que la campaña publicitaria de ''Que no te vean la cara de %%hal" se promoviera en los horarios y medios, que tenían más impacto en cada uno de los segmentos mencionados, teniendo como consecuencia un incremento del 15% en las inscripciones con respecto el año anterior, con lo que se demuestra que, a pesar de que la publicidad es un "escopetazo" a ver quien cae, si se identifica bien el mercado objeti' o. esto se puede convertir en "disparos dirigidos" que dan como resultado un mejor uso de los recursos financieros de la empresa, debido al costo que este tipo de campañas tiene, por un lado. y el lograr un incremento en ventas por el otro.

Otro beneficio tangible de la segmentación, fue que se identificaron las personas que por sus características podrian ser desplazadas de los horarios pico y mediante descuentos se logró que la mayoria de ellos se desplazara a horarios de baja ocupación. Si se ve la tabla 1 de la tesis, la ocupación en el horario de 10:00 - 11:30 hrs. era del 40% y actualmente es del 43%, en el de las 11.00 - 13:00 hrs. era del 25% y en estos momentos es del 37%. y el de las 15:00 - 16:30 hrs. laocupación era también del 25% y actualmente es del 34%. Los desplazamientos anteriores, como se pensaba, no han provocado que la ocupación de los

70

and a Separate the Season of a training for a series of the

<sup>79</sup>**SALIR DE LA BlillEDA** 

**NG DESE** 

horarios pico baje, ya que como se menciono durante el presente trabajo, existe tina giau demanda insatisfecha por estudiar en dichos horarios y esto lo demuestra.

#### Propuestas Operativas:

En este sentido, después de ver el análisis tealirado sobre la contribución marginal poi alumno (ver 3.4 Punto de contribución marginal positiva en número de alumnos por grupo). se decidió unificar la politica en todas las sucursales y a partir de estos momentos, el número de alumnos mínimo necesario para abrir un grupo. ha pasado de cinco a dos personas con Iodos los beneficios económicos planteados en el punto correspondiente.

#### Implantación del GEO COMO control de la gestión y evaluación de resultados:

Al respecto, se diría que esto es lo que más satisfacción produjo ya que se demostró que algo considerado teórico e inasible cuino lo es el costo de capital. tiene realmente aplicaciones prácticas y esto es asi al grado de que se optó por amarrar el 30% de los ingresos anuales de los directores de sucursal al GEO que cada unidad logre generar. pues se pretende direccionar su hacer gerencia) hacia la creación de riqueza, mediante la maximización de los rendimientos sobre los recursos invertidos. Lo anterior es un piimei paso y se pretende que este sistema de compensación variable en base al GEO, alcance a todas las personas con poder de decisión en la empresa. También se ba implantado el GEO como parámetro financiero número uno debido a todos los beneficios explicados en el punto correspondiente,

### **Bibliografía**

Autor (es): Lipsey & Steiner Titulo: Economics Edición: Sexta Editorial: I larper & Row Se imprimió en Nueva York en 1981

Autor (es): Philip Kotier Titulo: Dirección de Mercadotecnia Edición: Cuarta<br>Editorial: Diana Editorial: Se imprimió en México D. F. en 1985

Autor (es): Mendenhall, Scheaffer & Wackerly Titulo: Estadística Matemática con Aplicaciones Editorial: Grupo Editorial Iberoamérica Se imprimió en México D.F. en 1986

Autor (es): Michael E. Porter Titulo: Estrategia Competitiva Editorial: C.E.C.S.A. Se imprimió en México D.F. en 1982

Autor (es): Brealey & Myers Principios de Finanzas Corporativas Titulo: Edición: Editorial: Mc. Graw Hill Se imprimió en México D.F. en 1993

SI

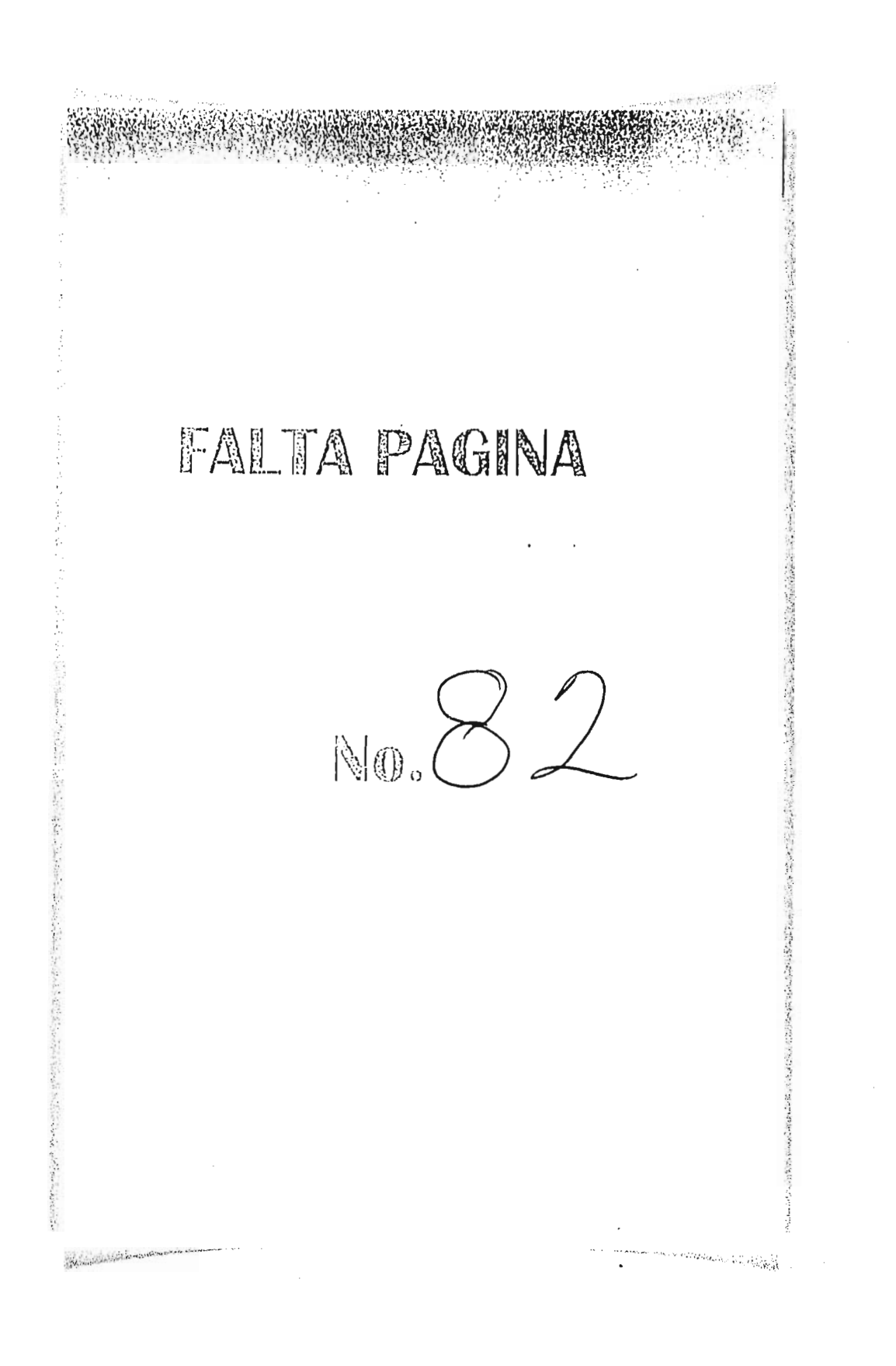

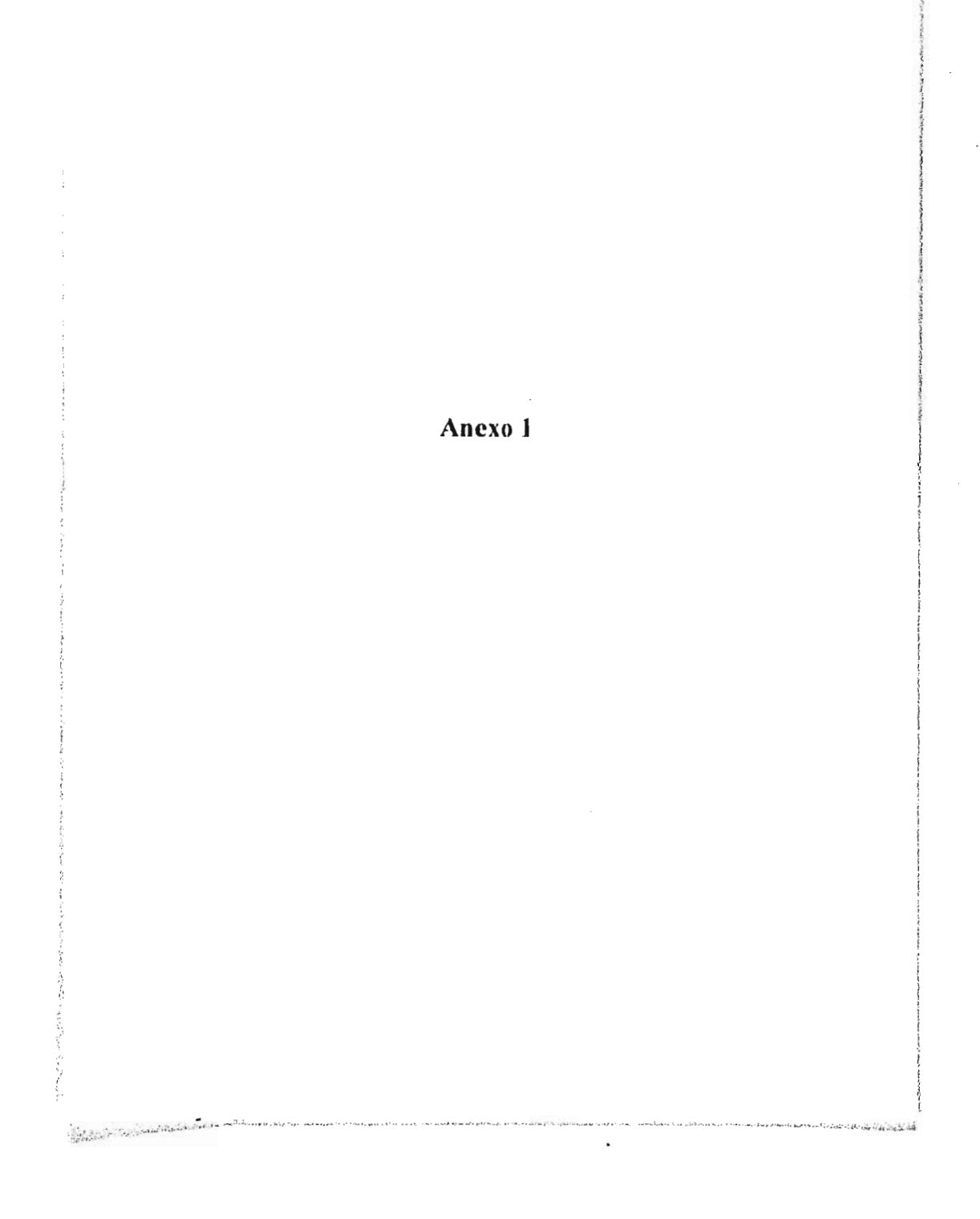

 $\mathcal{L}_{\mathcal{A}}$ 

 $\sim$  . .

 $\alpha_{11}^2 \approx \alpha_{11}^2 \alpha_1^2$ 

 $\mathcal{A}(\mathbf{a})$  and  $\mathcal{A}(\mathbf{a})$  and  $\mathcal{A}(\mathbf{a})$ 

 $\sim 10^7$ 

#### **Anexo 1**

El presente anexo muestra el concentrado total de los resultados obtenidos en cada una de las preguntas de un cuestionario que se corrió entre 8,462 alumnos de Interlingua.

Dicho cuestionario se aplicó en cada una de las diferentes sucursales de la empresa. siendo 1994 el segundo año en que esto se realiza.

Es importente señalar que hay preguntas que no tienen comparación con 1993 ya que son nuevas. Y por otro lado hay varias preguntas cuyo total de respuestas excede a los 8,462 encuestados, debido a que se permitieron respuestas múltiples.

También cabe aclarar que para efectos del proyecto se analizaron tanto los resultados totales (aqui presentados). como los parciales por sucursal y segmento de clientes, mismos que no se incluyen ya que serian al rededor de trescientas páginas, y lo fundamental se comenta en las secciones de análisis correspondiente a cada caso.

「小学のことをあるのであるのです」という

**Activative Contract** 

### **¿ En qué estado vives ?**

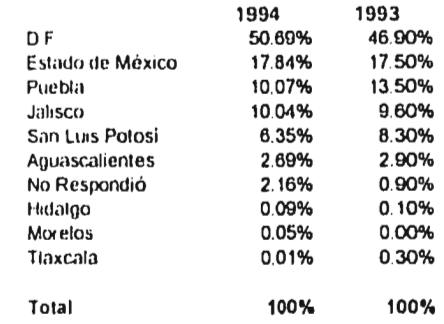

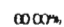

**Spitz Line County State Line** 

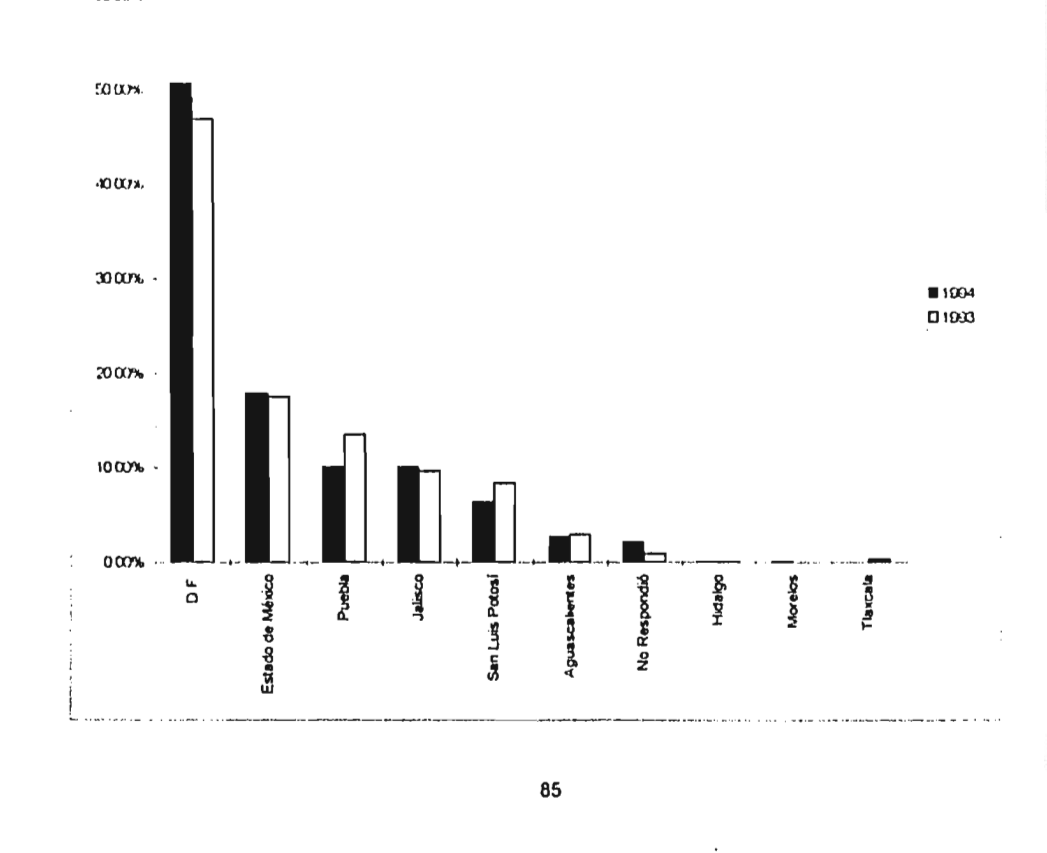

 $\Box$ 

### ¿Qué edad tienes?

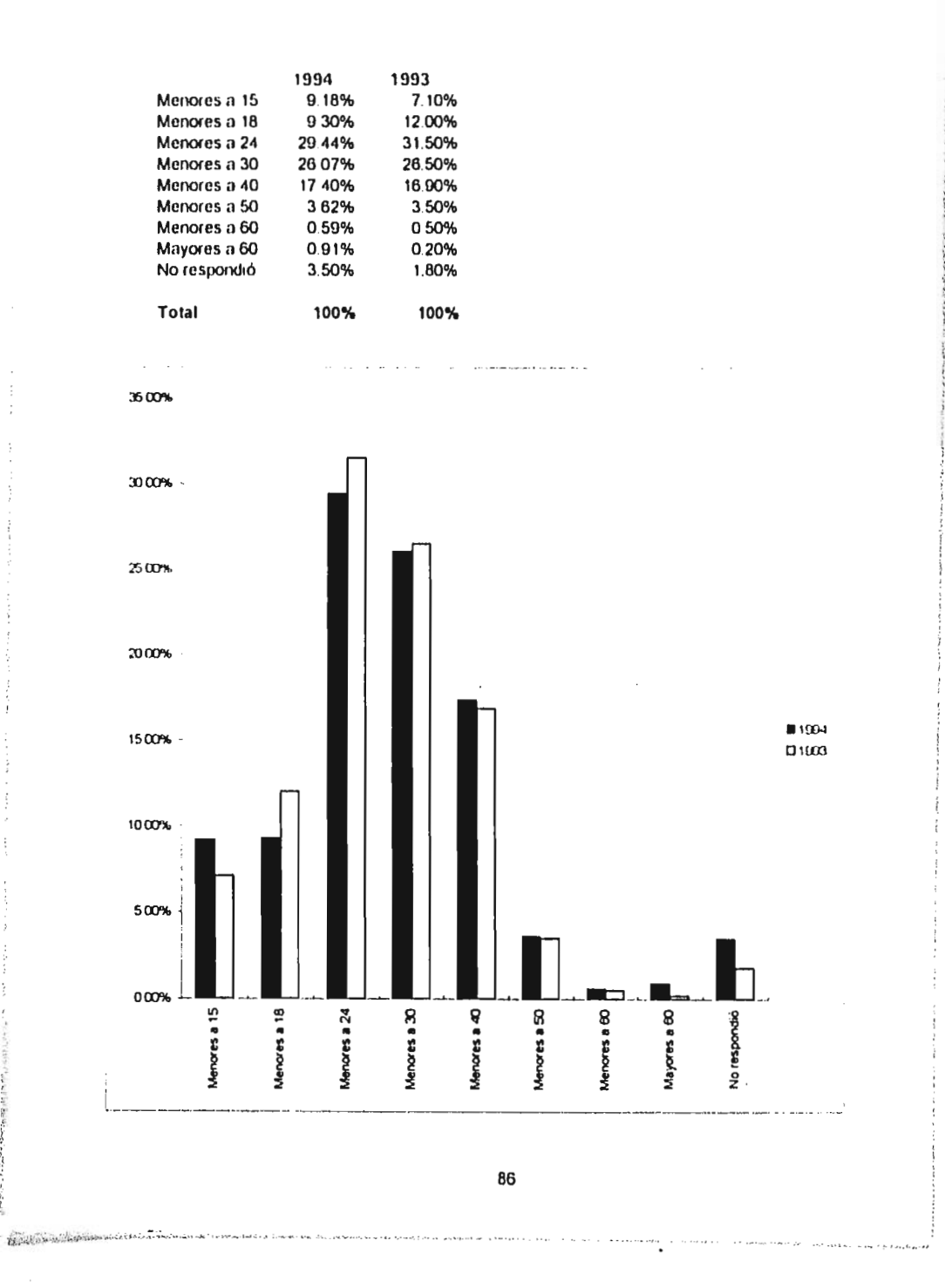

### **¿Cuánto tardas en llegar? (minutos)**

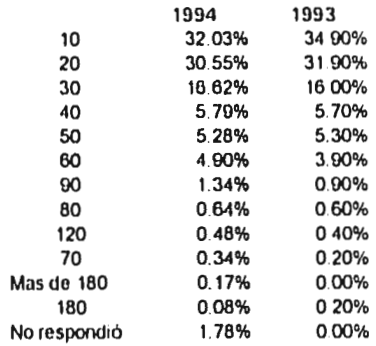

### Cuánto tardan en llegar

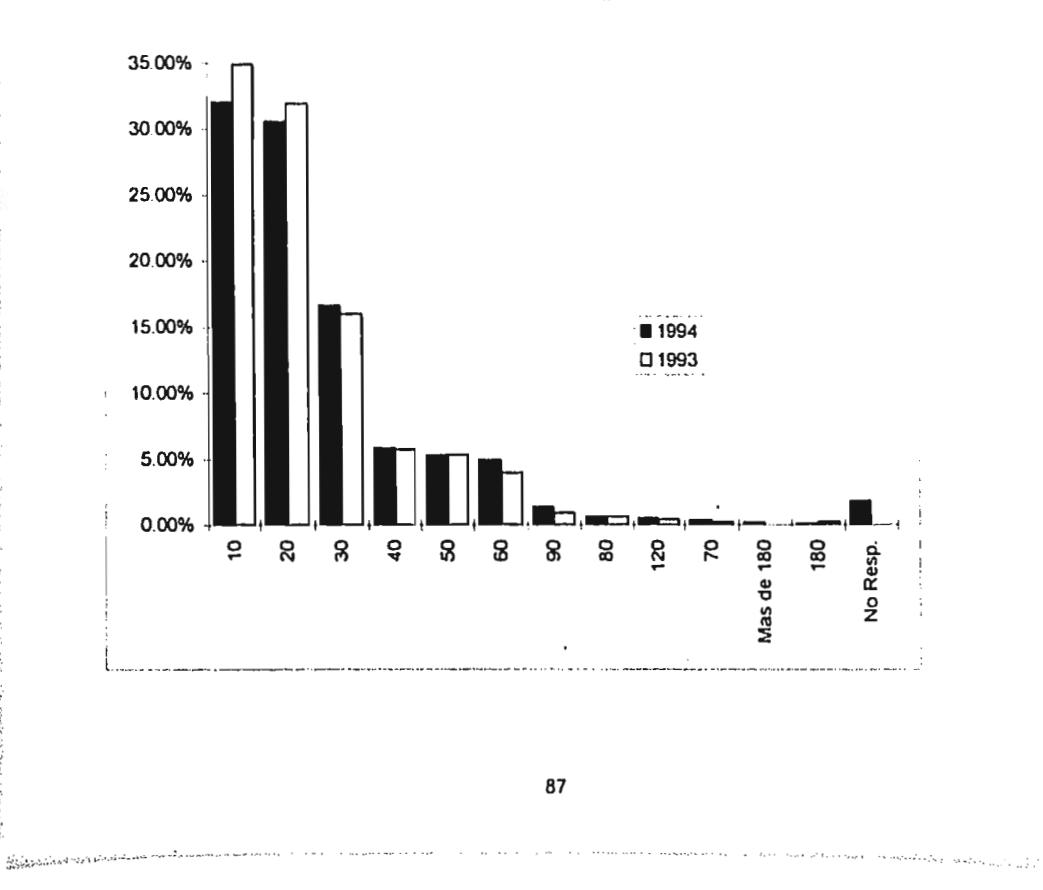

### **Con qué frecuencia practicas inglés fuera de Interlingua ?**

 $\bar{\psi}$ 

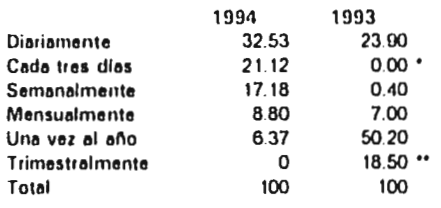

. . . .

• Dato no disponible para 1993 '• Dalo no disponible para 1994

 $\vdots$ 

#### Frecuencia con la que practica inglés

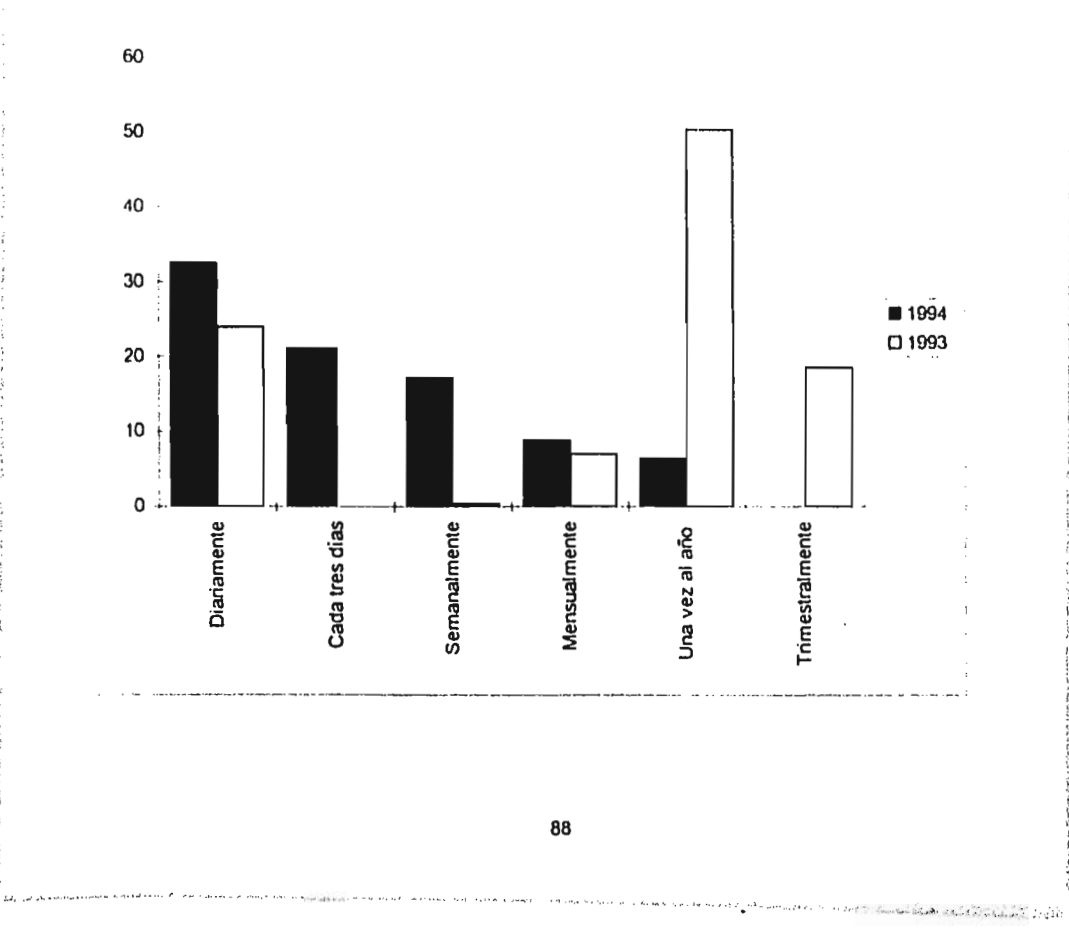

### ¿ Qué tipo de curso?

Comparación con 1993

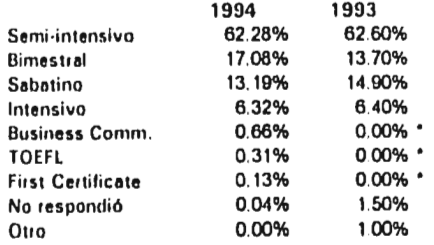

**Single programs** 

• Datos no disponibles para 1993

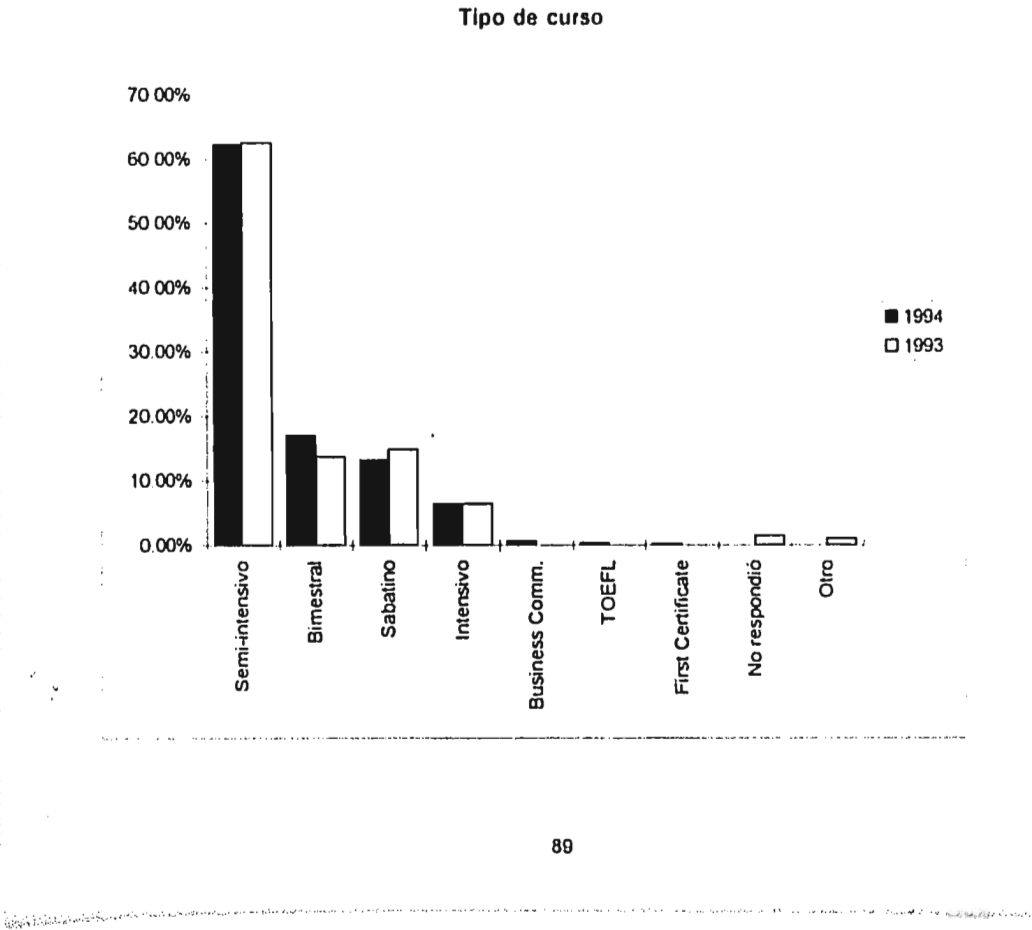

والشاوور والرابا والمرابط ستوس

### **De dónde vienes a clases?**

J.

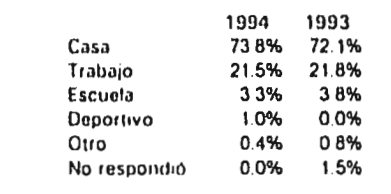

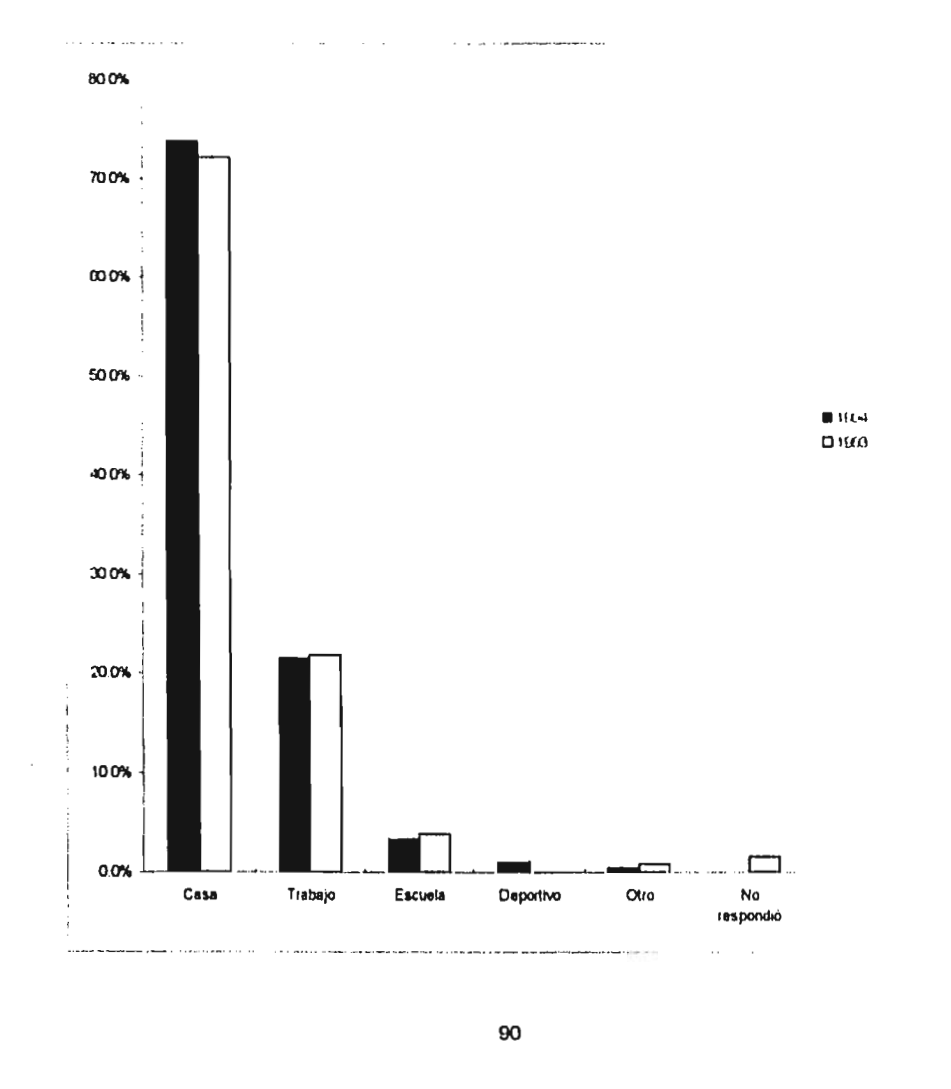

 $\mathbf{r}$ 

 $\label{eq:3.1} \mathcal{L}_{\mathcal{M}}(\mathcal{L}) = \mathcal{L}_{\mathcal{M}}(\mathcal{L}) \mathcal{L}_{\mathcal{M}}(\mathcal{L}) = \mathcal{L}_{\mathcal{M}}(\mathcal{L}) \mathcal{L}_{\mathcal{M}}(\mathcal{L}) = \mathcal{L}_{\mathcal{M}}(\mathcal{L}) \mathcal{L}_{\mathcal{M}}(\mathcal{L}) \mathcal{L}_{\mathcal{M}}(\mathcal{L}) = \mathcal{L}_{\mathcal{M}}(\mathcal{L}) \mathcal{L}_{\mathcal{M}}(\mathcal{L})$ 

## **Qué medio de transporte usas?**

 $\int_{\mathbb{R}^d} \int_{\mathbb{R}^d} \langle \psi \rangle \langle \psi \rangle \langle \psi \rangle \langle \psi \rangle \langle \psi \rangle \langle \psi \rangle \langle \psi \rangle \langle \psi \rangle \langle \psi \rangle \langle \psi \rangle \langle \psi \rangle \langle \psi \rangle$ 

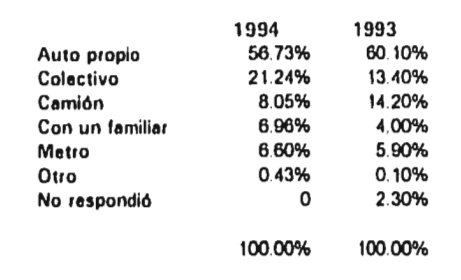

65

 $\mathcal{L} \leftarrow \mathcal{L}$ 

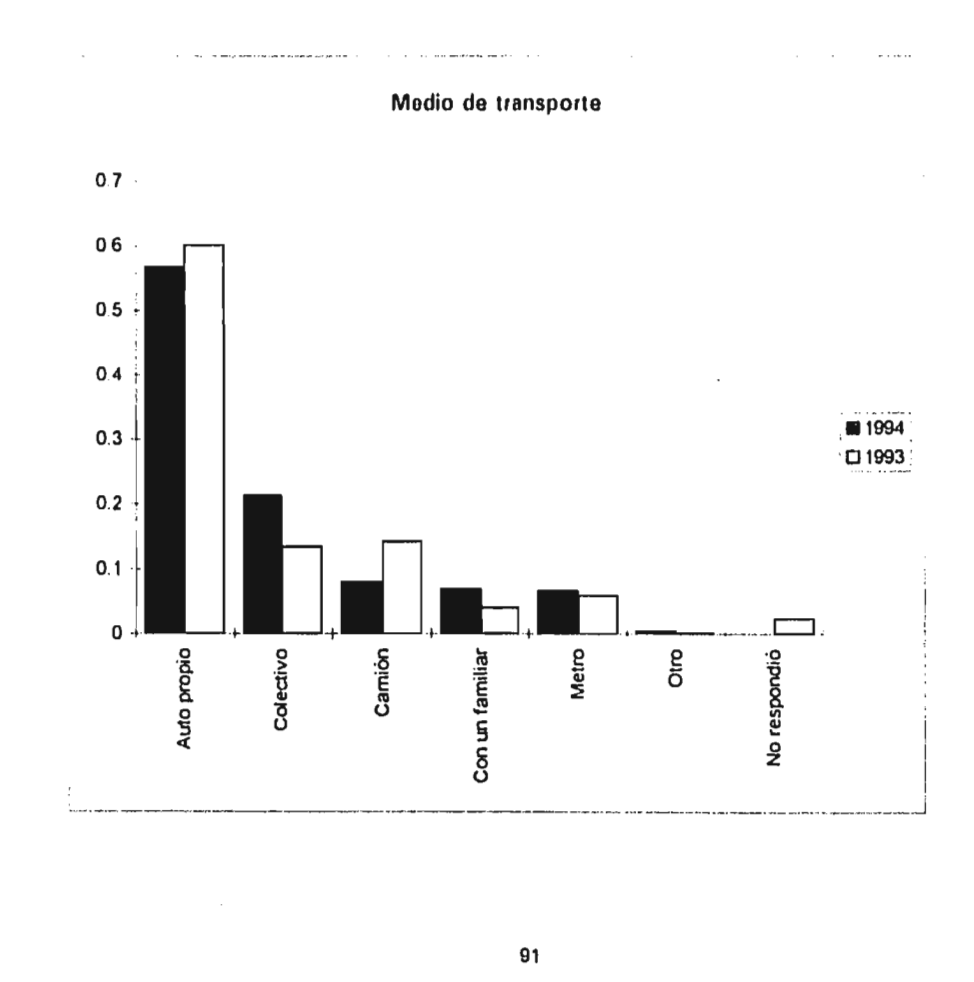

And the factor of the states

### En qué horario ?

Wannows and Man

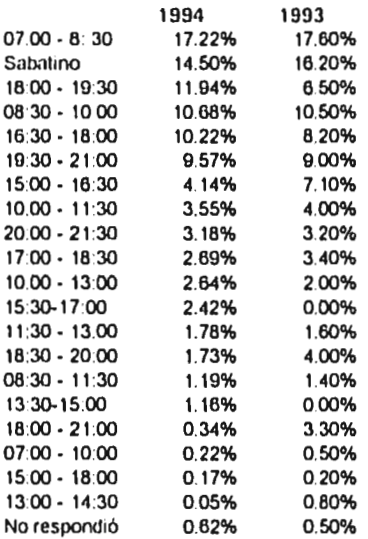

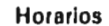

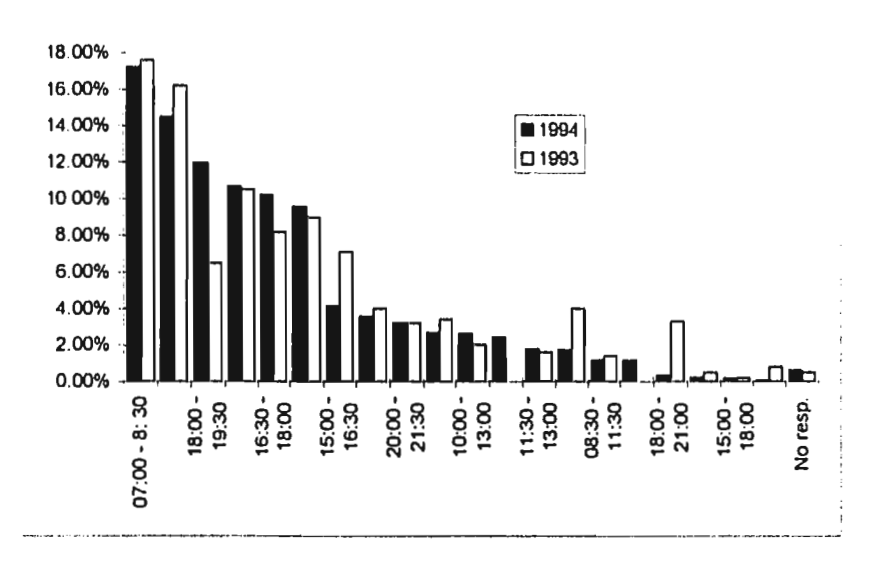

92

## **¿ Quién paga tus estudios ?**

t

 $\ddot{\phantom{a}}$ 

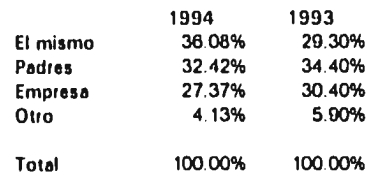

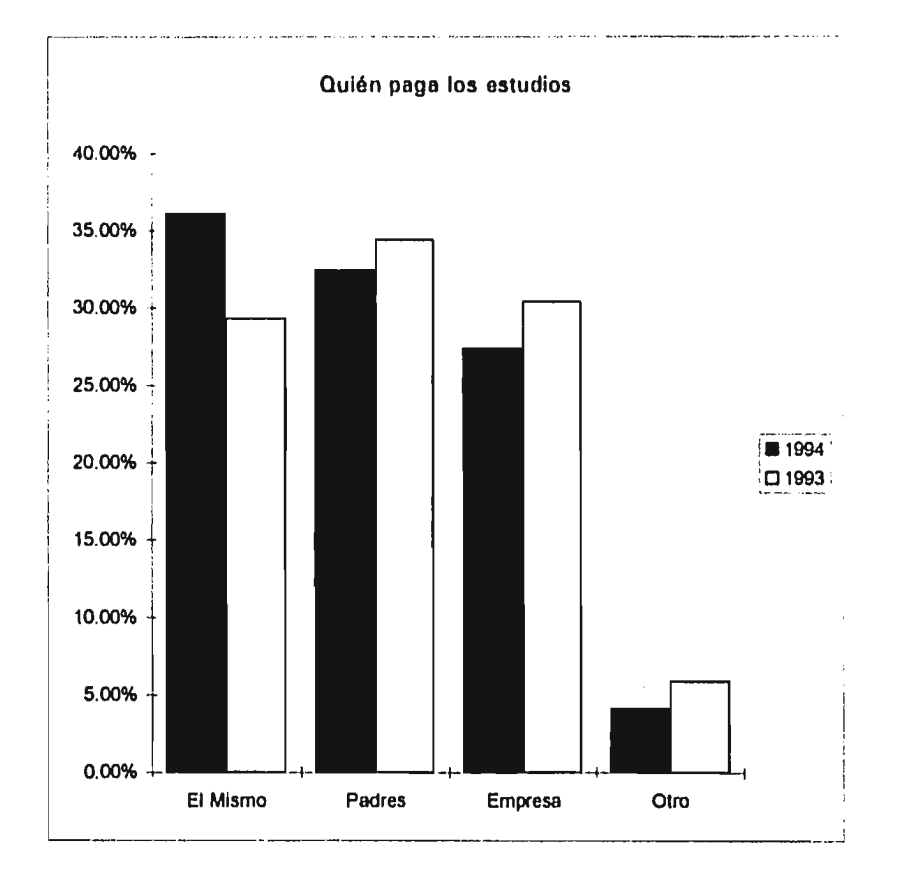

93

 $\ddot{\phantom{a}}$ 

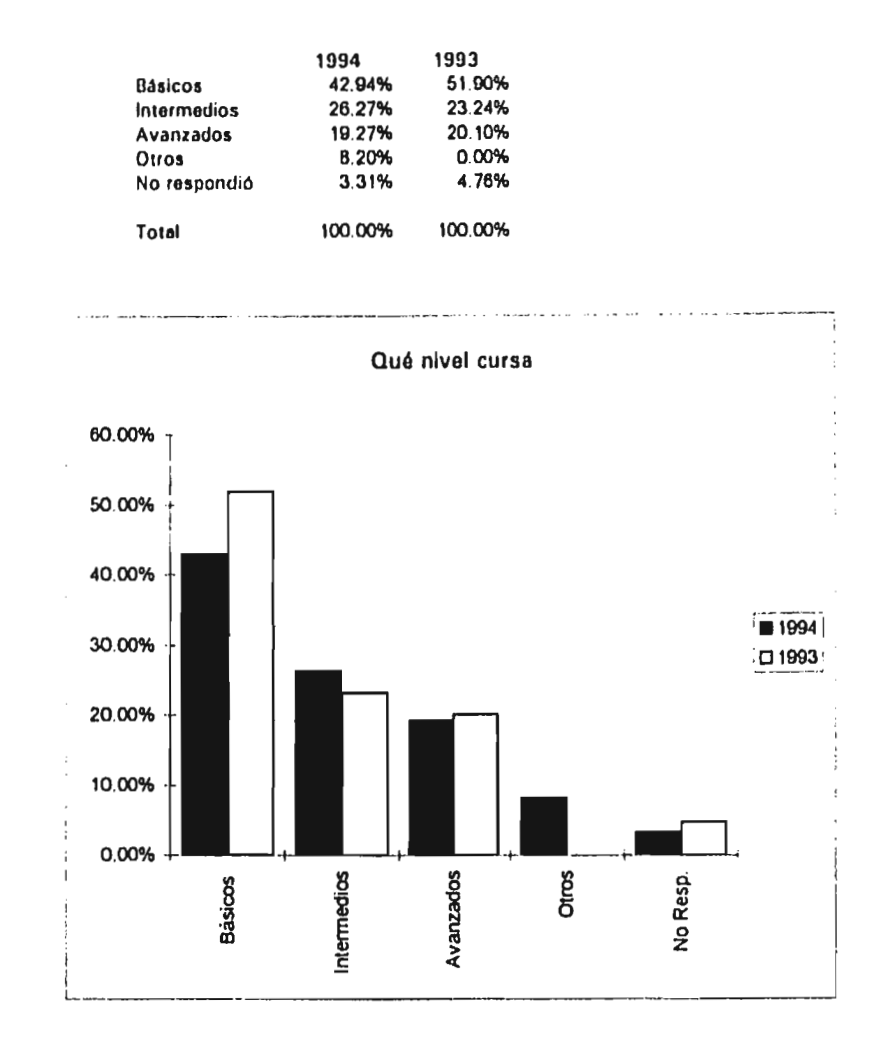

÷.

 $\mathbf{i}$ 

 $\Delta\phi$  and  $\phi$  and  $\Phi$ 

 $\beta_0 = \alpha - \sqrt{\epsilon} \epsilon_0 \gamma_0 + \epsilon_1$ 

**94** 

 $\tilde{\phantom{a}}$ 

ï

 $\frac{\int_{\mathbb{R}^d} \int_{\mathbb{R}^d} \int$ 

### **Cuál es tu sexo ?**

 $\overline{\phantom{a}}$ 

÷, ij.

 $\cdot$  $\overline{\phantom{a}}$  $\frac{1}{2}$ 

j. **Home Career** 

ing an air  $\ddot{\cdot}$ 

š

 $\dot{\tilde{z}}$ 

 $\left\{ \left\langle \rho_{\alpha\beta}^{(1)}(x)\right\rangle _{x}^{(1)}(\rho_{\alpha}^{(1)}(\rho_{\alpha}^{(1)}(\rho_{\alpha}^{(1)}(\rho_{\alpha}^{(1)})))\right\rangle$ 

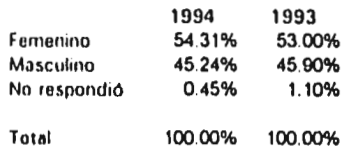

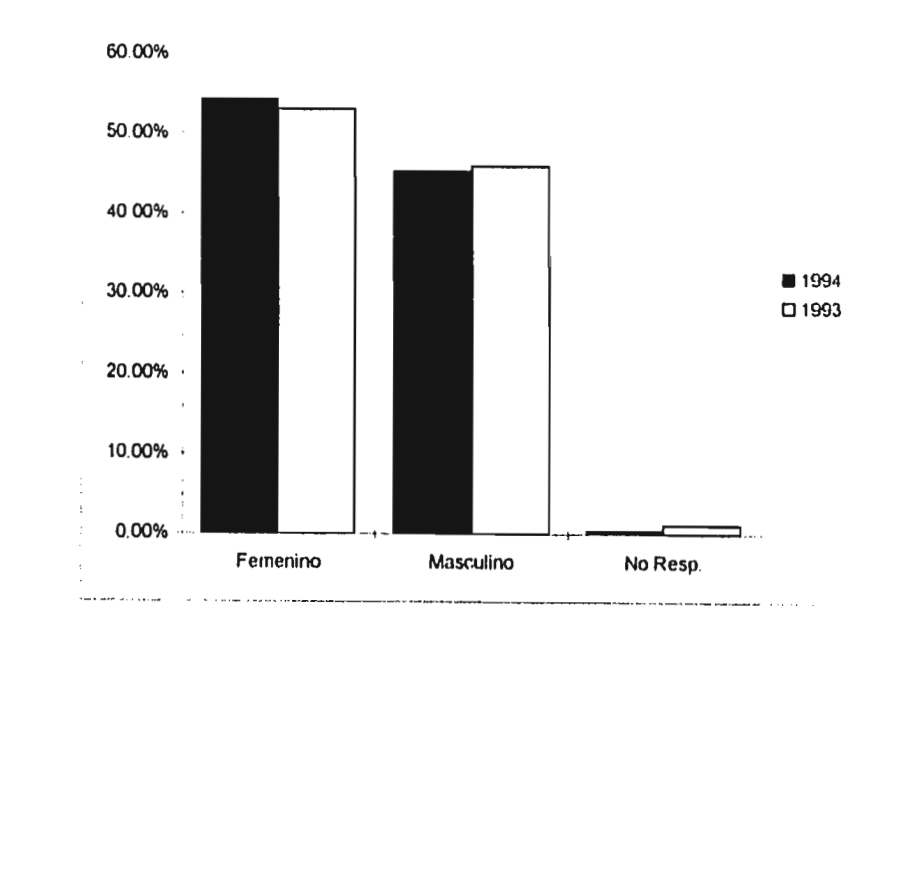

**Sexo** 

 $\label{eq:optimal} \begin{split} \textit{in terms of the set of } \mathcal{L} \textit{ is a set of } \mathcal{L} \textit{ is a set of } \mathcal{L} \textit{ is a set of } \mathcal{L} \textit{ is a set of } \mathcal{L} \textit{ is a set of } \mathcal{L} \textit{ is a set of } \mathcal{L} \textit{ is a set of } \mathcal{L} \textit{ is a set of } \mathcal{L} \textit{ is a set of } \mathcal{L} \textit{ is a set of } \mathcal{L} \textit{ is a set of } \mathcal{L} \textit{ is a set of } \mathcal{L} \textit{ is a set of } \$ 

 $\sim$   $-$  .

**95** 

services to consider

 $\sim$ 

 $\mathcal{A}$  and  $\mathcal{A}$  is a set of  $\mathcal{A}$ 

## **En qué plantel ?**

 $\ddot{\cdot}$ 

J,

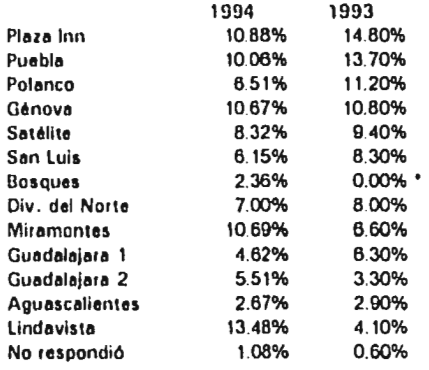

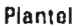

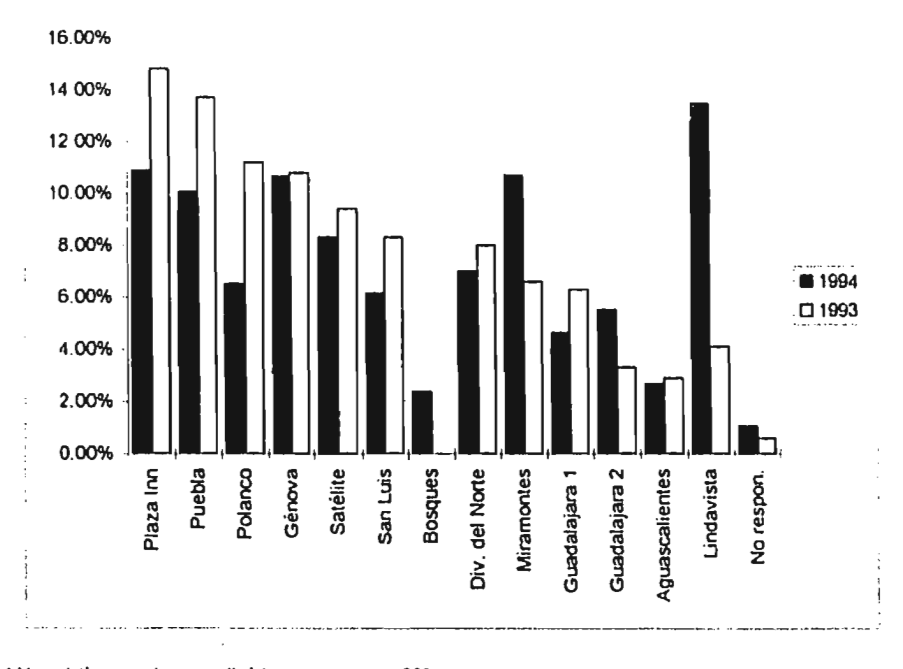

• No existia cuando so realizó la encuesta en 1993

**96** 

 $\alpha$  ,  $\beta$  ,  $\beta$ 

### **Al salir ¿a dónde te diriges?**

**CAL** 

**1994 1993 Casa 68,39% 87.70% Trabajo 24.91% 23.30%**  Escuela **Deportivo 2.90% 1.40% Otro 2.17% 4 20%**  Total 100.00% 100.00%

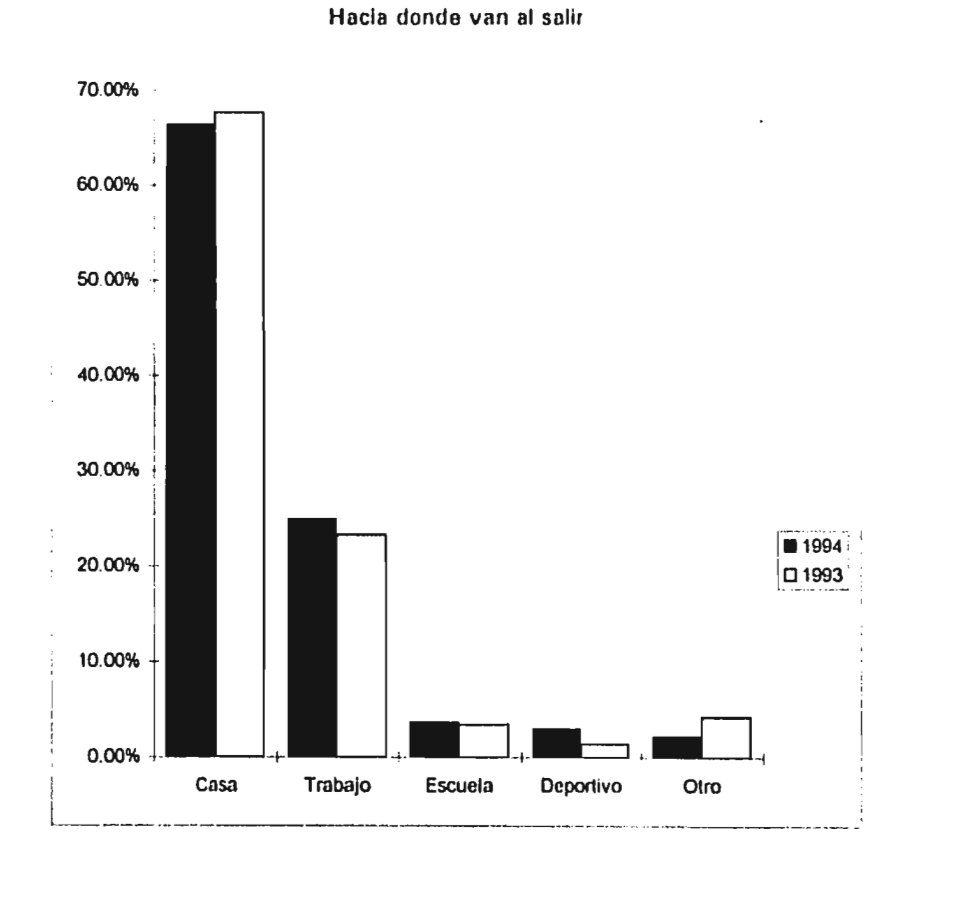

**97** 

### ¿Qué estudias?

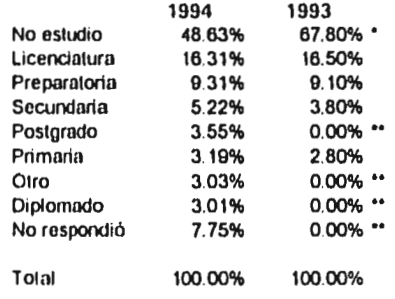

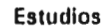

 $\log n < 2.2$ 

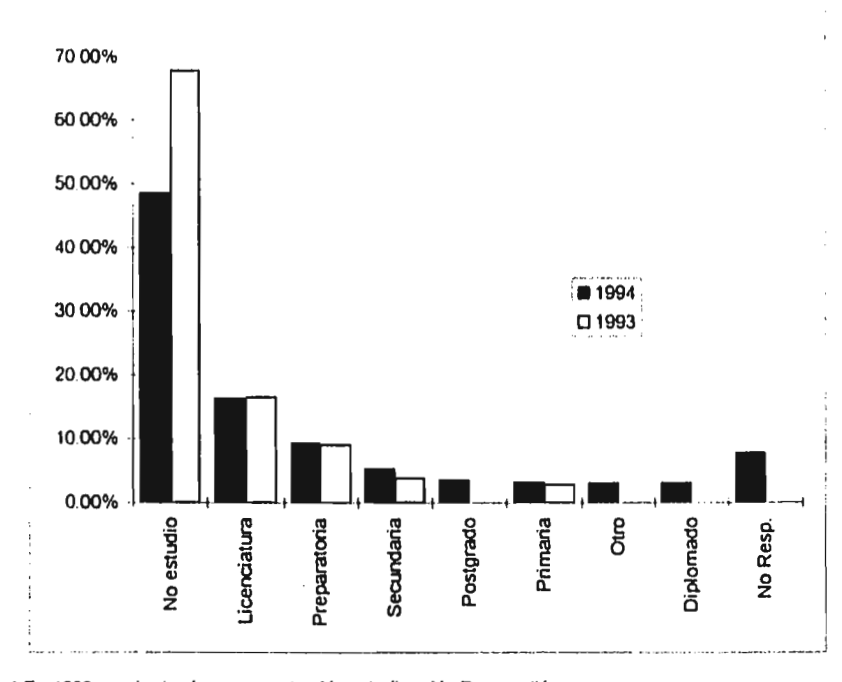

• En 1993 van juntas las respuestas No estudio y No Respondió.

•• No hay información disponible en 1993

encompanies are all trajes

å

 $\left\{\sum_{k\in\mathcal{K}}\sum_{i=1}^{n}\sum_{j=1}^{n}\sum_{j=1}^{n}\sum_{k\in\mathcal{K}}\sum_{k\in\mathcal{K}}\sum_{k\in\mathcal{K}}\sum_{k\in\mathcal{K}}\sum_{k\in\mathcal{K}}\sum_{k\in\mathcal{K}}\sum_{k\in\mathcal{K}}\sum_{k\in\mathcal{K}}\sum_{k\in\mathcal{K}}\sum_{k\in\mathcal{K}}\sum_{k\in\mathcal{K}}\sum_{k\in\mathcal{K}}\sum_{k\in\mathcal{K}}\sum_{k\in\mathcal{K}}\sum_{k\in\mathcal{$ 

 $\alpha_{\rm{eff}} \approx 100\,M_{\odot}$ 

a based on to write the distribution of a graph

والموارد والمتقرب ومصارفه المستعمل منعد أيروز والمعاد

## **Qué empleo tienes ?**

 $\ddot{\phantom{a}}$ 

 $\ddot{\phantom{a}}$ 

**All Constitutions of the All Constitution** 

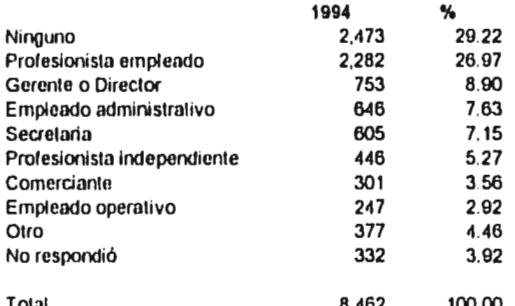

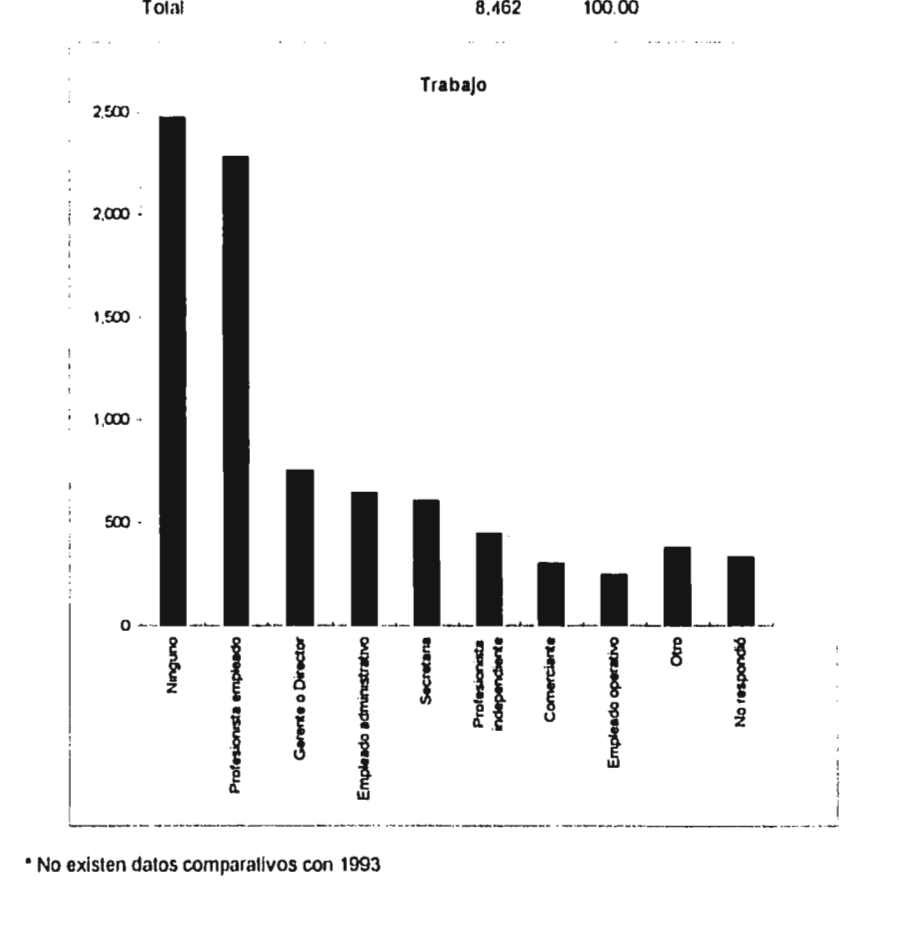

l,

# **Nivel de Ingreso Familiar**

22/2/2010 to 16700

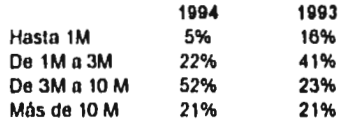

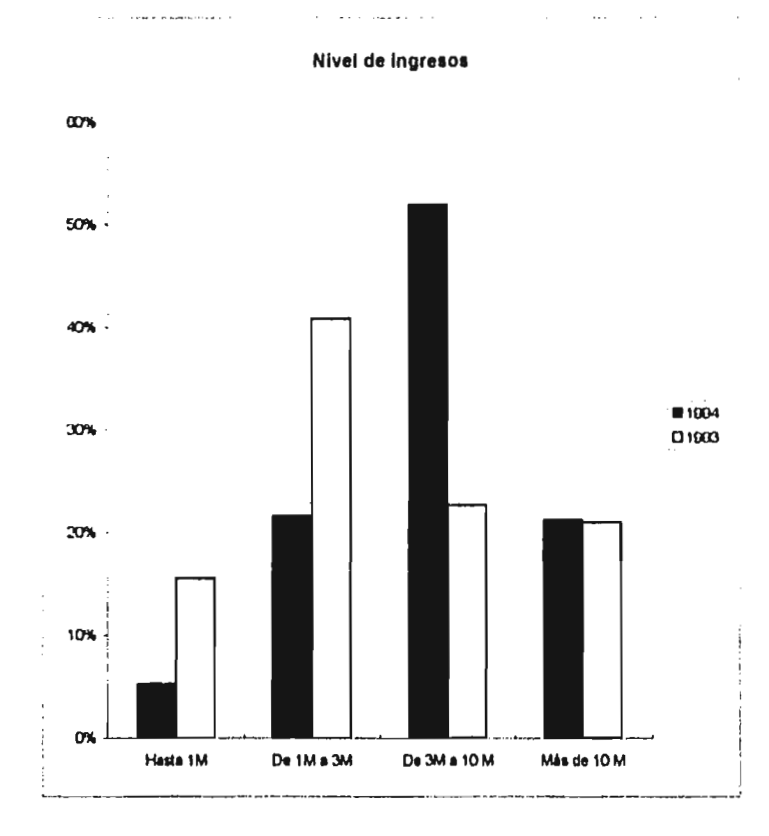

100

State Line Co.

ï.

ł

March 200 Brown College States

 $\mathbb{R}^{n}$  . 

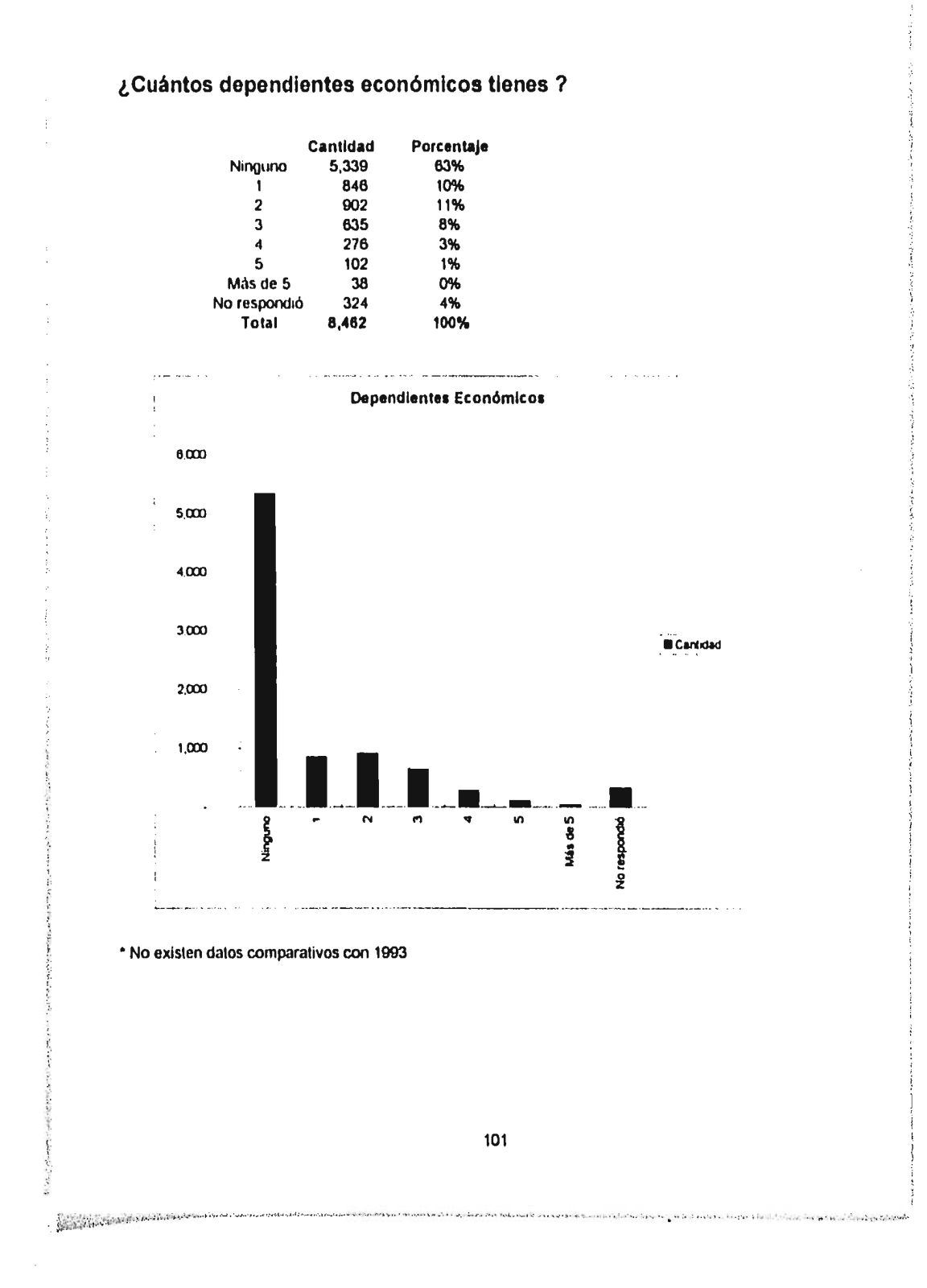

فهام والمواقعة والمراد

 $\sim$ 

 $\mathcal{L}^{\text{max}}$ 

## **¿Cuál es tu estado civil?**

 $\frac{1}{2}$ 

 $\frac{1}{2}$ 

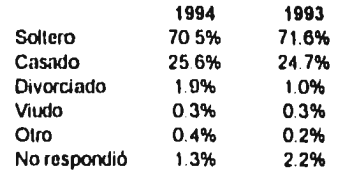

 $\alpha$ 

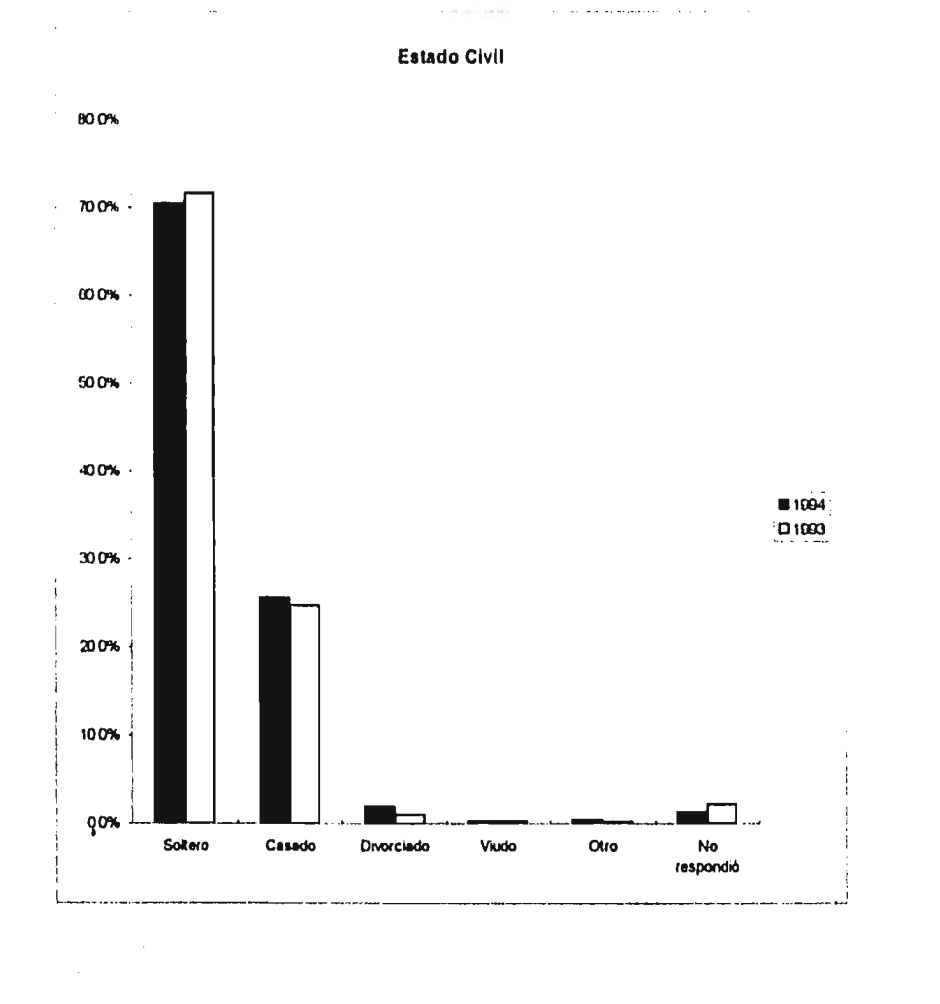

102

communication of modern the Starts

and a set

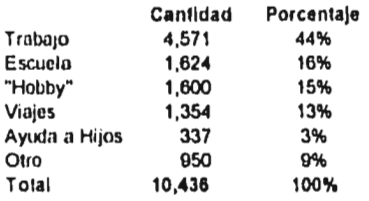

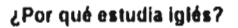

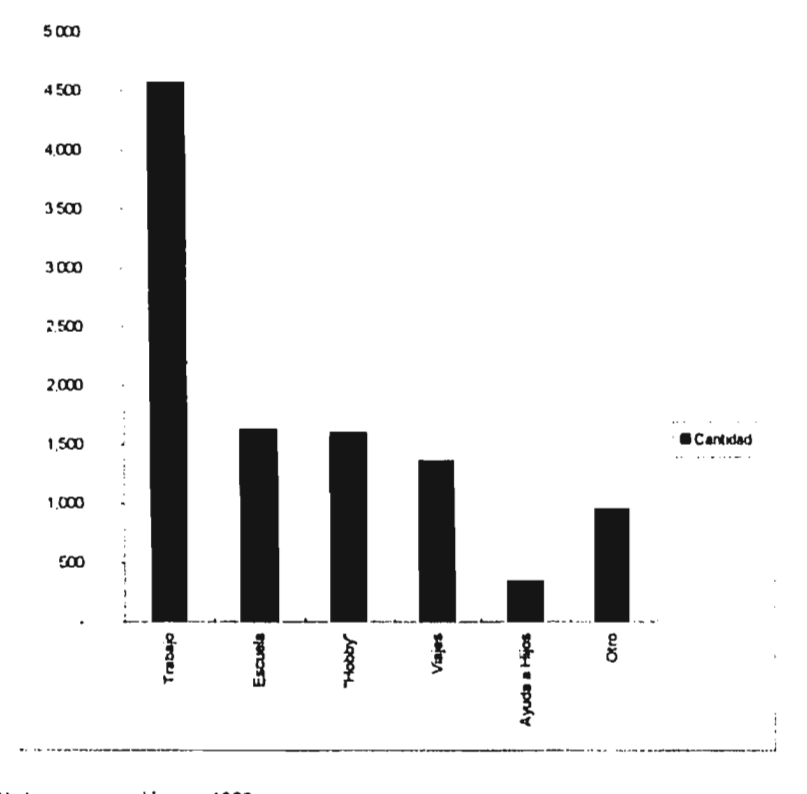

• No hay comparación con 1993

**CALALBOATA** 

• El total es superior al número de encuestas porque se permitieron respuestas múltiples.

103

se volonim a qua

 $\ddot{\phantom{0}}$ 

## **¿En dónde practicas el inglés?**

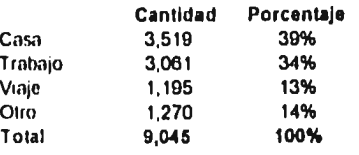

 $\sim$  .

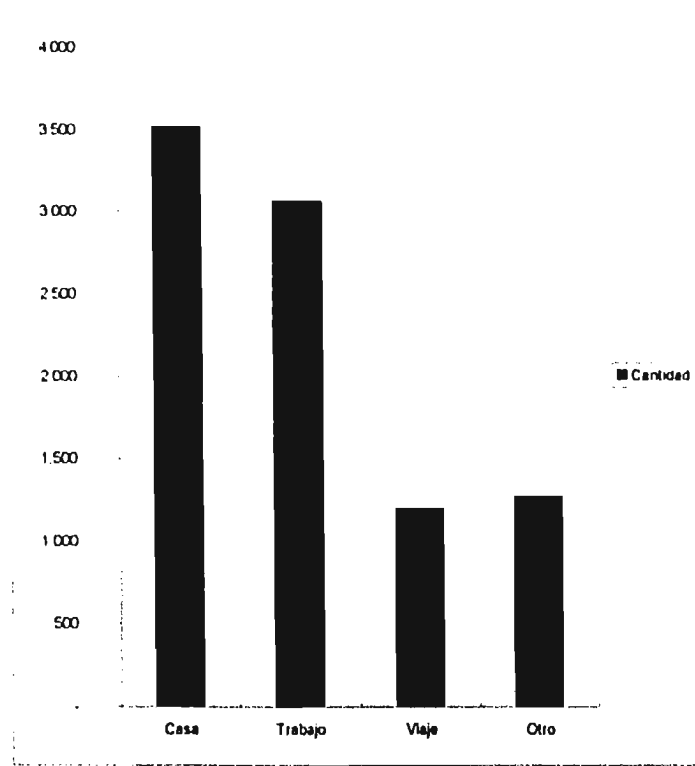

Lugar de Práctica

i i proposed

• No hay comparación con 1993

ţ

**fairline returned** 

El total es superior al número de encuestas porque se permitieron respuestas múltiples.

ومتوجده والمستعجب توازيره سوريتين فلأربع والأرادا الانتجاب والمتأمل

**Service Service** 

## **¿Qué curso especial te interesa?**

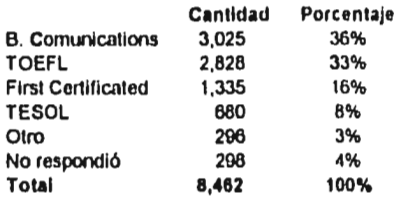

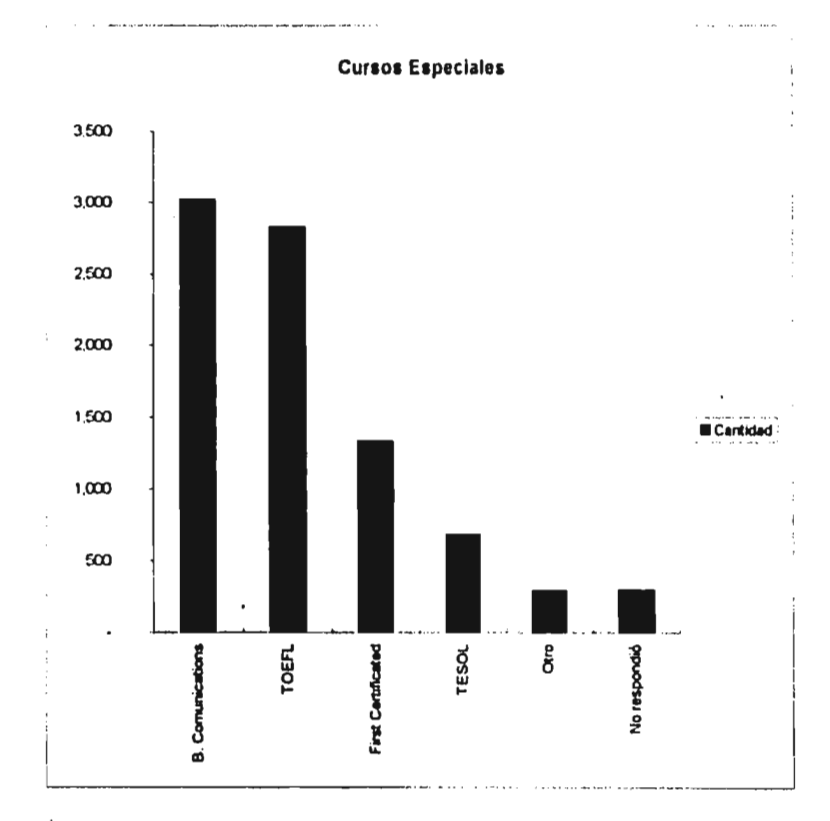

**No hay datos comparativos con 1993** 

Ballage in Nava Model in Heave

**105** 

 $\mathcal{C}_{\mathcal{A}}$ 

# **¿Estudias o has estudiado otro idioma?**

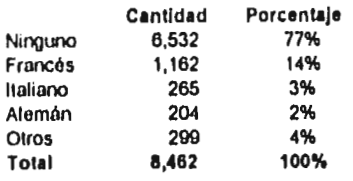

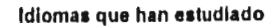

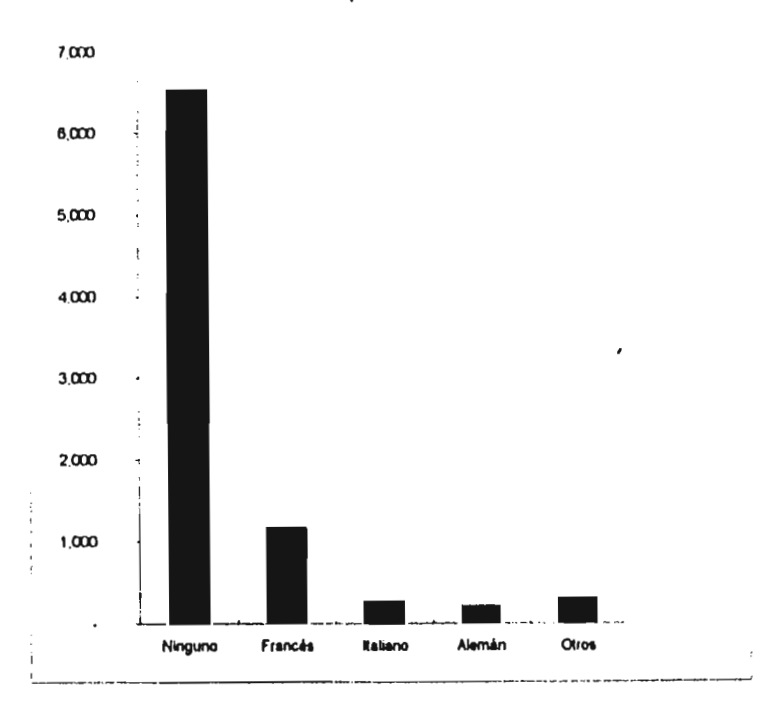

**• No hay datos disponibles de 1993** 

**106** 

Finns Zumerle
## **¿Planeas estudiar otro idioma?**

 $k \geq 1$ 

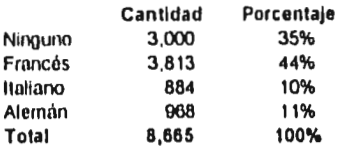

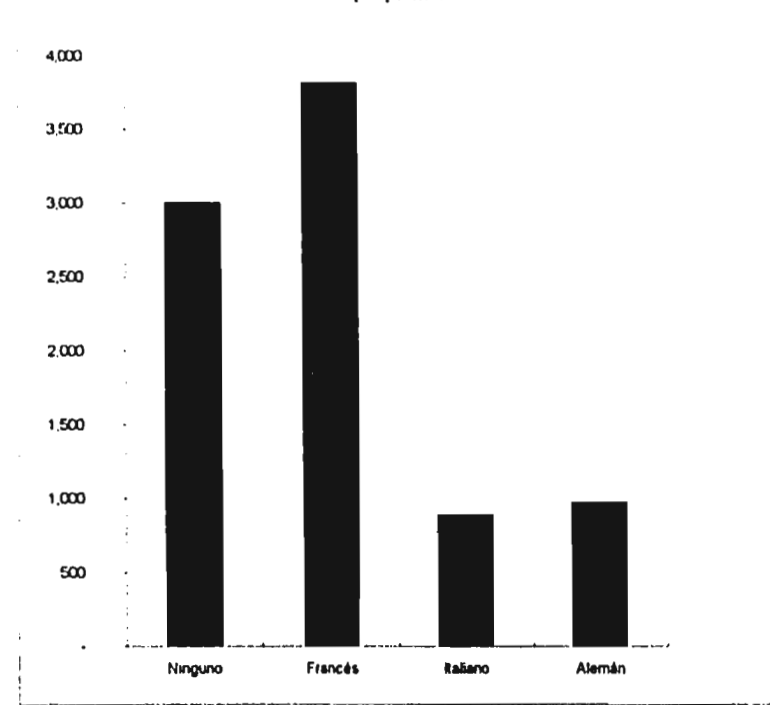

Idiomas que piensan estudiar

<u>i di commune a marine di massi i con</u>

• No hay datos disponibles de 1993

Principalmental

'• El total es superior al número de encuestas porque se permitieron respuestas múltiples.

en als en gangen an använte

107

 $\sim$  A  $^{-1}$   $\sim$ 

outplane and product today-based

## **Frecuencia de Viajes a Paises de Habla Inglesa**

l,

Ĵ, l,

l,

Ą

ż  $\frac{1}{2}$ 

> Ä 计无线路

> > 13. – 13. svojec.<br>Spojenje od poznata na bilo povod O (14. slovena v 13. kvizna 13. svojetna katerišta i 13. srpnja 13. srpnja 1

 $\bar{\mathcal{L}}$  .

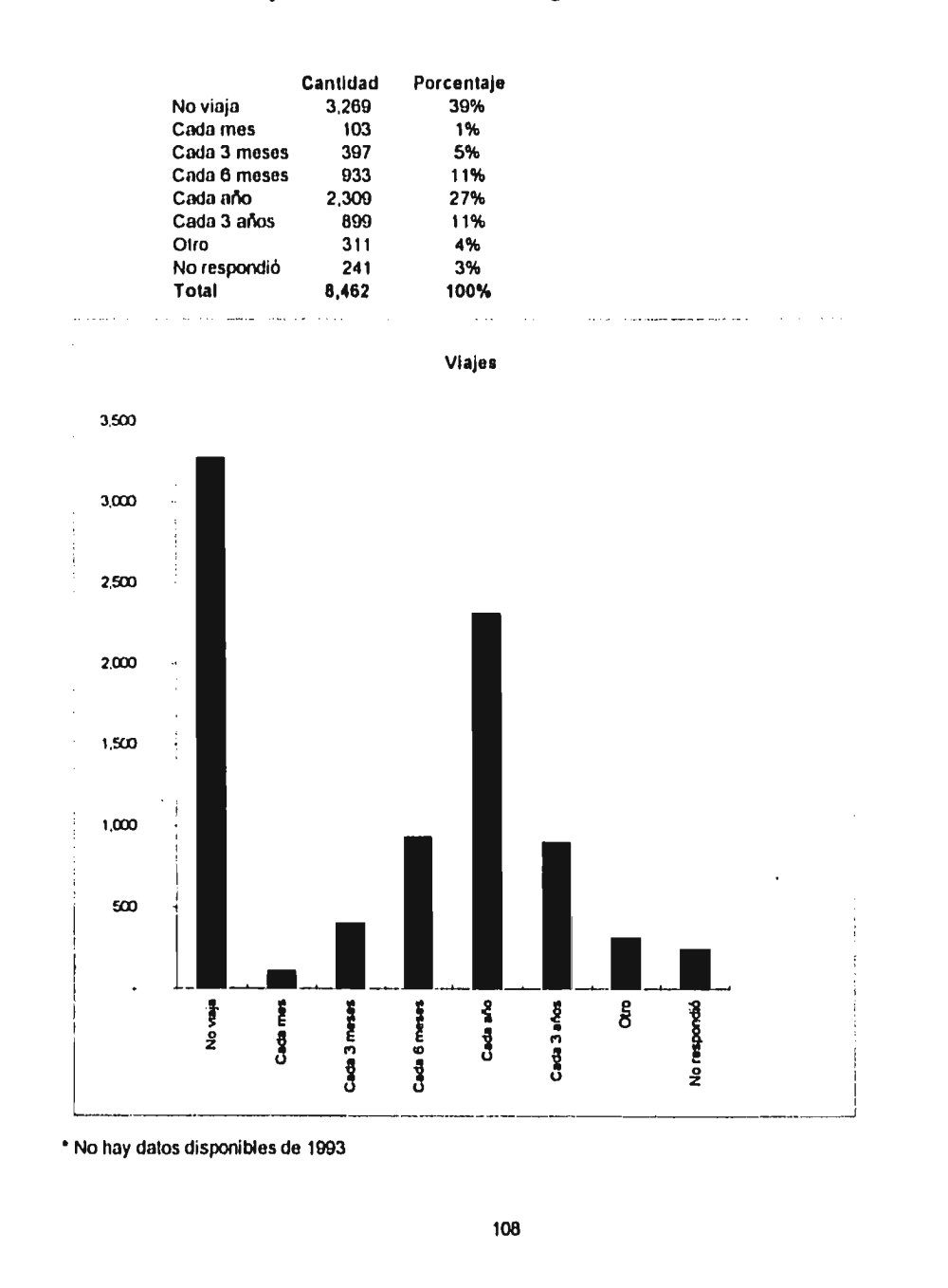

**Cardinal Magazine** 

 $\sim 10^{11}$ 

 $\mathbf{x}$  -  $\mathbf{y}$  -  $\mathbf{y}$  -  $\mathbf{y}$  -  $\mathbf{y}$  -

المسوق والمحامين والمحافظ

СÙ.

## **¿Cómo te enteraste de Interlingua ?**

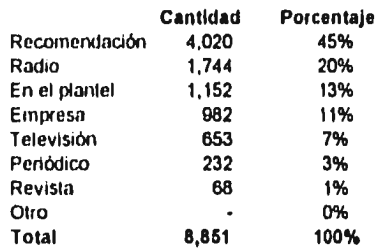

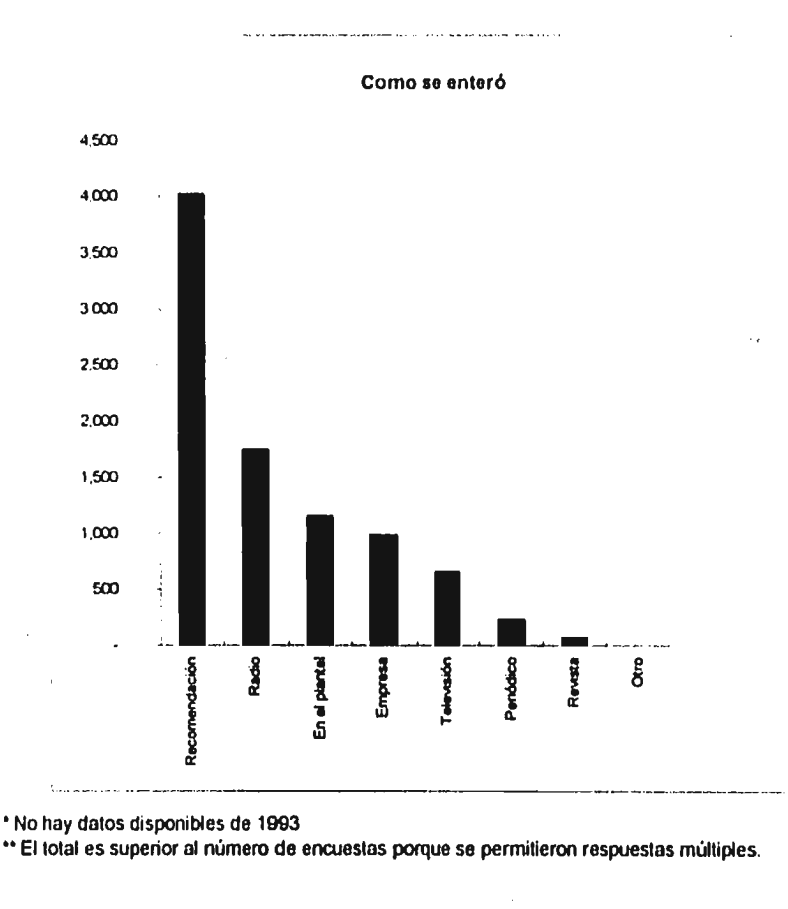

109

للدم لالحمام والمتحاور والمنا

**CONTRACTOR** AND AREA NOTED TO

# **¿Qué periódico lees ?**

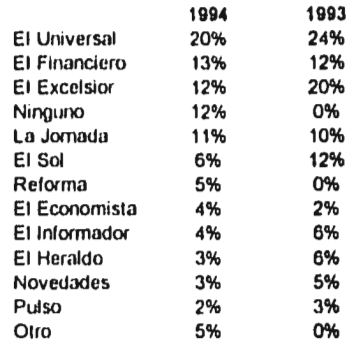

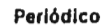

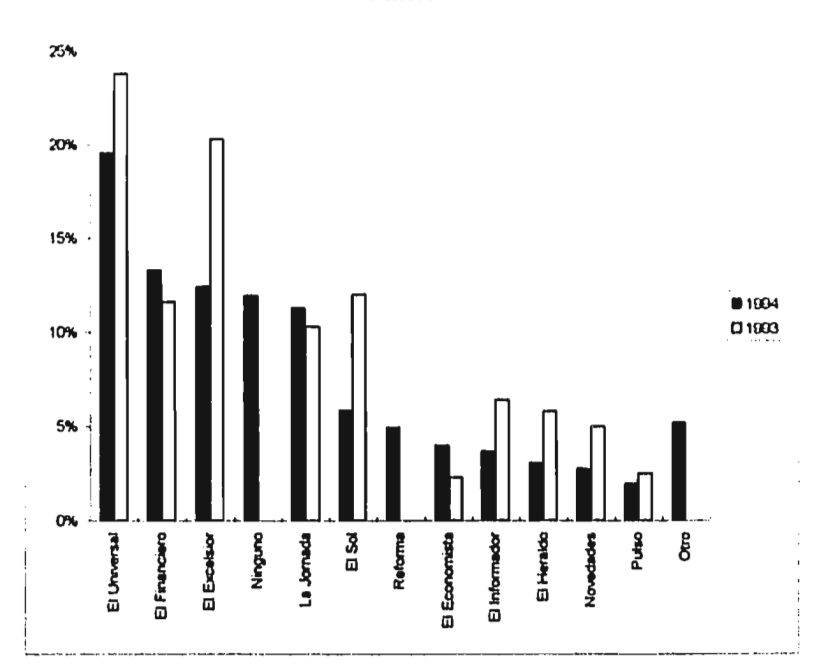

• Información no disponible para 1993

÷ .<br>Galer

# **¿Qué revista lees ?**

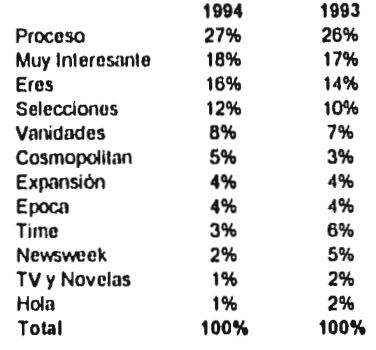

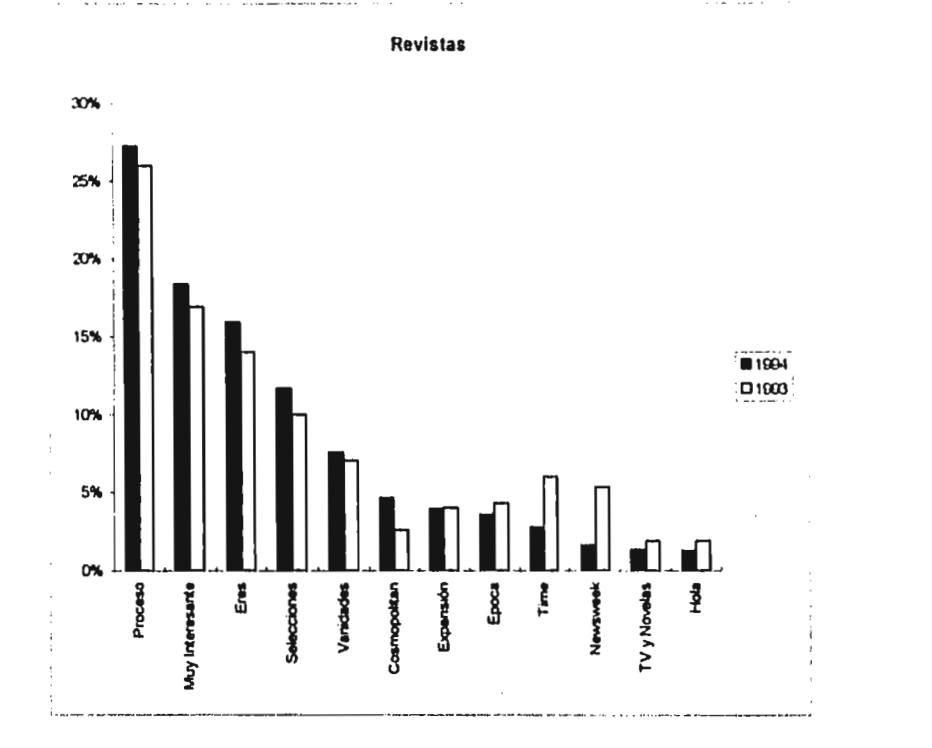

 $\overline{\phantom{0}}$ 

Constantino al compo

111

## Televisión

»I,

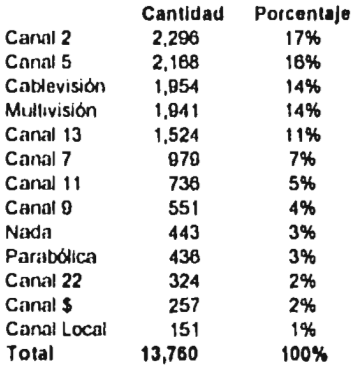

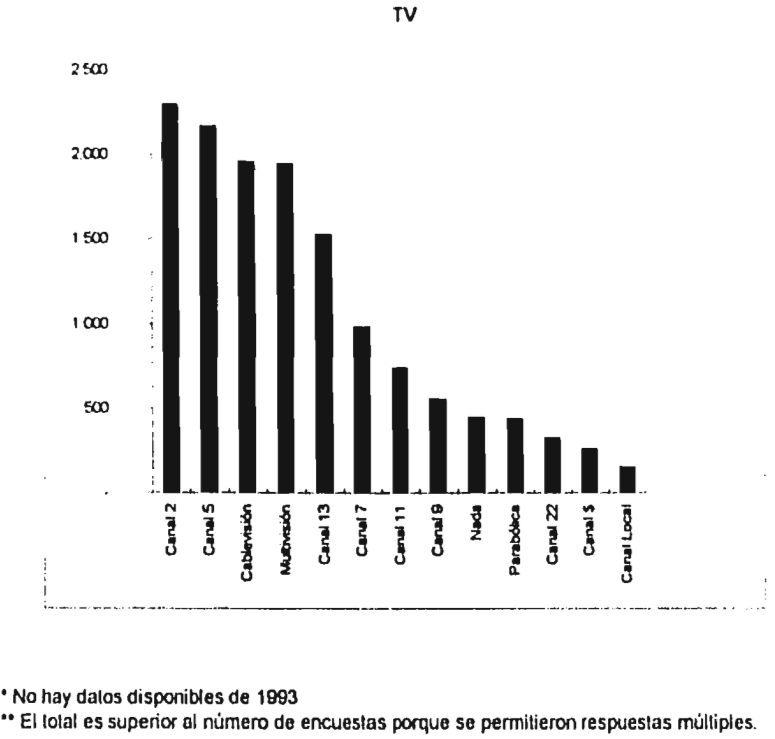

Å

112

į,

anglise dubitiek and

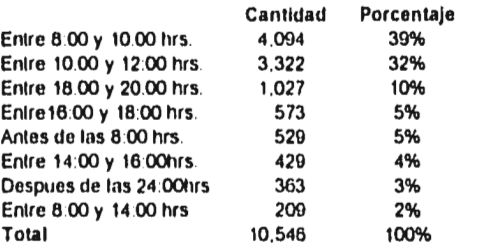

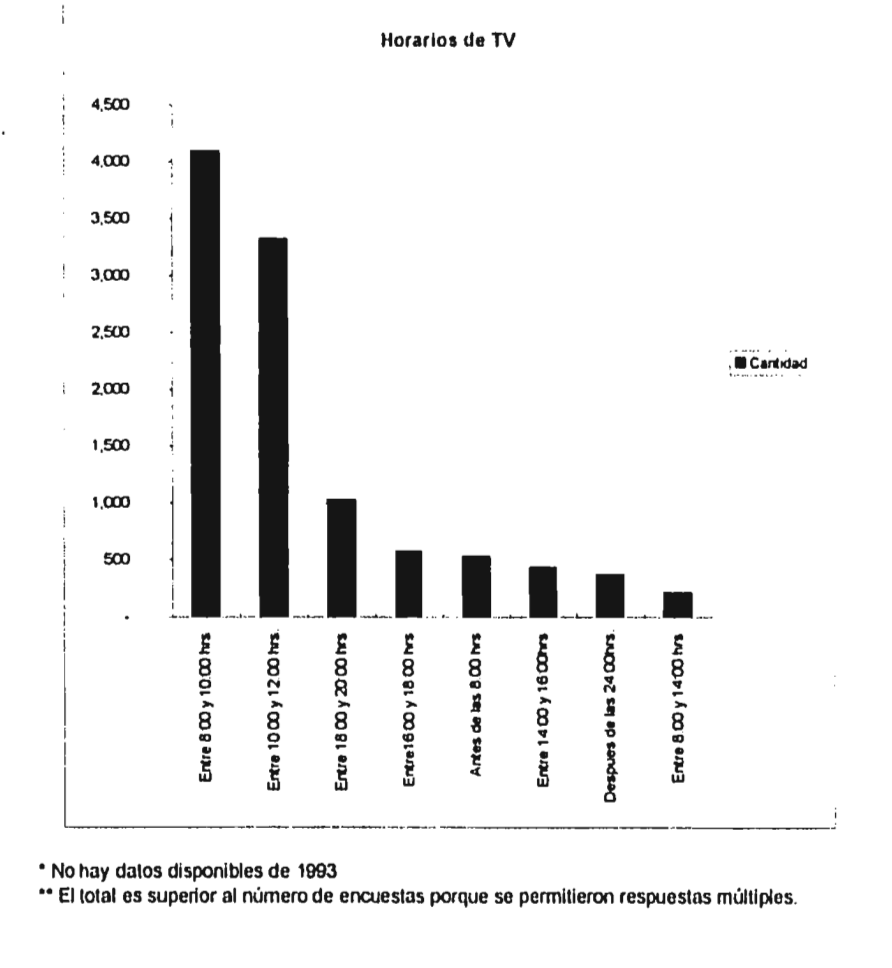

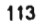

# $\label{eq:constr} \phi^{(1)}(t) = \phi^{(1)}(t) + \phi^{(2)}(t) = \phi^{(1)}(t) + \frac{1}{2} \sum_{i=1}^n \frac{1}{2} \sum_{j=1}^n \frac{1}{2} \sum_{j=1}^n \frac{1}{2} \sum_{j=1}^n \frac{1}{2} \sum_{j=1}^n \frac{1}{2} \sum_{j=1}^n \frac{1}{2} \sum_{j=1}^n \frac{1}{2} \sum_{j=1}^n \frac{1}{2} \sum_{j=1}^n \frac{1}{2} \sum_{j=1}^n \frac{1}{2} \sum_{j=$

## **¿Qué tipo de música escuchas ?**

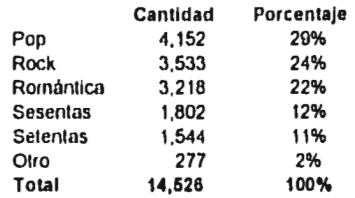

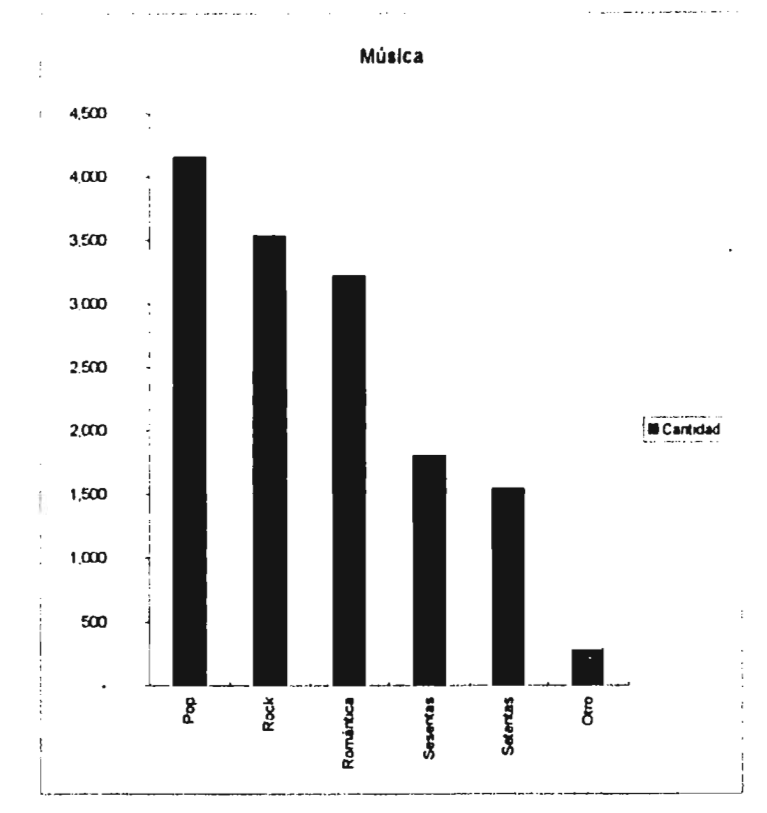

• No hay datos disponibles de 1993

 $44 - 1$ 

El total es superior al número de encuestas porque se permitieron respuestas múltiples.

114

 $\ddot{\phantom{0}}$ 

 $\label{eq:3.1} \left\langle \left\langle \left( \mathbf{y}_{1}, \mathbf{y}_{2}, \mathbf{y}_{3}, \mathbf{y}_{4}, \mathbf{y}_{5}, \mathbf{y}_{6}, \mathbf{y}_{7}, \mathbf{y}_{8}, \mathbf{y}_{9}, \mathbf{y}_{9}, \mathbf{y}_{9}, \mathbf{y}_{9}, \mathbf{y}_{9}, \mathbf{y}_{9}, \mathbf{y}_{9}, \mathbf{y}_{9}, \mathbf{y}_{9}, \mathbf{y}_{9}, \mathbf{y}_{9}, \mathbf{y}_{9}, \mathbf{y}_{9}, \mathbf{y}_{9}, \mathbf{y}_{9}, \mathbf{y}_{9}, \mathbf{y}_{9},$ 

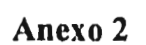

كمركبو بالمنعا أستأذه كالأوصادات

**MEALA** There

 $\bar{z}$  $\overline{\phantom{a}}$ 

# **Anexo 2**

10%

El presente anexo muestra los porcentajes de ocupación de Interlingua por segmento. Las gráficas muestran la distribución de los diferentes segmentos identificados en total y por horario en especifico.

tena forestida (c)

## **Comparación de los Segmentos por Horario**

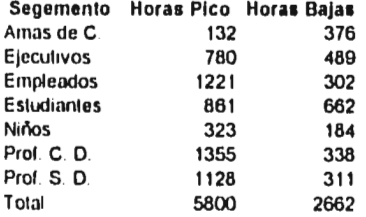

as an extra communication

Ocupación por Horario

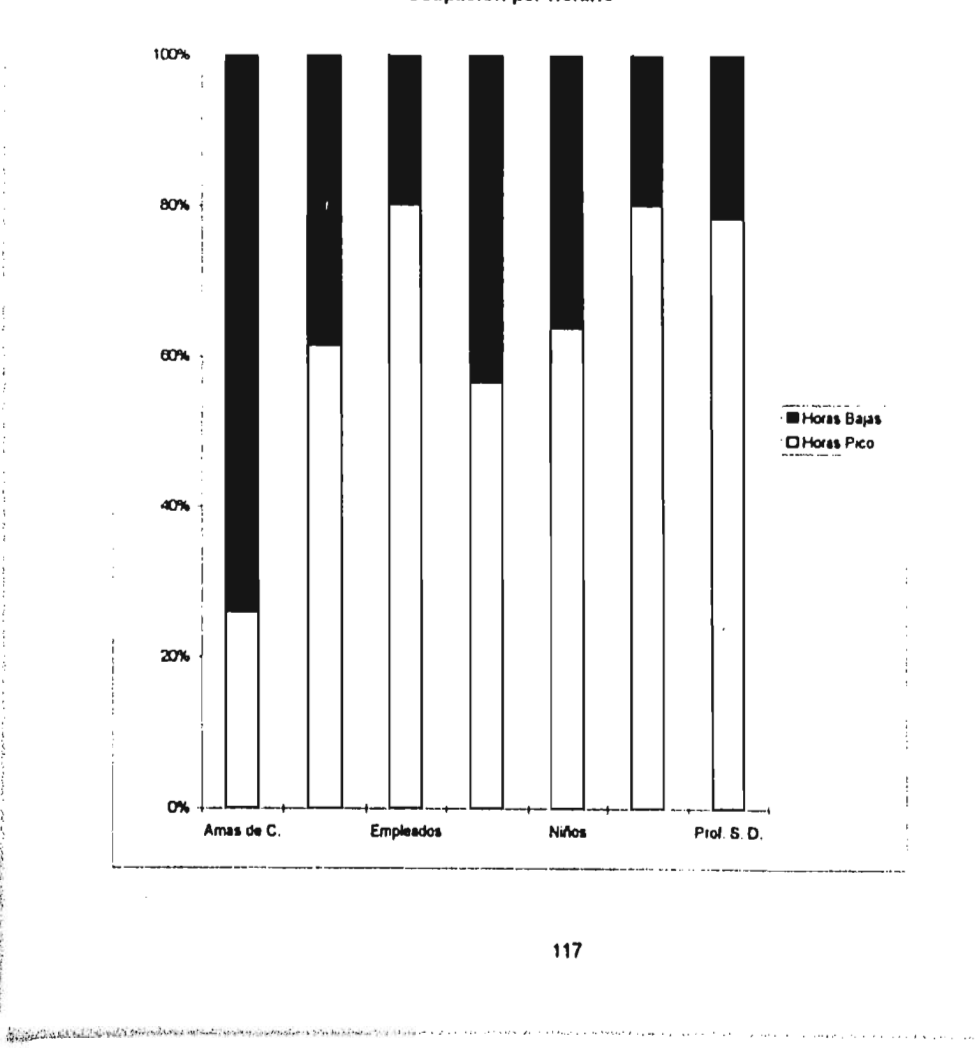

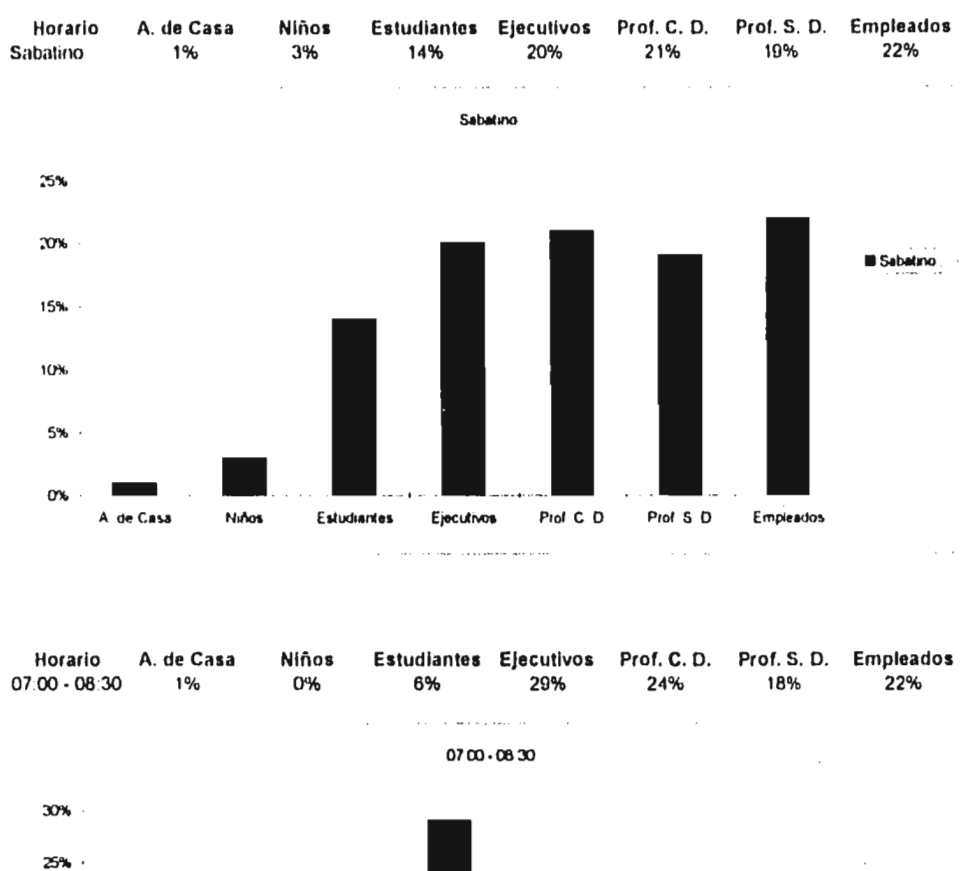

## **Distribución de los Segmentos por Horario**

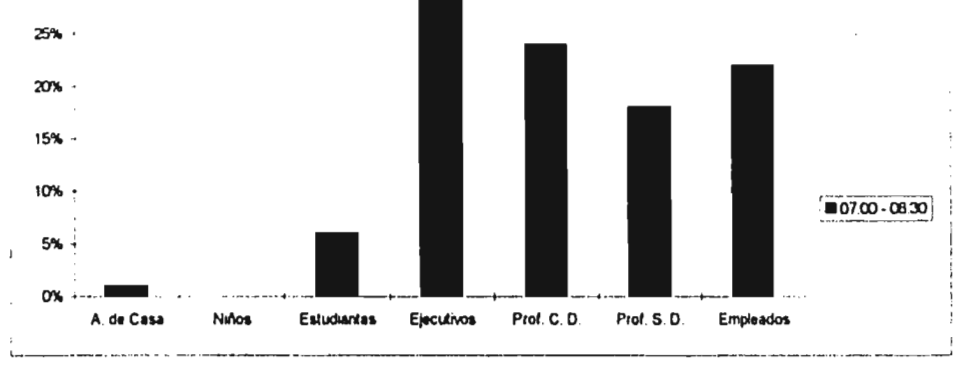

**118** 

 $\sim$ 

**SIR MORROW HIGHLAND** 

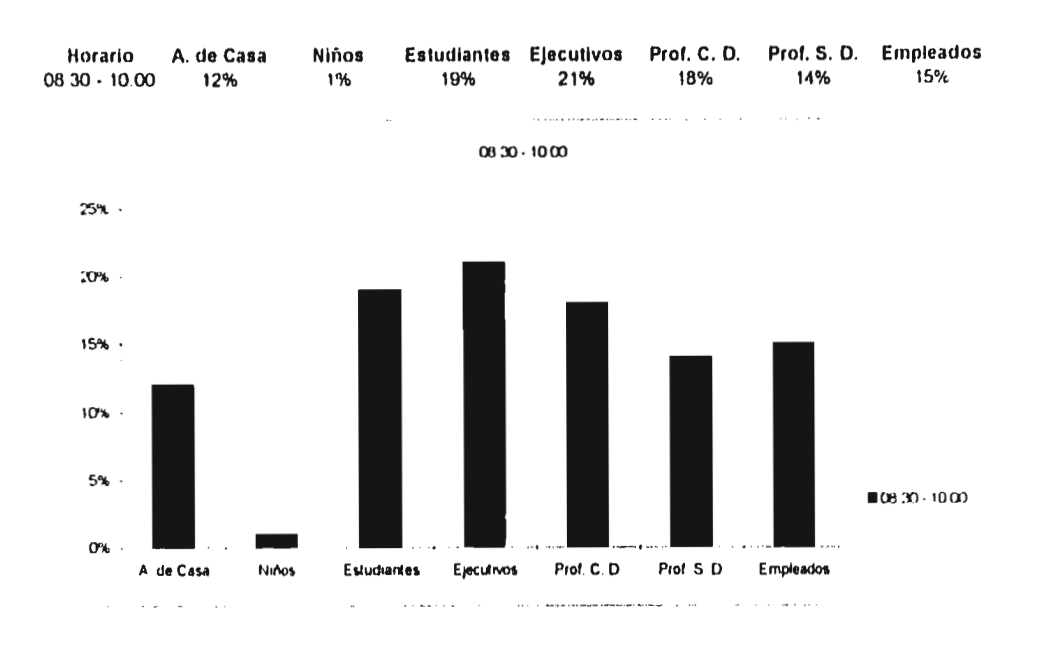

### **Distribución de los Segmentos por Horario**

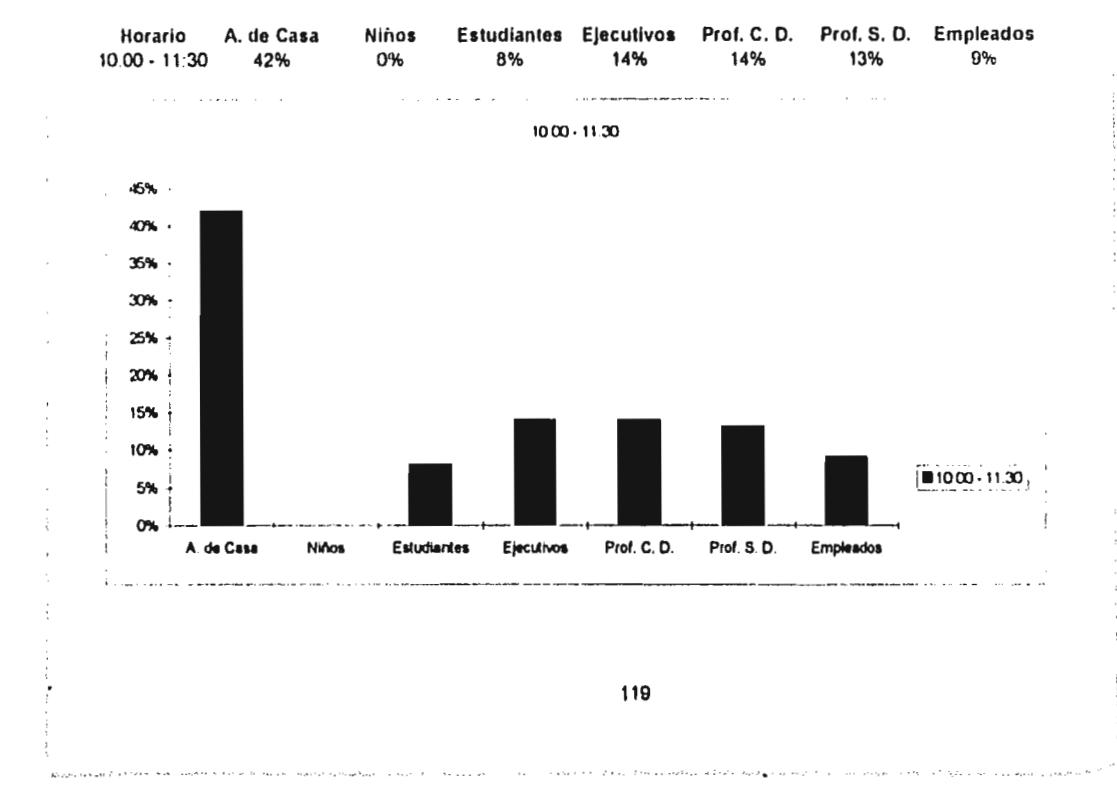

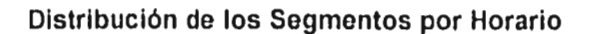

 $\alpha$  , and  $\alpha$  , and  $\alpha$ 

 $\label{eq:2.1} \frac{1}{4}\sum_{i=1}^4\sum_{j=1}^4\sum_{j=1}^4\sum_{j=1}^4\sum_{j=1}^4\sum_{j=1}^4\sum_{j=1}^4\sum_{j=1}^4\sum_{j=1}^4\sum_{j=1}^4\sum_{j=1}^4\sum_{j=1}^4\sum_{j=1}^4\sum_{j=1}^4\sum_{j=1}^4\sum_{j=1}^4\sum_{j=1}^4\sum_{j=1}^4\sum_{j=1}^4\sum_{j=1}^4\sum_{j=1}^4\sum_{j=1}^4\sum_{j=1}$ 

J.

 $\overline{a}$ J,  $\cdots$   $\sim 10^{-4}$  and  $\sim 10^{-4}$ 

days.

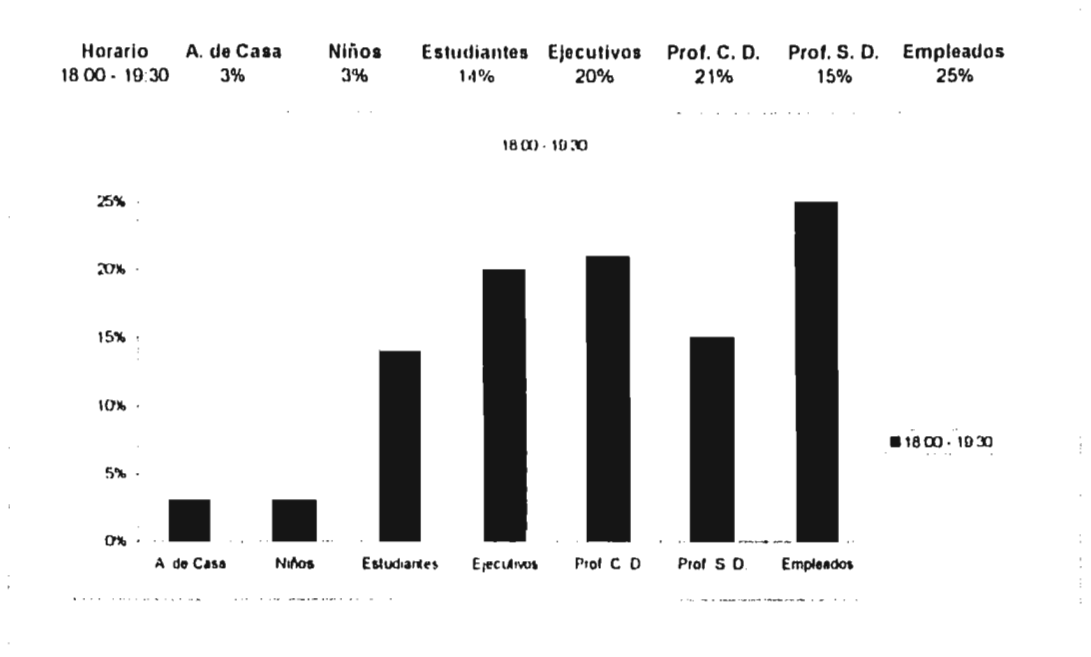

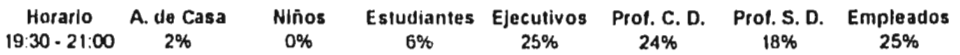

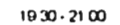

وتجاذب ماليات

 $\cdots$  . The contract of the contract of  $\mathcal{L}_1$ 

الحدود الدائر التعريف بن الدائم التي الدول التدريج في التي تتعلق التي تتعرض ما @Shipping.com والتي ت

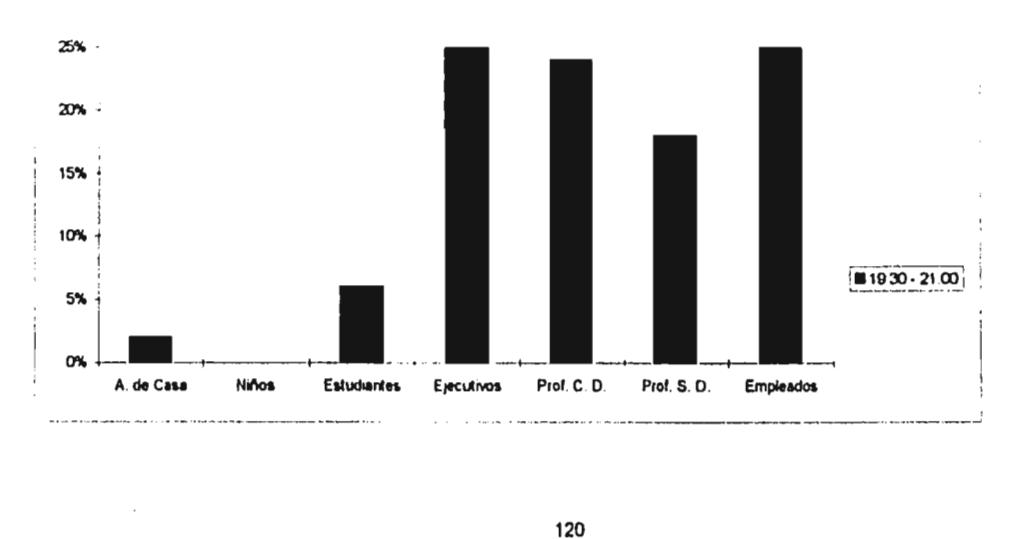